# **UNIVERSIDADE ESTADUAL PAULISTA "JÚLIO DE MESQUITA FILHO" FACULDADE DE ENGENHARIA CAMPUS DE ILHA SOLTEIRA**

JAIRO GONZALO YUMBLA ROMERO

**Metodologia para Reconfiguração de Redes Ativas de Distribuição de Energia Elétrica Através de uma Matheuristica Baseada em Critérios de Vizinhança**

> Ilha Solteira - SP 2021

### **JAIRO GONZALO YUMBLA ROMERO**

**Metodologia para Reconfiguração de Redes Ativas de Distribuição de Energia Elétrica Através de uma Matheuristica Baseada em Critérios de Vizinhança**

> Dissertação de mestrado apresentada à Faculdade de Engenharia do Campus de Ilha Solteira – UNESP, como requisito para obtenção do título de Mestre em Engenharia Elétrica Área de Conhecimento: Automação

### **JOSÉ ROBERTO SANCHES MANTOVANI**

Orientador

### **JUAN MANUEL HOME ORTIZ**

Coorientador

Ilha Solteira 2021

### FICHA CATALOGRÁFICA Desenvolvido pelo Serviço Técnico de Biblioteca e Documentação

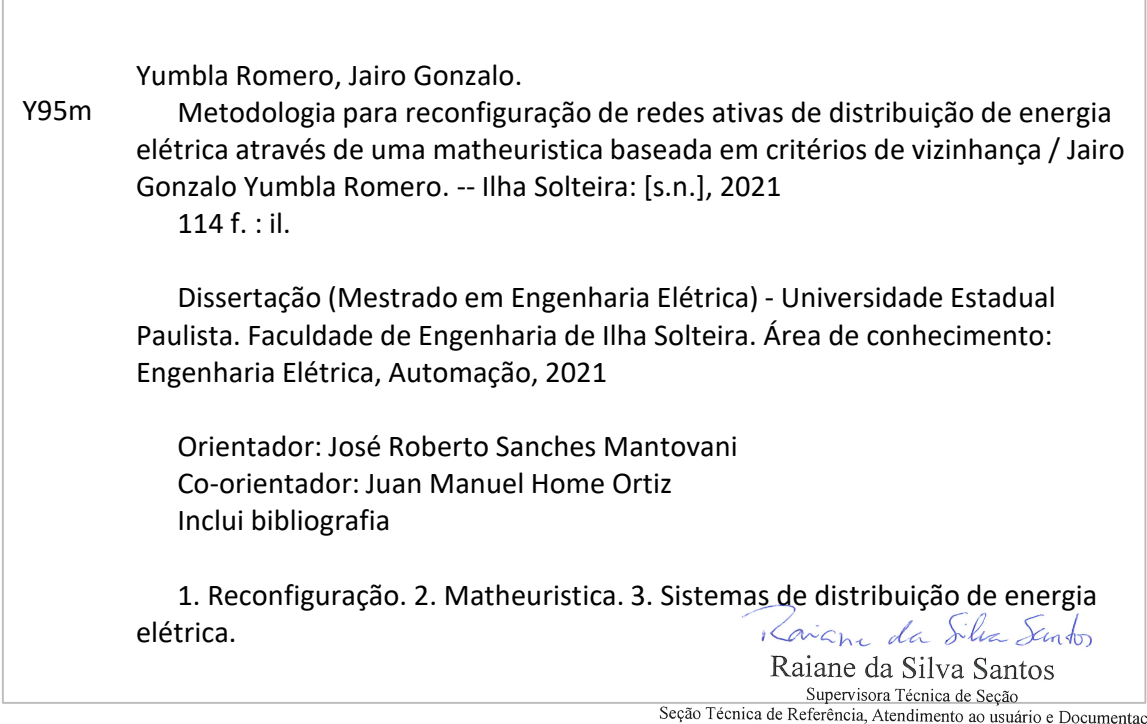

ação Inca de Referencia, Atendimento ao usuario e Doci<br>Diretoria Técnica de Biblioteca e Documentação<br>CRB/8 - 9999

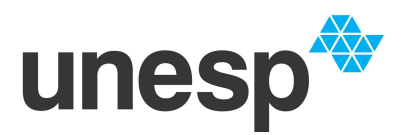

**UNIVERSIDADE ESTADUAL PAULISTA**

**Câmpus de Ilha Solteira**

### **CERTIFICADO DE APROVAÇÃO**

TÍTULO DA DISSERTAÇÃO: Metodologia para Reconfiguração de Redes Ativas de Distribuição de Energia Elétrica Através de uma Matheuristica Baseada em Critérios de Vizinhança

## **AUTOR: JAIRO GONZALO YUMBLA ROMERO ORIENTADOR: JOSE ROBERTO SANCHES MANTOVANI COORIENTADOR: JUAN MANUEL HOME ORTIZ**

Aprovado como parte das exigências para obtenção do Título de Mestre em ENGENHARIA ELÉTRICA, área: Automação pela Comissão Examinadora:

lanvel Home (V)

Dr. JUAN MANUEL HOME ORTIZ (Participaçao Virtual) Departamento de Engenharia Elétrica / Faculdade de Engenharia de Ilha Solteira - UNESP ralar ioar  $\ell$ Prof. Dr. JONATAS BOAS LEITE (Participaçao Virtual)

Departamento de Engenharia Elétrica / Faculdade de Engenharia de Ilha Solteira - UNESP

*Julio Cesa Jopez Q*<br>Prof. Dr. JULIO CESAR LOPEZ QUIZHPI (Participaçao Virtual) Electrical and Computer Engineering / Iowa State University - USA

Ilha Solteira, 26 de agosto de 2021

## **DEDICO**

Aos meus pais, **Ligia Nube** e **Lauro Rolando**, que sempre estiveram presentes com seu apoio incondicional.

#### **AGRADECIMENTOS**

#### A Deus,

Por ser o pilar estrutural do meu dia a dia.

Aos meus pais e irmãos,

Por serem sempre refúgio de amor e esperança.

Aos Doutores:

- José Roberto Sanches Mantovani, pelo grande apoio e confiança depositada em mim.
- Juan Manuel Home Ortiz, pelo acompanhamento e grande ajuda brindada durante o desenvolvimento deste trabalho.

Agradeço infinitamente a orientação fornecida e os conhecimentos compartilhados comigo, pois sem esses fatores, os resultados e satisfações pessoais não teriam sido os mesmos.

Aos professores do LaPSEE e colegas que tive o agrado de conhecer e muito para aprender.

O presente trabalho foi realizado com apoio da Coordenação de Aperfeiçoamento de

Pessoal de Nível Superior - Brasil (CAPES) - Código de Financiamento 001.

"Lembre-se de que você é um ator de um drama, do tipo que o autor deseja fazer. Se Ele o quiser breve, breve será o drama, se longo, longo..." (EPICTETO)

#### **RESUMO**

As redes modernas de distribuição de energia elétrica são redes ativas que possuem recursos energéticos distribuídos desenhados para injetar e armazenar energia de forma estratégica. Para o planejamento da operação de curto prazo deve ser considerada a natureza estocástica das variáveis envolvidas nos modelos matemáticos com vistas a obter resultados realistas e aplicáveis pelas empresas distribuidoras. Neste trabalho é apresentada uma metodologia para solução do problema de reconfiguração de sistemas ativos de distribuição, que possuem geração distribuída renovável fotovoltaica e não renovável, bancos de capacitores e bancos de baterias para o armazenamento de energia. A variabilidade que apresentam as cargas e a geração distribuída fotovoltaica, é analisada através de uma janela de tempo preestabelecida. Essa variabilidade é obtida após o processamento de dados históricos através do método de agrupamento *K-means*, que permite a criação de cenários representativos com os valores dos parâmetros aleatórios. O problema de reconfiguração, do ponto de vista da programação matemática, é de alta complexidade devido à natureza das variáveis e a não linearidade das restrições. A solução é de natureza computacional complexa para sistemas reais de grande porte mesmo através do uso de softwares comerciais. Para contornar estes problemas e oferecer contribuições ao estado da arte com relação a uma nova técnica de solução, propõe-se uma metodologia que aproveita as características da programação matemática baseada em otimização clássica, na estrutura de um algoritmo metaheurístico, sendo que esta integração de otimização clássica e metas-heurísticas, é conhecida como técnica matheuristica. Neste caso, é usada a linguagem AMPL e o solver CPLEX, para implementar um processo de busca tabu que evolui de maneira iterativa obtendo soluções vizinhas. Para demonstrar a eficiência e escalabilidade desta metodologia, apresenta-se uma comparação entre os resultados fornecidos pelo algoritmo proposto e o uso do solver CPLEX. Os testes são realizados com os sistemas de 69, 136 e 880 barras, encontrados na literatura especializada.

**Palavras Chaves** – busca tabu; geração distribuída; matheuristica; metaheuristica; otimização; programação cónica de segunda ordem inteira mista; reconfiguração; sistemas de distribuição.

#### **ABSTRACT**

The modern electrical distribution networks are active systems that have distributed energy resources designed to inject and store energy strategically. In addition, for the short-term operation planning, the stochastic nature of the variables involved in the mathematical models must be considered, with the purpose to obtaining realistic results applicable by the companies. This work presents a methodology to solve the problem of reconfiguration of active distribution systems, equipped with the following photovoltaic and dispatchable distributed generation, capacitor banks and battery banks for energy storage. The variability of loads and distributed photovoltaic generation is analyzed through a pre-established time window. This variability is obtained after processing historical data through the K-means clustering method, which allows the creation of representative scenarios with random parameter values. The reconfiguration problem, from the point of view of mathematical programming, is highly complex due to the mixed nature of the variables and the non-linearity of the constraints. The solution is computationally complex for large real systems even using commercial software. To circumvent these problems and offer contributions to the state of the art regarding a new solution technique, a new methodology is proposed. It takes advantage of the characteristics of mathematical programming based on classical optimization, within of the structure of a metaheuristic algorithm. Thereby, a matheuristic technique is obtained due to the interact of mathematical programming and metaheuristics. In this case, the AMPL language and the CPLEX solver are used to implement a tabu search process that iteratively evolves obtaining neighboring solutions. To demonstrate the efficiency and scalability of this methodology, a comparison between the results provided by the proposed algorithm and the commercial solver CPLEX is presented. The tests are carried out with the 69, 136 and 880 bus systems, found in the specialized literature.

**Keywords** –distributed generation; distribution systems; matheuristic; metaheuristic; mixed-integer second-order conic programing; optimization; reconfiguration. tabu search.

## **LISTA DE FIGURAS**

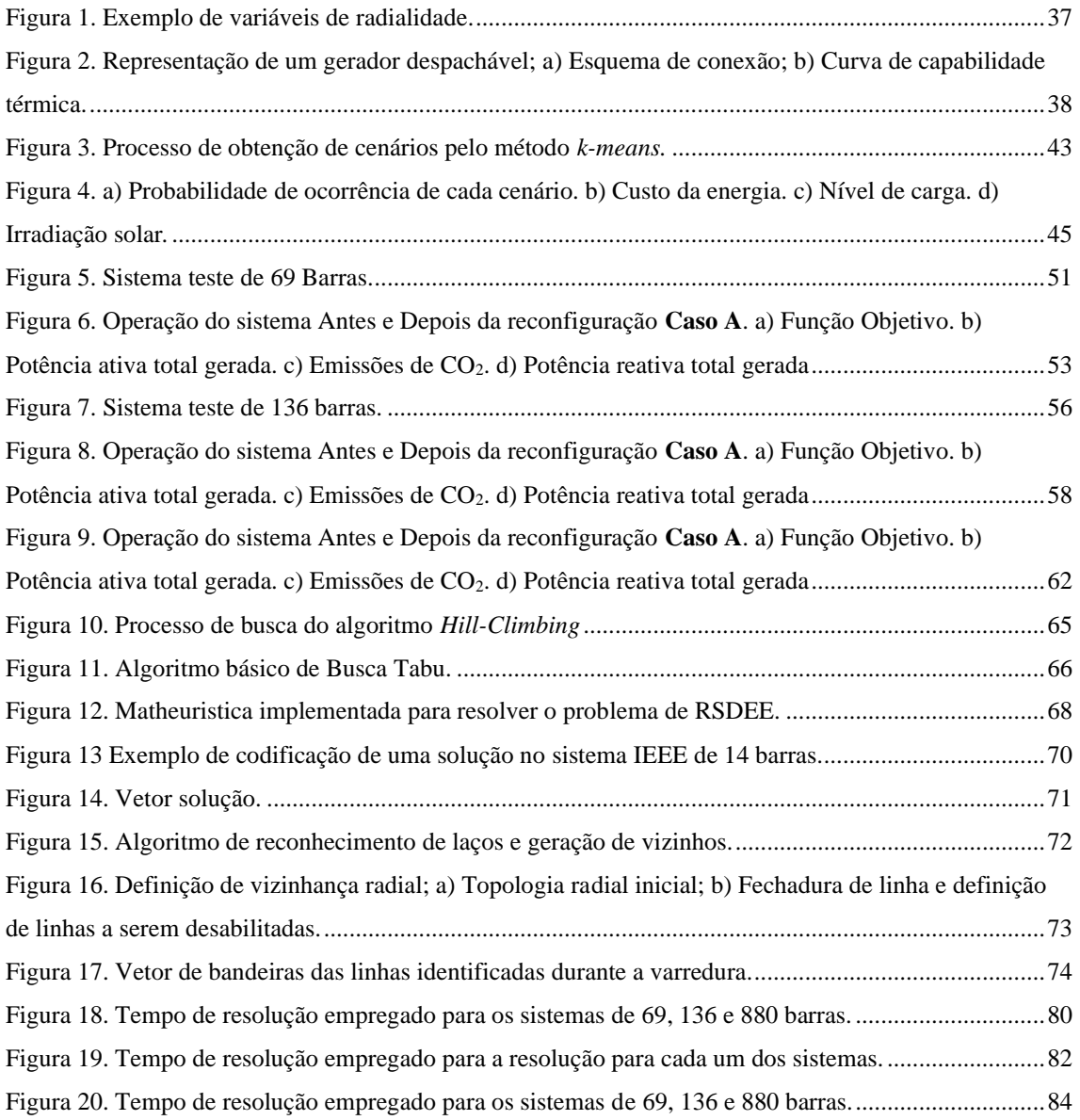

### **LISTA DE TABELAS**

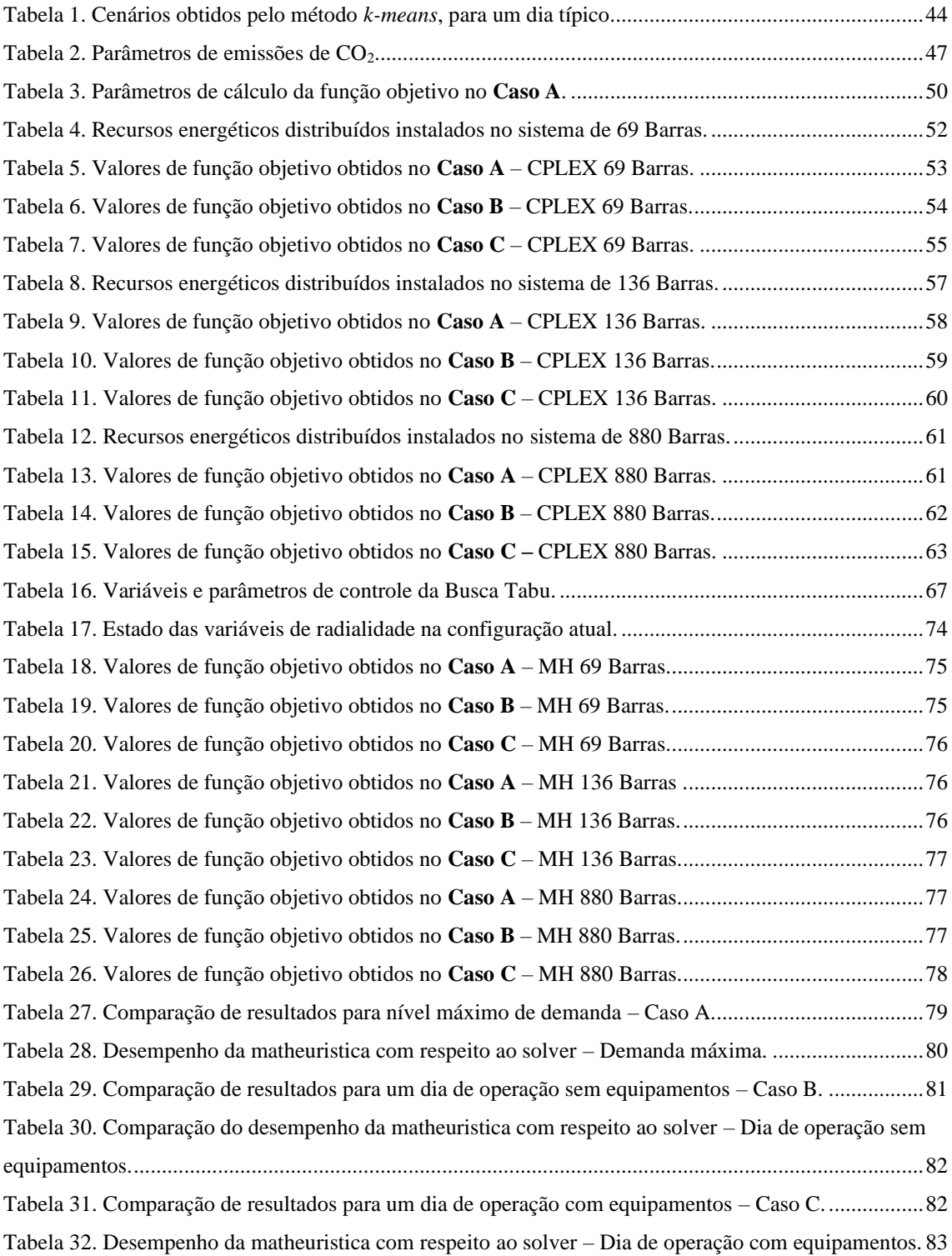

### **LISTA DE ABREVIATURAS**

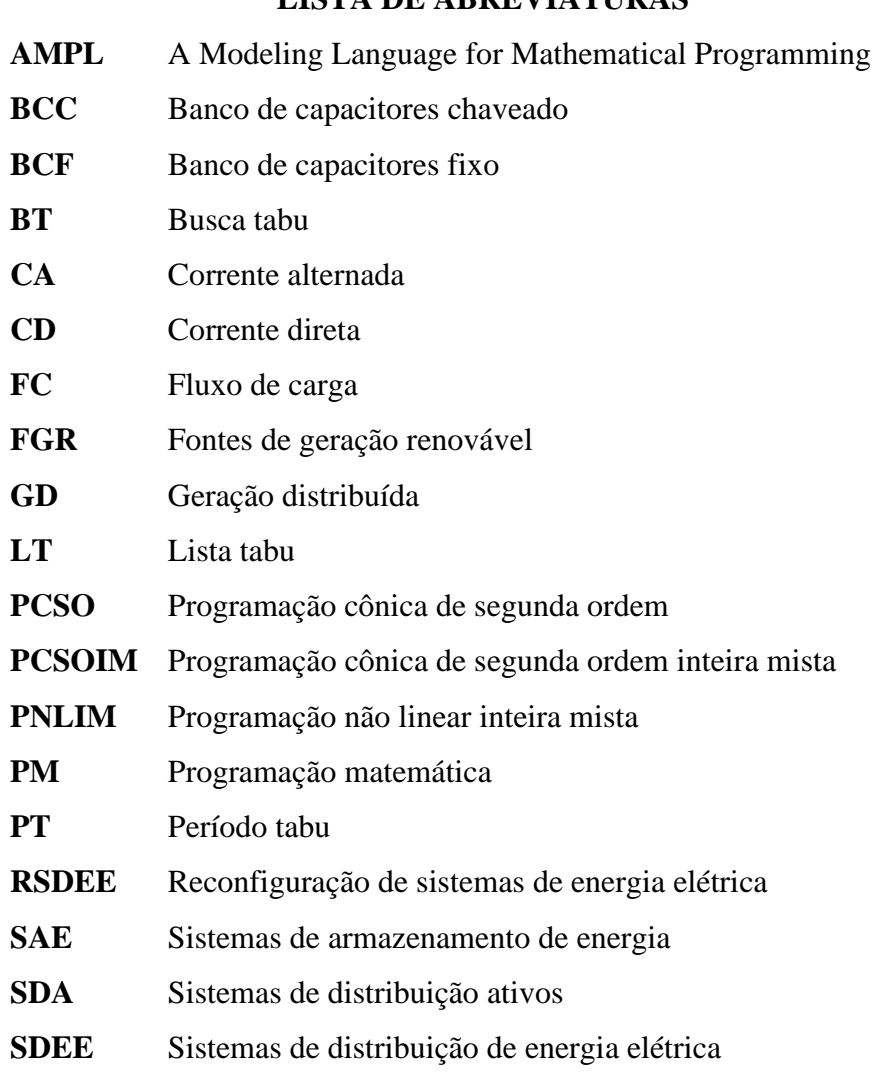

# **LISTA DE SÍMBOLOS**

# Conjuntos e índices:

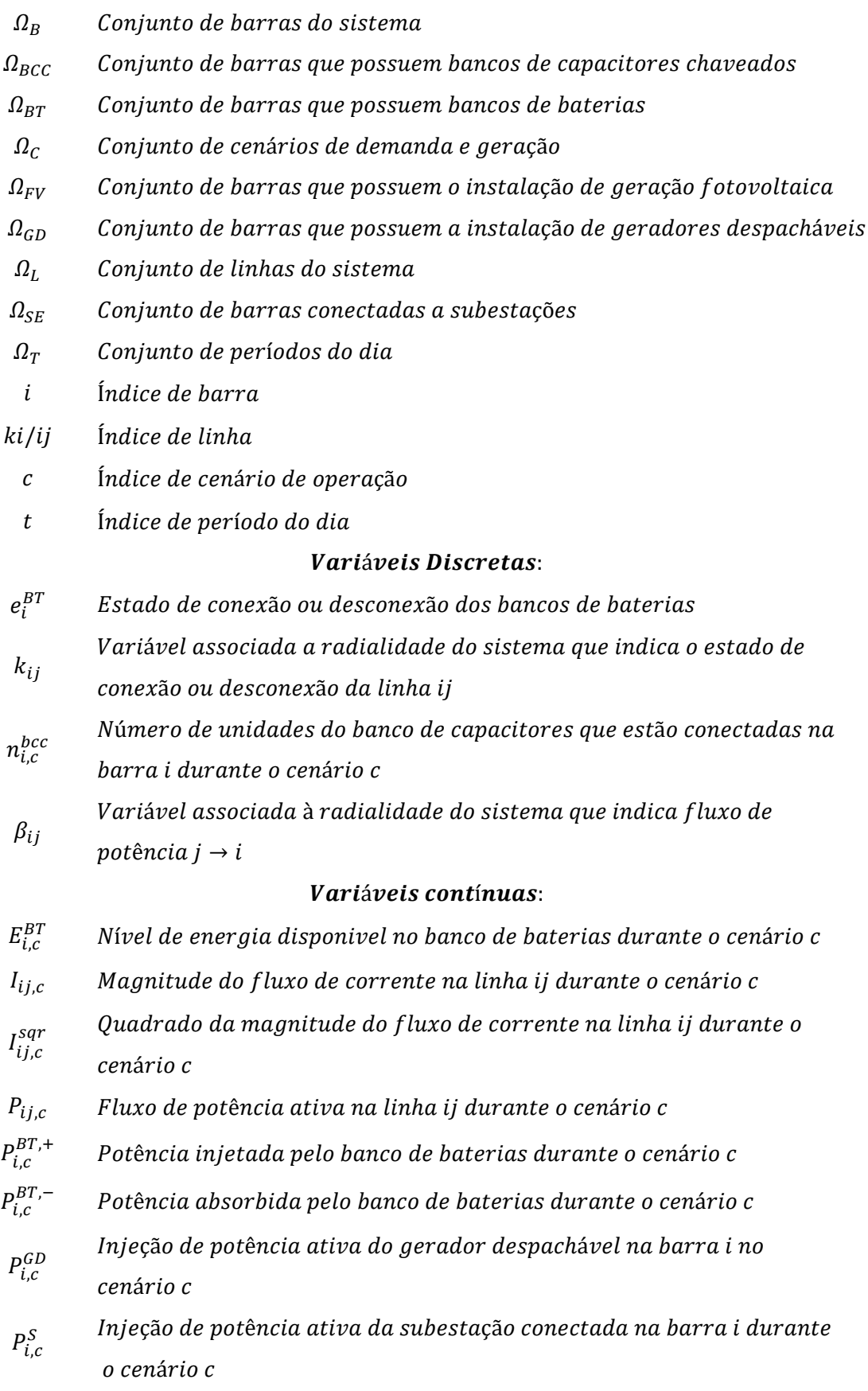

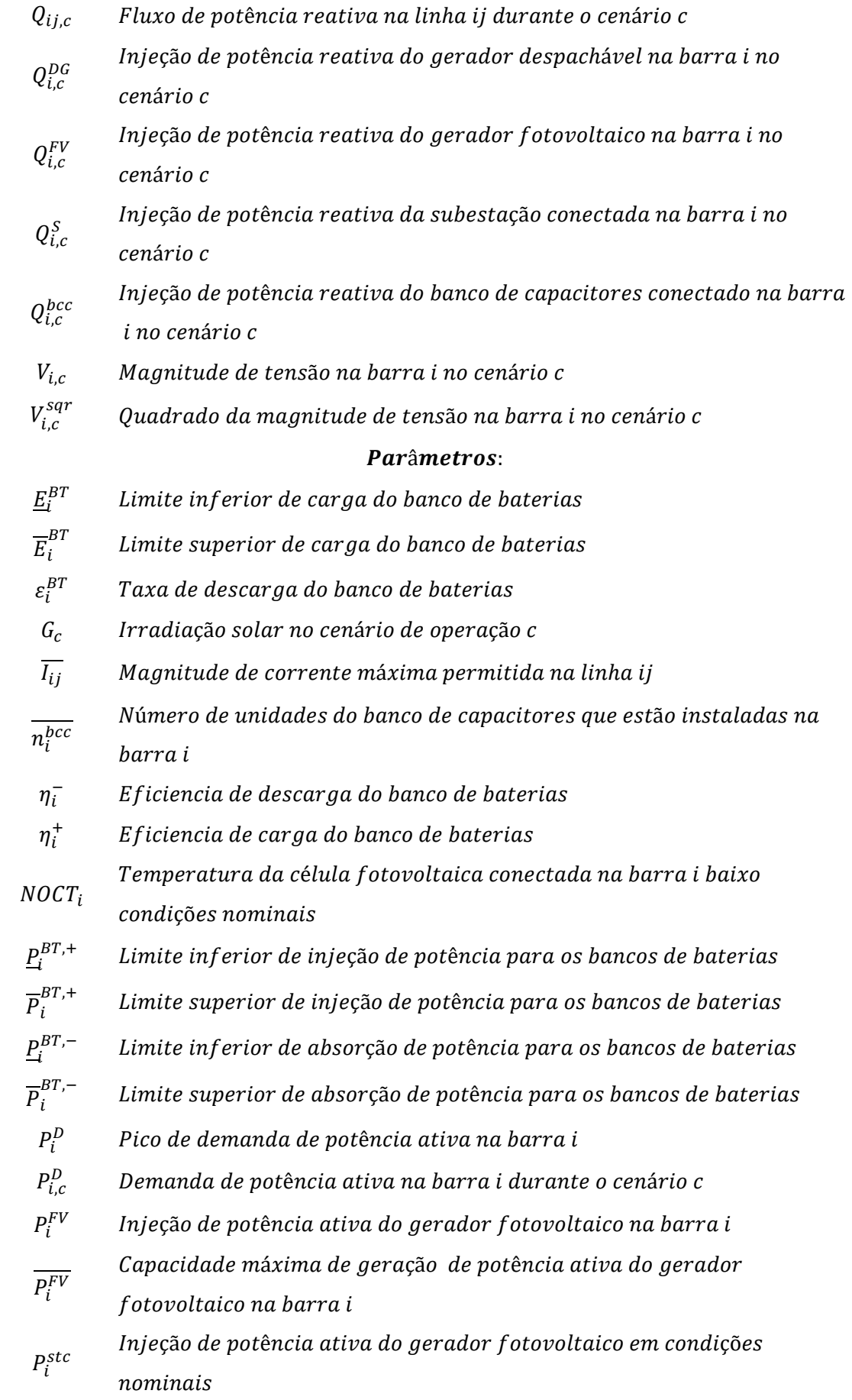

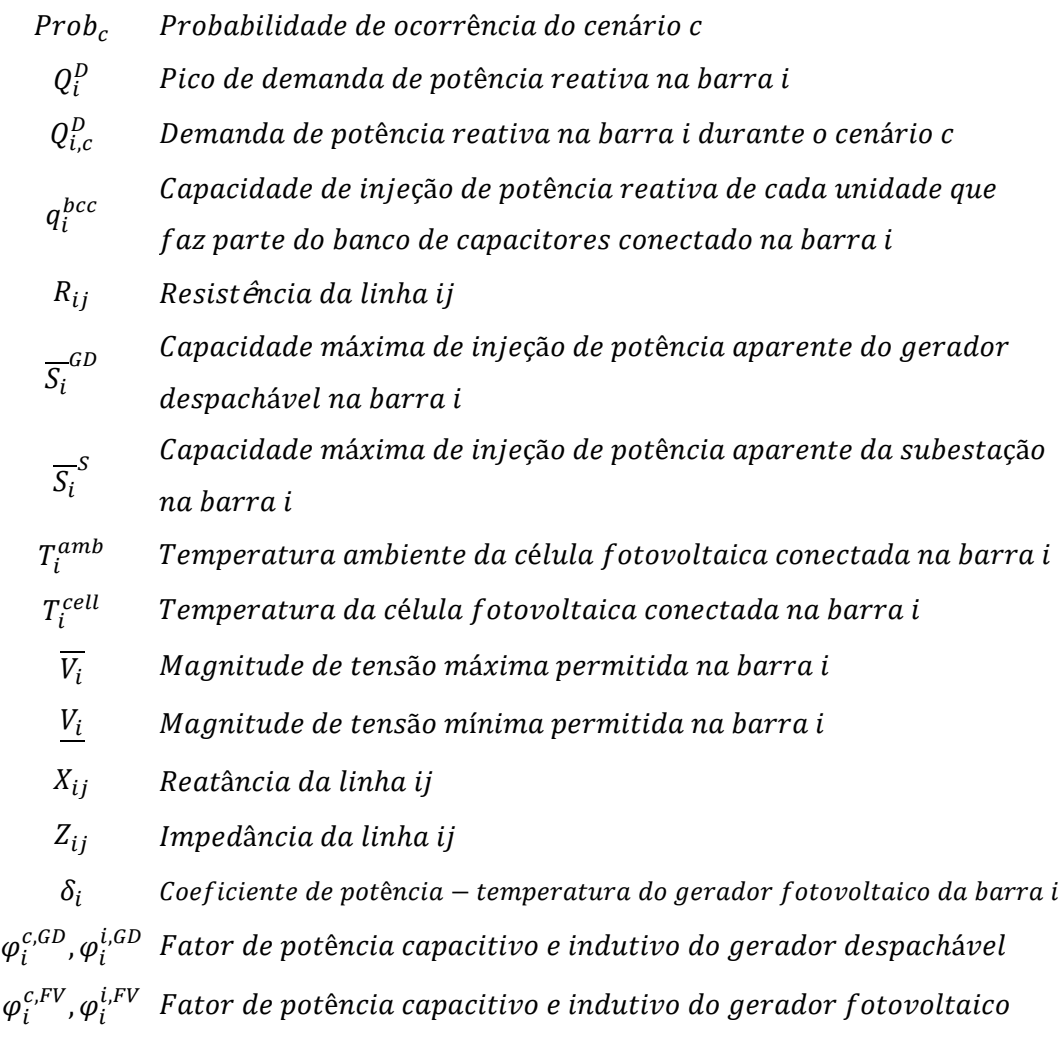

# **SUMÁRIO**

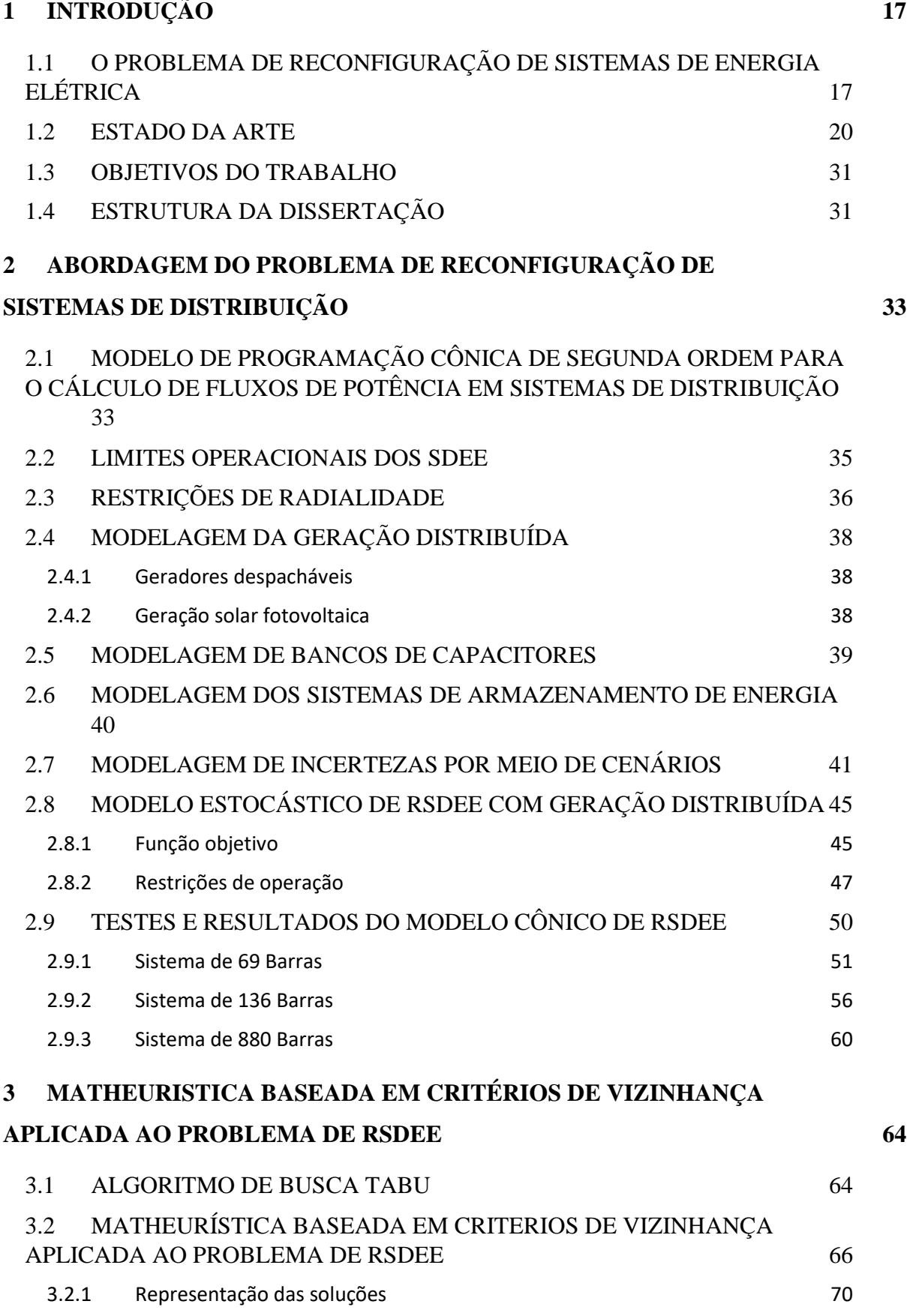

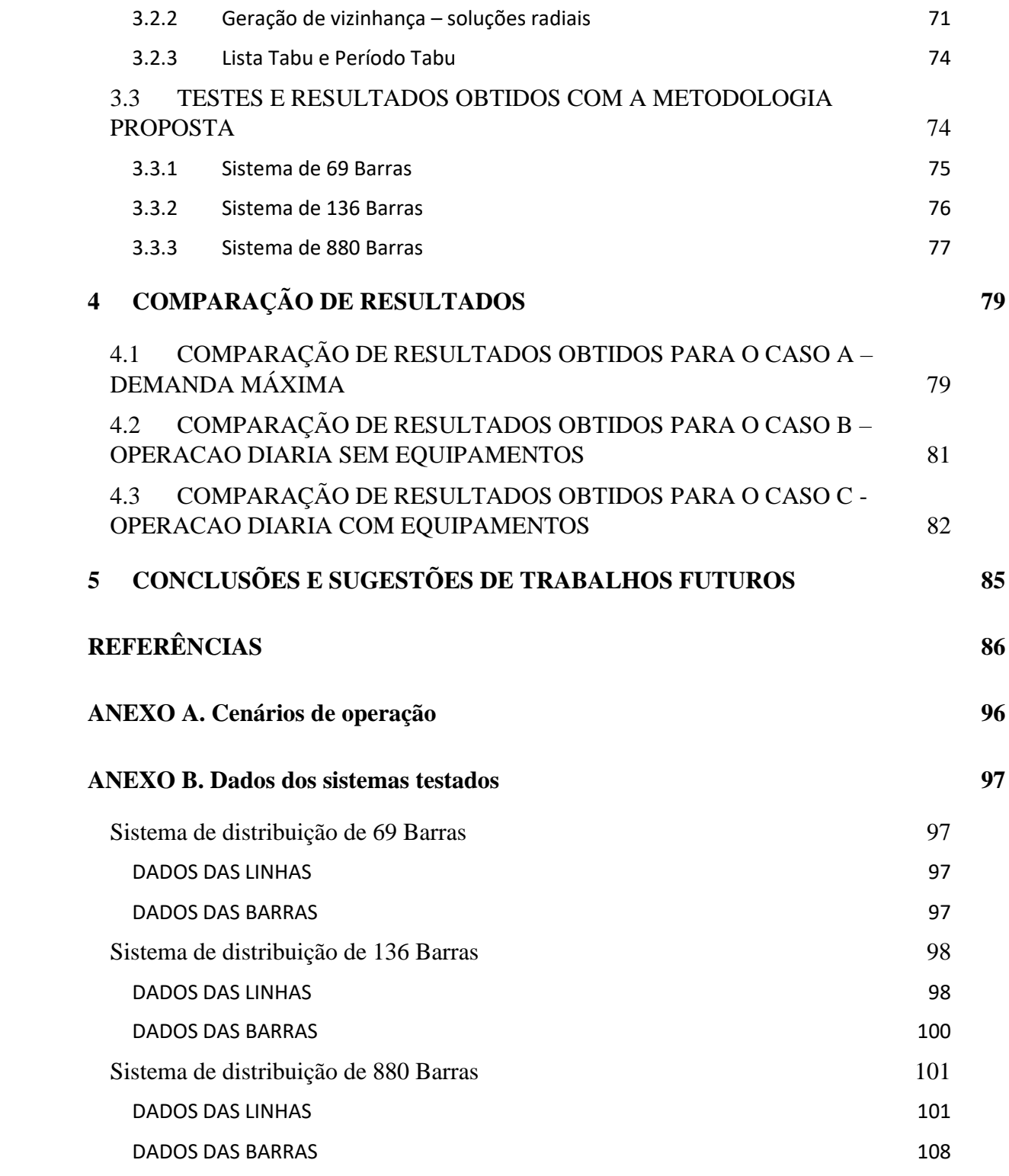

### <span id="page-17-0"></span>**1 INTRODUÇÃO**

## <span id="page-17-1"></span>1.1 O PROBLEMA DE RECONFIGURAÇÃO DE SISTEMAS DE ENERGIA ELÉTRICA

Os sistemas de distribuição de energia elétrica (SDEE), como objeto de estudo, necessitam de alterações topológicas e físicas que otimizem a sua operação. Como caso particular, a reconfiguração é considerada uma das estratégias mais acessíveis para minimizar as perdas e aumentar a confiabilidade dos sistemas de distribuição (RITCHIE *et al.*, 1988 citado por TAHER; KARIMI, 2014). A reconfiguração de sistemas de distribuição de energia elétrica (RSDEE), consiste em mudar a topologia das redes mediante manobras adequadas de abertura/fechamento de linhas de interconexão e seccionamento, conservando a operação radial do sistema. De forma geral, resolver o problema de RSDEE consiste em obter a topologia que representa a solução ótima da função objetivo proposta; que pode ser entre outras, a minimização de perdas, melhoramento de perfil de tensão, redução de custos operacionais etc. (AZIZIVAHED *et al.*, 2018; CRUZ *et al.*, 2017; MISHRA; DAS; PAUL, 2017; SANTOS *et al.*, 2017; TYAGI; VERMA; BIJWE, 2017).

De acordo com a extensa bibliografia sobre a temática, são inúmeras as argumentações bem fundamentadas para considerar o planejamento da reconfiguração, tendo em vista os benefícios técnicos e econômicos obtidos após um estudo que atende critérios técnicos e operacionais. Além da redução de perdas, a reconfiguração também melhora outros parâmetros operacionais tais como a qualidade da energia fornecida, eficiência de operação, segurança e confiabilidade, perfis de magnitudes de tensão e balanceamento das cargas do sistema (KUMAR; SAW; BOHRE, 2020; OFFICE OF ENERGY POLICY AND SYSTEMS; USA GOVERNMENT, 2021).

O problema de reconfiguração de redes é um tema estudado há muitos anos, partindo do trabalho de Merlin e Back (1975), considerado pioneiro. No entanto, a RSDEE, ainda representa um grande desafio tanto sob o aspecto do modelo matemático como no desenvolvimento de técnicas de solução para sistemas de grande porte (ZHENG *et al.*, 2020). Outros aspectos relevantes são as ferramentas computacionais e matemáticas disponíveis atualmente e que quando as pesquisas na área foram iniciadas eram impensáveis. Em termos de complexidade computacional, o problema de reconfiguração é de tipo NP-Hard (*Non-deterministic polynomial-time hardness*); apresenta grande complexidade combinatória; além disso, o problema precisa ser analisado a partir de novas abordagens devido à natureza de operação dos SDEE que têm passado por mudanças estruturais com a integração de sistemas de geração distribuída, e outros equipamentos, os quais estão conectados diretamente no nível de tensão de distribuição.

A geração distribuída (GD) é por definição uma fonte de energia elétrica conectada diretamente no sistema de distribuição ou no ponto do medidor do usuário, a qual pode ter uma capacidade de geração que varia entre valores de  $5kW - 300MW$ (ACKERMANN, 2001), e cuja tecnologia depende da localização, custo de geração, disponibilidade da fonte primária de energia, etc. As vantagens que apresenta a instalação de GD nos SDEE têm impacto técnico, econômico e ambiental; este último no caso da geração distribuída renovável (VIRAL; KHATOD, 2012), fazendo com que a instalação de geradores distribuídos seja uma opção muito interessante e que deve fazer parte do planejamento da operação dos sistemas. Na literatura, vários trabalhos concluem que alguns dos principais benefícios da geração distribuída na rede de distribuição são a redução de perdas, melhoramento de níveis das magnitudes de tensão, redução no custo na energia, e no caso de GD renovável é possível obter uma redução na emissão de  $CO<sub>2</sub>$  e a redução no investimento de combustível (DUGAN; MCDERMOTT; BALL, 2001; MATHER; YUAN, 2020; OCHOA; HARRISON, 2011; VIRAL; KHATOD, 2012). Porém, quando a penetração de GD na rede de distribuição é grande, a estabilidade do sistema pode ser prejudicada, pois os SDEE existentes foram projetados para operar com um fluxo de potência unidirecional. Como consequência desses problemas, estudos de planejamento precisam considerar certas limitações que podem se apresentar na rede de distribuição, tais como, fluxo de potência reverso, variação na frequência do sistema, projeto de sistemas de proteção, incertezas na disponibilidade de geração, etc. (MONTOYA-BUENO; MUNOZ; CONTRERAS, 2015).

O cenário de operação normal dos SDEE, atualmente, compreende a utilização de diferentes tecnologias de GD, entre elas, as mais comuns são os geradores despacháveis, geração solar fotovoltaica e geração eólica. Junto com o uso de fontes de geração renováveis (FGR) e a aleatoriedade do nível de geração (irradiação solar e velocidade do vento), é comum a implementação de sistemas para armazenamento da energia. Normalmente nos horários do dia de menor demanda, existe uma excedência de energia que pode ser armazenada em bancos de baterias para seu uso posterior. Outros componentes importantes que devem ser considerados na análise de operação, é a presença de bancos de capacitores fixos (BCF) e chaveados (BCC), usados para compensação de potência reativa.

Baixo o cenário comentado acima, as abordagens necessárias para estudar o problema de reconfiguração deveriam considerar a presença de equipamentos que também fazem parte dos SDEE e desenvolver ferramentas computacionais com a capacidade de fornecer soluções adequadas e em tempos computacionais adequados.

Um dos aspectos fundamentais ligados ao uso das FGR, como já foi mencionado anteriormente, é modelar a aleatoriedade dos parâmetros que controlam a potência gerada. Tanto a irradiação solar como a velocidade do vento, que são variáveis imprevisíveis de natureza estocástica, atualmente estão recebendo muita atenção em estudos de planejamento. Normalmente, estudos que consideram presença de FGR utilizam dados históricos de medição solar e eólica ou curvas de probabilidade para ter uma previsão do comportamento dos sistemas e considerar as incertezas envolvidas (MELGAR-DOMINGUEZ; POURAKBARI-KASMAEI; MANTOVANI, 2019; MONTOYA-BUENO; MUNOZ; CONTRERAS, 2015; PFENNINGER; STAFFELL, 2016; SANNIGRAHI; GHATAK; ACHARJEE, 2020; STAFFELL; PFENNINGER, 2016).

Na literatura, ressalta-se que considerar um estado de operação fixo do sistema para a análise, não é o mais adequado devido que as condições naturais fazem com que diferentes parâmetros sejam dinâmicos (OCHOA; HARRISON, 2011). Por exemplo, um dia típico pode ser muito bem representado usando demandas máximas, mas para o caso de uma análise dinâmica, que avalie um período temporal específico (semanal, mensal, sazonal etc.), a curva de demanda varia totalmente em função da estação do ano e hábitos dos consumidores.

A criação de um conjunto de cenários que represente vários estados de operação dos sistemas é uma abordagem mais apropriada para analisar o comportamento da rede e ter uma previsão das condições necessárias para um funcionamento correto (BARINGO; CONEJO, 2013; SANNIGRAHI; GHATAK; ACHARJEE, 2020). A realização de estudos sob esta perspectiva, permite levar em consideração dados históricos de fontes primárias renováveis e comportamento de consumo para elaborar um esquema de análise dinâmico e composto por diferentes cenários hipotéticos baseados nestes dados.

Na seguinte seção, são revisados com brevidade as contribuições mais relevantes na área da reconfiguração de sistemas de energia elétrica. Como será observado, existe uma diversidade de abordagens e metodologias para tratar esse problema e será possível determinar as contribuições realizadas dentro da área de pesquisa.

#### <span id="page-20-0"></span>1.2 ESTADO DA ARTE

Nesta seção, apresenta-se uma revisão dos trabalhos desenvolvidos ao longo dos anos que abordam o problema da reconfiguração, a evolução dessas abordagens, as projeções de futuras formulações do problema e técnicas de solução de acordo com as necessidades de mudança dos sistemas de potência. Inicialmente, a reconfiguração foi uma estratégia proposta para reduzir a quantidade de perdas ativas de uma rede. No entanto, durante condições de emergência, a reconfiguração é aplicada para fornecer energia a tantos usuários quanto possível após uma falha ou uma interrupção planejada do serviço (MISHRA; DAS; PAUL, 2017) essa abordagem é conhecida como o problema de restauração. As técnicas propostas na literatura para solução do problema, basicamente podem ser classificadas em:

- Técnicas heurísticas.
- Técnicas metas-heurísticas.
- Técnicas clássicas de otimização ou exatas.
- Técnicas híbridas baseadas nas anteriores.

As técnicas heurísticas são processos de otimização capazes de fornecer uma aproximação à solução ótima do problema (BADRAN *et al*., 2017); caracterizam-se por realizar um ou vários passos para obter uma topologia radial a partir de um estado inicial do sistema analisado. Normalmente, uma solução é atingida rapidamente, pois os cálculos realizados durante o processo de solução são simples (MISHRA; DAS; PAUL, 2017). De acordo com os trabalhos publicados, as técnicas heurísticas para o problema de reconfiguração podem ser classificadas segundo a estratégia usada. Em Ferdavani *et al.* (2011) apresenta-se quatro tipos de estratégias que são: troca de chaves do sistema, sistema com todas as chaves abertas, sistema com todas as chaves fechadas e estratégia híbrida com o uso de otimização não linear para o cálculo de perdas. A estratégia de troca de chaves evoluiu até formar o procedimento hoje conhecido como *Branch-Exchange*, que consiste em fechar uma chave criando um laço no sistema e em seguida é testada de forma repetitiva a redução das perdas quando são abertas diferentes chaves que desfazem o laço criado. A seguinte estratégia, de sistema com todas as chaves abertas, por um lado considera como ponto de partida a abertura de todas as chaves do sistema, a seguir o processo consiste em determinar o fechamento de uma linha após

outra até atingir uma topologia radial do sistema. Por outro lado, a terceira estratégia de sistema com todas as chaves fechadas, parte de um ponto contrário ao anterior, pois todas as chaves do sistema são fechadas, e o processo avalia uma após outra as chaves a serem abertas até obter uma topologia radial. A avaliação de redução de perdas usado para determinar o fechamento e abertura de chaves das estratégias anteriores, geralmente foi calculado de forma aproximada e existia uma margem de erro nos valores obtidos, de forma alternativa, a quarta estratégia considera o cálculo de perdas a través de otimização não linear.

As técnicas heurísticas, serviram como base para o desenvolvimento do seguinte tipo de técnicas conhecidas como meta-heurísticas. Um processo de solução metaheurístico evolui de forma iterativa gerando soluções com o objetivo de explorar o espaço de busca de maneira eficiente. As estratégias usadas para gerar soluções são geralmente de aprendizado e inteligentes o qual ajuda ao processo a se deslocar de forma adequada para convergir em soluções ótimas ou próximas às ótimas (BADRAN *et al*., 2017). A aplicação de meta-heurísticas contorna o principal problema presente no uso das técnicas heurísticas que é a convergência em ótimos locais, devido às estratégias de diversificação e intensificação (SILVEIRA *et al*., 2021) para explorar o espaço de busca, é simples escapar de um ótimo local e se deslocar por novas regiões antes da convergência. No entanto, sempre houve uma relação estreita entre o uso de técnicas heurísticas e metas-heurísticas juntas. Geralmente, existem muitos trabalhos em que uma heurística é usada para encontrar uma solução inicial, que serve de ponto de partida para a meta-heurística. Entre as meta-heurísticas mais usadas no problema de reconfiguração de sistemas de distribuição estão *Recozimento Simulado* (CHIANG; JEAN-JUMEAU, 1990a, 1990b; YOUNG-JAE JEON; JAE-CHUL KIM, 2000)*, Busca Tabu* (ABDELAZIZ *et al*., 2010; BAGHERI; BAGHERI; LORESTANI, 2020; FRANCO *et al*., 2012; RUGTHAICHAROENCHEEP; SIRISUMRANNUKUL, 2009; VIOTTO, MARCEL EDUARDO, 2009)*, Algoritmos Evolutivos* (OLAMAEI *et al*., 2010; OLAMEI *et al*., 2011; RADHA; RUGHOOPUTH, 2010; SUN; LIU, 2019)*, Algoritmo Genético* (DUAN *et al*., 2015; NARA *et al*., 1992; ZHU, 2002)*, Colônia de Formigas* (ABDELAZIZ *et al*., 2010; DANIEL; KHAN; RAVICHANDRAN, 2005; DAUD; KONDOJ; PATABO, 2018; GHORBANI; HOSSEINIAN; VAHIDI, 2008; YANG, 2020)*, Otimização de Enxame de Partículas* (CHUNYI *et al*., 2015; LI *et al*., 2016; REZAEI; VAKILIAN, 2010; WANG; ZHANG, 2006; XIAO; LI; WANG, 2008)*, Algoritmo de Busca Harmônica* (LIU; YU; LI, 2012; SRINIVASA RAO *et al*., 2011;

SUDHA RANI; SUBRAHMANYAM; SYDULU, 2012, 2014; VAHID; SADEGH, 2015)

Relacionados às técnicas exatas os modelos desenvolvidos para serem resolvidos dessa maneira, são métodos aproximados, simplificados ou relaxados que devem cumprir certas condições para que técnicas, como *Branch and bound* ou métodos de *Ponto Interior*, sejam aplicáveis.

Historicamente, o problema de reconfiguração surgiu com o trabalho de Merlin e Back (1975), que propôs dois métodos para alterar a topologia convencional de uma rede de distribuição. Esses métodos são algoritmos que visam a redução de perdas de potência ativa, inerentes à operação normal do sistema. O primeiro, é um algoritmo heurístico que parte de uma configuração totalmente malhada, e que durante cada iteração, desconecta-se a linha que possua o menor fluxo de corrente. O processo é repetido até atingir a radialidade do sistema. Este algoritmo, fecham-se inicialmente todas as chaves de interconexão disponíveis na rede; e, em cada iteração é resolvido o problema de fluxo de carga (FC) linearizado. O resultado do (FC), determina a linha que tem o menor fluxo de corrente e, portanto, que deve ser aberta.

O segundo método é um algoritmo *Branch and Bound* que usa como limitantes superior e inferior as perdas correspondentes à configuração totalmente malhada e a configuração radial obtida pelo primeiro método. O fato desse algoritmo *Branch and Bound* precisar como parâmetros esses limitantes, faz com que o processo seja exigente em termos de esforço computacional.

A partir dessa primeira proposta, vários trabalhos procedentes abordaram o problema de reconfiguração, apresentando novos e diferentes algoritmos heurísticos para mudar a topologia de uma rede de distribuição. No final da década seguinte, foram publicados dois métodos bastante usados até a data de publicação desta dissertação. O algoritmo de *Branch-Exchange* apresentado por (CIVANLAR *et al.*, 1988) que ordenadamente, fecha uma linha de interconexão e abre uma linha de seccionamento alterando as condições das restrições de operação. As perdas de cada topologia testada são obtidas mediante o processamento de um FC linear e são comparadas iterativamente. O segundo, é o algoritmo de Shirmohammadi e Hong (1989) que baseado em Merlin e Back, também iniciam o procedimento de restauração a partir de uma rede malhada, mas o cálculo de variáveis é feito através do FC ótimo padrão, definindo assim as linhas a serem abertas.

O objetivo desses diferentes trabalhos clássicos, tem sido a redução das perdas totais de potência ativa, no entanto, anos mais adiante, tal como será citado nessa revisão bibliográfica, têm sido consideradas novas abordagens que contribuem na otimização dos SDEE.

Baran e Wu (1989) propõem um trabalho com várias contribuições importantes ao estado da arte existente até a data de sua publicação. Inicialmente, o problema de reconfiguração é abordado para obter simultaneamente uma redução de perdas ativas e o balanceamento de cargas visando aliviar o sobre carregamento em linhas, transformadores e chaves, proporcionando assim um enfoque mais prático ao problema. Uma segunda contribuição importante dos autores, são um conjunto de equações recursivas para o cálculo de fluxo de carga, as quais são denominadas *"DistFlow branch equations"*. Este conjunto de equações são propostas para obter eficiência em desempenho computacional e usam os valores de potência ativa, reativa e magnitude de tensão no extremo final de cada ramo para calcular as mesmas quantidades no extremo inicial do ramo. Da mesma forma, os cálculos podem ser feitos de maneira inversa, ou seja, a partir das quantidades definidas no extremo inicial, é possível obter os valores das variáveis no extremo final dos ramos. Estes processos são denominados como *"Backward update"* e *"Forward update"* respetivamente. A terceira contribuição definida pelos autores é um método heurístico de busca para obter sistematicamente topologias radiais através do conceito *"Branch-Exchange"*. O método heurístico consiste em utilizar uma topologia inicial e realizar a troca de ramos de forma sucessiva fechando cada linha de interconexão disponível. Uma vez testadas cada topologia gerada, é selecionada a melhor e o processo é repetido até que não exista melhoria na função objetivo. Embora que o processo é eficiente, não garante otimalidade já que as soluções achadas dependem de dois fatores, a escolha de ramos a serem abertos durante cada *"Branch-Exchange"* e o cálculo de fluxo de carga para testar a qualidade de cada topologia. Visando contornar esse segundo problema, os autores propõem uma quarta e quinta contribuição que são dois métodos aproximados para estimar o fluxo de carga após uma troca de ramos, desta forma não é necessário calcular um fluxo de potência para cada topologia obtida durante o processo de busca, mas é possível aproximar a variação existente na função objetivo após a troca de ramos.

Em Goswami (1992) propõe-se um algoritmo heurístico para reconfigurar a rede mediante o fechamento e abertura imediata de linhas durante o processo de reconfiguração. O autor menciona que o trabalho de Shirmohammadi e Hong, apresenta limitações por calcular o FC para redes malhadas, pois não garante que as linhas escolhidas para abrir sejam as mais apropriadas.

Jeon e Kim (2000) abordam o problema de reconfiguração mediante o uso das metas-heurísticas Recozimento Simulado e Busca Tabu. O desempenho individual delas mostram que o algoritmo de recozimento simulado requer uma quantidade de tempo computacional excessivo para fornecer um resultado aceitável. Por outro lado, a busca tabu não garante uma convergência de boa qualidade, apresentando como resultados, ótimos locais de melhoria escassa. Em consequência, os autores propõem uma técnica híbrida, que combina estas duas metas-heurísticas visando obter uma metodologia de maior eficiência. A meta-heurística hibrida proposta fornece resultados em tempos computacionais menores do que os obtidos com as outras duas, separadamente.

No trabalho de Mantovani *et al.* (2000) propõe-se um algoritmo heurístico capaz de fornecer uma ou um conjunto de configurações que permitam operar os sistemas com um nível mínimo de perdas. O algoritmo faz uso do limite máximo de quedas de tensão para eliminar possíveis configurações que são infactíveis, e assim reduzir o número de candidatos do espaço de busca. Também é proposto um método aproximado rápido e robusto de cálculo para o FC o qual ajuda a reduzir o esforço computacional.

Oliveira (2004) propõe uma ferramenta de simulação gráfica para reconfigurar e alocar as perdas existentes em nós. A alocação de perdas mostra a influência que tem cada nó nas perdas totais. A metodologia usada na reconfiguração, é um algoritmo heurístico baseado no critério de queda de tensão máxima apresentado no parágrafo anterior, entanto o cálculo de FC é realizado pelo método de varredura *Backward-Forward*.

Tanabe *et al.* (2008) apresentam uma metodologia para solução do problema de planejamento multi-objetivo para reconfigurar sistemas desbalanceados considerando a existência de GD instalada na rede. A função objetivo visa reduzir as perdas ativas e penalizar o desbalanço de tensão e correntes nas fases. A metodologia usada é baseada na meta-heurística de busca tabu e o cálculo de FC é executado através do método de Gauss-Seidel.

Rugthaicharoencheep e Sirisumrannukul (2009) propõem uma nova abordagem para o problema da reconfiguração tendo em consideração três aspectos: a minimização de perdas, o nível de balanceamento das cargas e o número de chaveamentos requeridos para alterar a topologia. Na metodologia proposta usa-se a meta-heurística de busca tabu e um esquema de otimização difuso multi-objetivo. O enfoque difuso faz que cada solução candidata tenha um valor de função de pertinência baseado nas perdas de potência em uma função de tipo trapezoidal.

Wu *et al.* (2010) abordam a busca de soluções de reconfiguração próximas à ótima mediante o uso da meta-heurística de busca de colônia de formigas e compara com o desempenho de outras meta-heurísticas como o algoritmo genético. A função objetivo visa reduzir a quantidade de perdas e aumentar o fator de balanço entre as cargas com GD instalada na rede. O procedimento usa a mesma ideia das heurísticas apresentadas nos trabalhos de Baran e Wu (1989) e Goswami (1992), em que todas as linhas são fechadas para depois identificar os laços existentes e selecionar as linhas candidatas a serem abertas. O processo de seleção é abordado como um problema de combinatória e é administrado pela meta-heurística. Os resultados mostram que a busca de colônia de formigas é mais eficiente que o algoritmo genético.

Zidane *et al.* (2011), propõem uma metodologia heurística para realizar a reconfiguração de redes com presença de GD e obter resultados ótimos ou próximos ao ótimo. O processo parte de uma topologia malhada e o cálculo de FC CA que não precisa ser feito de forma repetitiva. Uma vez que o fluxo é calculado na rede malhada por uma única vez, os valores de corrente são usados como índices para determinar as linhas a serem abertas em cada laço da rede recuperando assim a radialidade. Abrir as linhas que possuam a menor quantidade de corrente em cada laço do sistema, gerará uma topologia radial com baixa perturbação no fluxo calculado com antecedência. A eficiência do método em termos computacionais é demonstrada com os testes nos sistemas de pequeno porte de 16 barras (balanceado); e, 19 e 25 barras (desbalanceados).

O trabalho de Jabr *et al.* (2012), é uma contribuição significativa no estudo da reconfiguração de redes com instalação de GD, em que os autores propõem para o problema de restauração um modelo exato cônico inteiro misto que possui uma relaxação contínua e convexa, que garante a solução ótima global mediante o uso do método de *Branch and cut*. Esse é o primeiro modelo encontrado na literatura que considera um método de cálculo exato das perdas. Para resolver modelos de grande porte, é totalmente prático relaxar o gap de otimalidade do método de solução para obter soluções em um tempo computacional aceitável. Os resultados obtidos são comparados com um modelo não linear inteiro misto que fornece soluções de boa qualidade, mas que exige mais tempo computacional para sua solução. Como resultado, os autores recomendam o uso do modelo cônico inteiro misto para aplicações em tempo real,

enquanto o modelo não linear inteiro misto pode ser usado para planejamento que não depende do tempo de solução. Esses modelos podem ser facilmente resolvidos mediante o uso de *solvers* comerciais.

Franco *et al.* (2012) propõem uma implementação eficiente da busca tabu na resolução do problema de reconfiguração aproveitando as características principais da meta-heurística, que é a maneira como é obtida a vizinhança de uma solução corrente, a maneira como é definida a função objetivo e a técnica para reduzir o número de soluções candidatas. O valor da função objetivo de uma solução candidata é obtido de maneira aproximada visando reduzir o tempo de cálculo do FC. O método estima o valor da função objetivo dos vizinhos a partir da solução atual sem precisar calcular o FC para cada vizinho. Os resultados mostram que a meta-heurística de busca tabu implementada nesse trabalho, fornece resultados de maior qualidade que os obtidos com métodos heurísticos ou outras meta-heurísticas.

Franco *et al.* (2013) propõem um modelo de programação linear inteiro misto para o problema da reconfiguração com GD operando na rede. O problema é modelado através de aproximações lineares das partes reais e imaginárias das tensões, correntes e potências do sistema. O modelo proposto é equivalente a um modelo não linear inteiro misto, que pode ser resolvido utilizando métodos de otimização clássica e solvers. Este modelo requer a linearização das equações de correntes de carga, linearização da magnitude de fluxo de correntes e a linearização das magnitudes das tensões. Os resultados mostram o bom desempenho do modelo em comparação com o método *Backward-forward* de fluxo de potência.

Tian *et al*. (2016) propõem um modelo matemático cônico de segunda ordem inteiro misto para resolver em conjunto o problema de reconfiguração e a injeção de reativos por parte de geradores distribuídos e compensadores de VAr. A função objetivo proposta visa reduzir as perdas e melhorar os níveis de tensão nos nós da rede. Os autores enfatizam a importância do controle dos níveis de tensão do sistema, pois com um alto nível de penetração de GD e um baixo nível de carga ou vice-versa pode ocorrer a perda de estabilidade nos sistemas. Esta perda de estabilidade naturalmente não poderia ser controlada simplesmente com o controle de saída dos geradores ou como a compensação de reativos, é aí que a reconfiguração pode ajudar a controlar essa possível perda de estabilidade. As variáveis controláveis do modelo são a injeção de potências ativa e reativa dos GD, injeção de reativos dos compensadores e controle dos taps e, finalmente, o estado de conexão/desconexão das linhas. São analisados diferentes

cenários com um variado índice de penetração de GD e diferentes níveis de carga. O modelo é resolvido usando o solver comercial CPLEX.

Patiño (2016) apresenta uma proposta baseada em uma metodologia multipartida para a resolução da reconfiguração de redes modelada como um problema de programação não linear inteiro misto que é inicializado com o algoritmo de Prim e o FC para sistemas fracamente malhados para obter soluções radiais de boa qualidade. A metodologia multipartida é dividia em duas fases; onde a primeira obtém uma solução factível, e a segunda fase melhora essa solução obtida em primeira instância. Assim, cada iteração produz uma solução local que depois é melhorada. Cada proposta de solução obtida pelo algoritmo de Prim, é avaliada por um FC para sistemas radiais para verificar a sua factibilidade. Essa metodologia mostra um bom desempenho com relação aos tempos computacionais necessários para convergência do algoritmo.

Sosic e Stefanov (2016) propõem uma heurística para reconfigurar redes trifásicas desbalanceadas, esse método é baseado no cálculo de fluxo de potência *Backward-forward*, onde a partir dos resultados do FC se selecionam as linhas mais apropriada para serem fechadas e abertas, respetivamente. As manobras das linhas dependem da diferença de tensão existente entre os seus terminais. Quando existe um laço, a linha a ser aberta é aquela que tem a maior diferença de tensão entre nós. O resultado não garante um ótimo global, mas fornece resultados de boa qualidade com uma boa eficiência computacional.

Tyagi *et al.* (2017) propõem um método heurístico similar ao proposto por Sosic e Stefanov (2016), que se caracteriza por ser simples e ter um bom desempenho tanto para redes balanceadas quanto desbalanceadas e requerer esforço computacional muito baixo. A função objetivo é reduzir o custo de compra de energia de vários fornecedores ao ter vários alimentadores conectados com várias subestações, essa redução de custo é obtida reduzindo as perdas e melhorando os níveis de tensão do sistema. A heurística parte de um FC de CA com o sistema malhado, que tem todas as suas linhas fechadas. Após este cálculo de fluxo, cada linha é associada com um valor de ranking em uma lista ascendente. Esse ranking indica a variação de custo que teria a função objetivo se a linha fosse aberta. Dessa maneira as linhas são abertas, de tal forma que tenha uma variação mínima na função objetivo, caso uma linha de ranking elevado seja aberta e existe violação de alguma restrição operacional, essa opção é descartada e é selecionada a linha seguinte do ranking. O processo é repetido até alcançar a topologia radial. A

heurística fornece resultados muito próximos aos obtidos mediante aplicação de metasheurísticas.

Benmiloud *et al.* (2017) propõem a meta-heurística de evolução diferencial para solução do problema de restauração, comparando os resultados obtidos com os encontrados na literatura para alguns sistemas testes. Esta meta-heurística apresenta muita similaridade com o algoritmo genético, e utiliza no processo de busca os operadores de seleção, mutação e cruzamento. Essa metodologia fornece melhores resultados que os disponíveis na literatura até a data de publicação deste trabalho. De acordo com os autores, o desempenho da evolução diferencial mostra ser melhor do que outras meta-heurísticas propostas na literatura como o algoritmo de fogos de artificio, busca tabu e a otimização de colônia de formigas.

Jabr *et al.* (2017) propõem um método para realizar a reconfiguração em tempo real para sistemas multi-fases com GD em operação. O método é baseado na compensação de troca de linhas para evitar refatorização da matriz de admitância durante o processo de cálculo de FC do método *Backward-forward.*

Gangwar *et al.* (2017) propõem uma metodologia para reconfigurar sistemas trifásicos desbalanceados baseada na combinação de pares de chaves a serem abertas e fechadas, respectivamente. O algoritmo proposto aplica-se tanto para reconfiguração em operação normal, como em condições de pós-falha, cada combinação é avaliada pelo método de cálculo de FC *Backward-forward*. As simulações são realizadas para níveis de carga leve, nominal e pesado. O tempo de resolução é aceitável e os autores afirmam que pode ser aplicado em tempo real.

Home-Ortiz *et al.* (2019) apresentam um modelo de programação cônica de segunda ordem inteira mista para resolver os problemas de reconfiguração e alocação de bancos de capacitores fixos e comutáveis, em conjunto, na rede de distribuição. A função objetivo do modelo visa a redução de investimento nos bancos de capacitores e o custo da energia relacionada às perdas ativas de operação. Os autores também propõem uma estratégia para redução de nós candidatos para instalação dos BCF e BCC. Os resultados mostram que podem ser obtidas melhores soluções resolvendo esses dois problemas de maneira simultânea do que sequencialmente. Abordar esses problemas de forma sequencial pode levar a soluções infatíveis.

No trabalho de Marinho (2020), apresenta-se uma metodologia que combina o desempenho de três meta-heurísticas para obter uma solução ótima sob a análise de um nível de carga. O método proposto é de programação dinâmica que produz árvores com descendentes variados. As meta-heurísticas utilizadas e as suas funções são: GRASP para obter uma configuração inicial de boa qualidade, em segundo lugar a busca tabu como um procedimento de busca local e, finalmente, a meta-heurística *Path Relinking* como um mecanismo de pós-otimização.

Na literatura também existem trabalhos que consideram a variação temporal das cargas, para dessa maneira determinar uma topologia mais realista, que seja eficiente com os diferentes cenários e níveis de cargas que os sistemas, normalmente, experimentam durante um determinado período. Um dos primeiros trabalhos que reportam a avaliação da reconfiguração e a variação diárias das cargas em determinadas estações do ano é o apresentado por Lee e Brooks (1988). Neste trabalho os autores apresentam a estratégia para reduzir as perdas de um sistema de distribuição por meio da reconfiguração e a alteração das cargas. As cargas são analisadas e modeladas segundo o seu comportamento anual, fornecendo diferentes perfis para o inverno, outono, verão e primavera, respectivamente. Cada estação do ano é representada por um dia do meio semanal (de segunda a sexta-feira) e uma dia do meio de final de semana (sábado, domingo e dias feriados). Essa estratégia é usada para aproveitar a vantagem da diversidade das cargas. Neste trabalho conclui-se que visando o benefício econômico e impulsionar a automação dos sistemas, é recomendável realizar uma reconfiguração diária do que uma reconfiguração por estação no período de um ano.

Zidan e El-Saadany (2012) apresentam um método heurístico simples para reconfigurar sistemas balanceados ou desbalanceados com presença de DG; os autores desenvolvem a metodologia que pode ser aplicada tanto para a redução de perdas como para a restauração de serviço após falhas durante operação normal e de emergência respetivamente. O processo consiste em fechar todas as chaves disponíveis do sistema visando obter um fluxo de carga para sistemas malhados, que minimize as perdas de potência ativa, a radialidade do sistema é recuperada após abrir sequencialmente uma chave de cada laço. O critério para abrir uma chave está baseado num índice de potência aparente relacionado a cada linha do sistema, desta forma a chave com o maior índice é selecionada. O trabalho propõe dois cenários para abordar a diversidade da demanda, visando obter uma comparação de resultados e concluir a melhor. Por um lado, considera-se obter uma topologia fixa para o período de análise (24 horas) e por outro lado propõe-se variar a topologia de forma horaria. A segunda proposta, a priori parece ser a mais flexível e apropriada para se acoplar as variações de demanda e geração distribuída, no entanto, as desvantagens de realizar chaveamentos de forma repetida durante o dia, poderia causa distúrbios transitórios na rede afetando a sua estabilidade; assim como também acarreia o aumento de custos operacionais e redução na vida útil de switches. Finalmente, após a analise de resultados obtidos, os autores concluem que é mais eficiente manter uma configuração fixa devido a redução de perdas e a menor quantidade de chaveamentos requeridos.

Ding e Loparo (2014), propõem uma metodologia para reconfiguração horária da rede de distribuição em conjunto com a alocação e dimensionamento de fontes de GD. A função objetivo considera a variação das cargas, saída da geração distribuída e a ocorrência de faltas no sistema, visando minimizar o custo das perdas de energia e o custo de geração. A metodologia é baseada no conceito de reconfiguração hierárquica descentralizada.

Macedo (2015) propõe a aplicação da meta-heurística de busca em vizinhança variável e suas variantes para efetuar a comparação de resultados. O problema é abordado para um nível de demanda fixo e para o nível de demanda variável, a função objetivo visa minimizar as perdas ativas. O objetivo é encontrar uma topologia única que responda de melhor forma às variações das cargas durante um período de planejamento predeterminado. Os resultados são comparados entre as diferentes metasheurísticas de BVNS; VND; RVNS; GVNS.

Entre os trabalhos mais atuais, destaca-se o de Zheng *et al.* (2020), em que os autores mencionam a importância que tem a volatilidade das FGR e o impacto que geram na operação dos sistemas, portanto um estudo de reconfiguração deve considerar todos os detalhes característicos da GD. Devido as previsões probabilísticas consideradas, existe ambiguidade nos dados de entrada para realizar a reconfiguração. Os autores propõem um modelo distribuído robusto e adaptativo que considera as incertezas das FGR e as cargas. O modelo visa obter a configuração ótima para o pior cenário fornecido pela distribuição de probabilidade modelada, utilizando as vantagens da otimização estocástica e da otimização robusta.

No presente trabalho propõe-se uma metodologia para resolver o problema de planejamento da operação a curto prazo de SDEE através da reconfiguração da rede considerando a presença de GD com fontes renováveis e não renováveis, bancos de capacitores e bancos de baterias, com o objetivo de reduzir o custo operacional do sistema. O problema é abordado como um modelo estocástico de programação cônica de segunda ordem inteira mista, em combinação com uma meta-heurística de busca tabu para resolver sistemas de grande porte mediante o uso de solvers. A variação de geração renovável e demanda elétrica é administrada através da criação de cenários usando o método de agrupamento *k-means*.

#### <span id="page-31-0"></span>1.3 OBJETIVOS DO TRABALHO

Os objetivos deste trabalho são:

- Desenvolver uma metodologia Matheuristica baseada em busca tabu para a resolução do problema de reconfiguração de sistemas de distribuição em presença de recursos energéticos distribuídos.
- Analisar o comportamento dos sistemas em um horizonte temporal determinado.
- Modelar de maneira adequada os cenários de geração e carga considerando a sazonalidade do consumo para definir os períodos de planejamento.
- Considerar as incertezas existentes nos parâmetros de demanda e geração solar fotovoltaica para obter uma proximidade com a realidade da operação dos sistemas.
- A metodologia desenvolvida deve ser eficiente e de grande escalabilidade para poder considerar a realidade da operação dos sistemas de distribuição.

#### <span id="page-31-1"></span>1.4 ESTRUTURA DA DISSERTAÇÃO

A estrutura deste trabalho está organizada em 5 capítulos com duas seções de Anexos da seguinte maneira:

No capítulo dois são apresentados, individualmente, os conceitos teóricos e os modelos matemáticos de cada elemento ou equipamento a ser considerado no problema de reconfiguração. É explicada a operação de sistemas em estado estático, os limites operacionais, restrições de radialidade, operação dos geradores síncronos despacháveis, geradores fotovoltaicos e bancos de capacitores. É exposta também a metodologia de agrupamento *K-means* utilizada para obter os cenários de geração e demanda para incluir as incertezas na análise. Após todas as considerações anteriores, é apresentado o modelo completo de reconfiguração que finalmente é utilizado para realizar simulações nos sistemas de 69, 136 e 880 barras considerando três diferentes casos de estudo para cada sistema.

No capítulo três é apresentada a meta-heurística de busca tabu, o seu processo de desenvolvimento e as suas aplicações na área da Engenharia Elétrica. Após esse preâmbulo é apresenta a metodologia proposta pelo autor que realiza uma associação da busca tabu e a utilização do solver CPLEX para resolver o modelo de reconfiguração. O capítulo termina com a avaliação dos sistemas apresentados no capítulo dois utilizando a metodologia proposta, da mesma forma, os três diferentes casos de estudo são simulados e apresentam-se os resultados obtidos.

No capítulo quatro apresenta-se inicialmente uma comparação entre os resultados obtidos mediante o solver e a metodologia proposta para os sistemas de 69, 118, 136 e 204 barras considerando apenas o nível máximo de demanda. Também é apresentada uma comparação entre os resultados obtidos pelo solver e a metodologia proposta para os sistemas operando sob diferentes cenários de operação.

No capítulo cinco apresentam-se as conclusões e considerações finais obtidas após obter os resultados usando o solver e a Matheuristica.

No Anexo A apresenta-se o conjunto de cenários considerados para as simulações dos capítulos dois, três e quatro.

No Anexo B apresentam-se os dados completos de demanda, parâmetros de linhas, especificações de equipamentos utilizados em cada um dos sistemas usados nas simulações.

## <span id="page-33-0"></span>**2 ABORDAGEM DO PROBLEMA DE RECONFIGURAÇÃO DE SISTEMAS DE DISTRIBUIÇÃO**

Neste capítulo apresentam-se os conceitos teóricos e o modelo matemático do problema de reconfiguração de redes radiais com GDs de fontes renováveis e não renováveis em operação.

## <span id="page-33-1"></span>2.1 MODELO DE PROGRAMAÇÃO CÔNICA DE SEGUNDA ORDEM PARA O CÁLCULO DE FLUXOS DE POTÊNCIA EM SISTEMAS DE DISTRIBUIÇÃO

O cálculo de fluxo de potência para a resolução dos problemas de planejamento, é uma técnica matemática de fundamental importância para obter resultados com nível de precisão e qualidade e assim orientar o planejamento da operação e expansão dos sistemas elétricos de potência. Estes cálculos permitem um correto desenvolvimento da metodologia com a finalidade de tomar decisões com precisão, qualidade, e dentro de tempos computacionais adequados.

A diferença dos métodos utilizados para calcular os fluxos de potência em redes de transmissão, é a estrutura radial das redes de distribuição o que permite o desenvolvimento e implementação de algoritmos simplificados, rápidos e eficientes para o fluxo de potência nestes sistemas. Essa condição faz com que os métodos conhecidos de Newton-Raphson, Gauss-Seidel e métodos desacoplados não forneçam soluções em tempos adequados e dependendo da estrutura da rede sob análise, eles podem não convergir devido a estrutura não dominante das matrizes de redes que estes métodos utilizam (PARIHAR; MALIK, 2018). Em contraste, existem várias alternativas para determinar o ponto de operação de um sistema de distribuição, as quais se caracterizam por serem métodos iterativos de varredura e estão focadas nos cálculos de injeção de potências ou correntes; alguns deles podem ser pesquisados em (BARAN; WU, 1989; KERSTING, 1984; SHIRMOHARMNADI; HONG; LUO, 1988).

Segundo o contexto anterior, a formulação não linear do fluxo de potência em distribuição faz com que as opções disponíveis para resolver o problema sejam métodos iterativos. No entanto, esses métodos nem sempre garantem soluções de qualidade ou convergência já que, dependem muito das características físicas dos sistemas (TRIPATHY *et al.*, 1982). Por outro lado, o cálculo de fluxo de carga para sistemas radiais também tem sido analisado a partir de uma abordagem de programação matemática formulando-o como um modelo de programação cônica de segunda ordem

## (FARIVAR; LOW, 2013; FRANCO; RIDER; ROMERO, 2014; JABR, 2006; MACEDO *et al.*, 2015).

Para o desenvolvimento deste trabalho, foi utilizada a formulação apresentada por Franco (2014) que é detalhada a seguir. O conjunto de equações geralmente usadas nos métodos de varredura para calcular o FC em redes de distribuição são:

<span id="page-34-0"></span>
$$
\sum_{ki \in \Omega_L} P_{ki} - \sum_{ij \in \Omega_L} (P_{ij} + R_{ij}I_{ij}^2) + P_i^S = P_i^D
$$
\n
$$
\forall i \in \Omega_B
$$
\n(1)

<span id="page-34-1"></span>
$$
\sum_{ki \in \Omega_L} Q_{ki} - \sum_{ij \in \Omega_L} (Q_{ij} + X_{ij}I_{ij}^2) + Q_i^S = Q_i^D
$$
\n
$$
\forall i \in \Omega_B
$$
\n(2)

<span id="page-34-2"></span>
$$
V_i^2 - V_j^2 = 2(R_{ij}P_{ij} + X_{ij}Q_{ij}) + Z_{ij}^2 I_{ij}^2
$$
  $\forall ij \in \Omega_L$  (3)

<span id="page-34-3"></span>
$$
I_{ij}^2 V_j^2 = P_{ij}^2 + Q_{ij}^2 \qquad \qquad \forall i j \in \Omega_L \tag{4}
$$

As equações [\(1\)](#page-34-0) e [\(2\)](#page-34-1) representam o balanço de potência ativa e reativa respectivamente, em cada nó *i* do sistema. No lado esquerdo, o primeiro termo de cada equação equivale à soma de potências que o nó recebe; o segundo termo representa a soma de potências de cada linha que deixa o nó, incluindo as perdas de cada linha; os terceiros termos,  $P_i^S$  e  $Q_i^S$ , respetivamente, indicam a injeção de potência na subestação, caso a barra tenha conexão com alguma subestação. No lado direito das equações, os termos  $P_i^D$  e  $Q_i^D$  representam as demandas ativas e reativas, respetivamente. As quedas de tensão em cada ramo  $i$ , são determinadas pela equação [\(3\),](#page-34-2) e cujo valor depende dos fluxos de potências ativa e reativa, magnitude de corrente e dos parâmetros das linhas. A equação [\(4\),](#page-34-3) estabelece a relação entre o fluxo de potência ativa e reativa pelo ramo , o quadrado da magnitude de tensão no final do circuito e o quadrado do fluxo de corrente pelo ramo.

Para contornar as não linearidades desse conjunto de equações, é preciso realizar duas mudanças de variáveis e tornar convexa uma restrição. Como pode ser verificado, [\(1\)–](#page-34-0)[\(4\)](#page-34-3) têm os termos  $I_{ij}^2$  e  $V_i^2$  em comum e, portanto, pode-se realizar as seguintes substituições:

$$
V_i^{sqr} = V_i^2 \qquad \qquad \forall i \in \Omega_B \tag{5}
$$

$$
I_{ij}^{sqr} = I_{ij}^2 \qquad \qquad \forall \, ij \in \Omega_L \tag{6}
$$

Após estas substituições, as equações [\(1\)](#page-34-0)[–\(3\)](#page-34-2) se convertem em lineares e por outro lado, a não linearidade da equação [\(4\)](#page-34-3) pode se tornar convexa mediante o relaxamento da igualdade, obtendo assim uma restrição cônica de segundo ordem:

$$
I_{ij}^{sqr}V_i^{sqr} \ge P_{ij}^2 + Q_{ij}^2 \qquad \qquad \forall i j \in \Omega_L \tag{7}
$$

Após essas modificações, o FC de sistemas de distribuição com otimização das perdas é definido finalmente pelas equações [\(8\)](#page-35-1)[–\(12\)](#page-35-2) como um problema de programação cônica de segunda ordem (PCSO).

<span id="page-35-2"></span><span id="page-35-1"></span>
$$
Min. \sum_{ij \in \Omega_L} R_{ij} \cdot I_{ij}^{sqr} \qquad \forall i \in \Omega_B \qquad (8)
$$

$$
\sum_{ki \in \Omega_L} P_{ki} - \sum_{ij \in \Omega_L} (P_{ij} + R_{ij} I_{ij}^{sqr}) + P_i^S = P_i^D
$$
\n
$$
\forall i \in \Omega_B
$$
\n(9)

$$
\sum_{ki \in \Omega_L} Q_{ki} - \sum_{ij \in \Omega_L} (Q_{ij} + X_{ij} I_{ij}^{sqr}) + Q_i^S = Q_i^D
$$
\n
$$
\forall i \in \Omega_B
$$
\n(10)

$$
V_i^{sqr} - V_j^{sqr} = 2(R_{ij}P_{ij} + X_{ij}Q_{ij}) + Z_{ij}^2 I_{ij}^{sqr}
$$
\n
$$
\forall ij \in \Omega_L
$$
\n(11)

$$
I_{ij}^{sqr}V_j^{sqr} \ge P_{ij}^2 + Q_{ij}^2 \qquad (12)
$$

A natureza convexa do problema garante que o ponto de solução sempre seja o ótimo global. Em Franco (2014), ressalta-se que na solução ótima, sempre a restrição [\(12\)](#page-35-2) está ativa, então essa equação é equivalente a calcular [\(4\).](#page-34-3)

#### <span id="page-35-0"></span>2.2 LIMITES OPERACIONAIS DOS SDEE

A operação dos SDEE está sujeita a condições físicas e operacionais que devem ser mantidas para garantir a qualidade e continuidade do serviço. As variáveis envolvidas nos limites operacionais são magnitude das tensões, correntes e potências restritas por limites máximos como é mostrado nas inequações [\(13\)](#page-35-3)[–\(14\).](#page-35-4)

<span id="page-35-3"></span>
$$
\underline{V} \le V_i \le \overline{V} \tag{13}
$$

<span id="page-35-4"></span>
$$
0 \le I_{ij} \le \overline{I_{ij}} \qquad \qquad \forall \ i j \in \Omega_L \tag{14}
$$

A inequação (13) indica os limites das magnitudes de tensão nos nós impostos pela agência reguladora. Por outro lado, a inequação [\(14\)](#page-35-4) representa o limite de corrente em cada linha; a restrição quadrática [\(15\),](#page-36-1) limita a capacidade de uma subestação.
<span id="page-36-0"></span>
$$
(P_i^S)^2 + (Q_i^S)^2 \le \left(\overline{S}_i^S\right)^2 \qquad \forall i \in \Omega_{SE} \tag{15}
$$

Os limites [\(13\)](#page-35-0)[–\(15\)](#page-36-0) têm que ser satisfeitos para garantir o desempenho operacional do sistema. Para adaptar essas equações ao modelo cônico descrito anteriormente, algumas modificações podem ser feitas com base nas mudanças de variável mostradas em [\(5\)](#page-34-0) e [\(6\),](#page-34-1) obtendo-se as inequações (16)–(17).

<span id="page-36-1"></span>
$$
\underline{V}^2 \le V_i^{sqr} \le \overline{V}^2 \tag{16}
$$

<span id="page-36-2"></span>
$$
0 \le I_{ij}^{sqr} \le \overline{I}_{ij}^2 \qquad \qquad \forall \; ij \in \Omega_L \tag{17}
$$

Desta maneira, as inequações [\(16\)–](#page-36-1)[\(17\),](#page-36-2) podem ser adicionadas ao modelo cônico de FC ótimo para reduzir perdas ativas. Desta maneira, as restrições que controlam a operação de estado estável dos SDEE reduzindo perdas ativas são [\(8\)](#page-35-1)[-\(12\)](#page-35-2) e  $(15)-(17)$  $(15)-(17)$ .

A seguir nas próximas subseções, são apresentadas as restrições que correspondem à parte de planejamento do modelo matemático assim como a operação dos recursos energéticos distribuídos que injetam/absorvem energia da rede de distribuição.

## 2.3 RESTRIÇÕES DE RADIALIDADE

Normalmente, a topologia do sistema de distribuição tem uma operação radial e laços não são considerados durante a operação da rede. Isto obriga que um único caminho de alimentação seja considerado para cada nó do sistema. No trabalho de Jabr (2012), menciona-se que numa rede radial, todos os nós, exceto a subestação devem ter um nó gerador. Assim, a radialidade do sistema pode ser representada pelas expressões (20)–(23) como uma árvore geradora.

<span id="page-36-3"></span>
$$
\beta_{ij} + \beta_{ji} = k_{ij} \qquad \qquad \forall \, ij \in \Omega_L \tag{18}
$$

<span id="page-36-4"></span>
$$
\sum_{j \in \Omega_N \, | \, ij \in \Omega_B \, or \, ji \in \Omega_B} \beta_{ij} = 1 \tag{19}
$$

<span id="page-36-5"></span>
$$
\beta_{ij} = 0 \qquad \qquad \forall \, ij \in \Omega_L \mid i \in \Omega_{SE} \tag{20}
$$

$$
\beta_{ji} = 0 \qquad \qquad \forall \, ij \in \Omega_L \mid j \in \Omega_{SE} \tag{21}
$$

 $\beta_{ij}, \beta_{ij}, k_{ii} \in \{0,1\}$ 

<span id="page-37-0"></span>O estado operacional das linhas é determinado pela variável binaria  $k_{ij}$ . Se a linha *ij* está ativa, então  $k_{ij} = 1$ , caso contrário  $k_{ij} = 0$ . As variáveis binárias  $\beta_{ij}$  e  $\beta_{ji}$ 

<span id="page-37-1"></span>Figura 1. Exemplo de variáveis de radialidade.

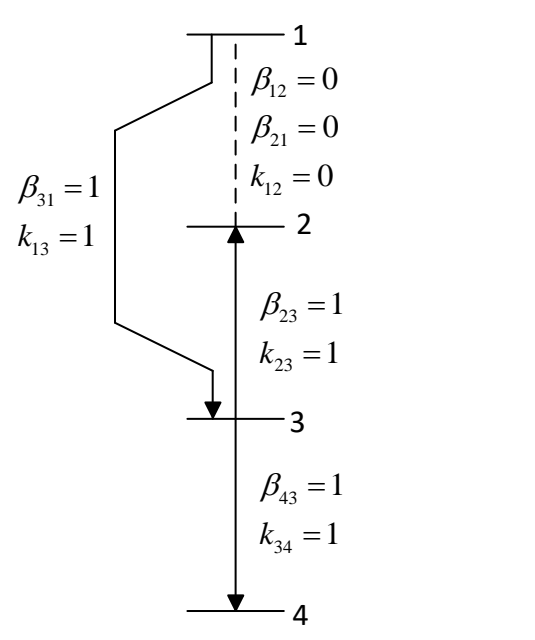

Fonte: Elaboração do próprio autor

associadas à linha ij, indicam o sentido de fluxo de potência na linha. Se  $\beta_{ij} = 1$  indica que a direção de conexão usando como referência a subestação do sistema é no sentido  $j \rightarrow i$ . No sistema didático da [Figura 1,](#page-37-0) cujo nó gerador é o nó 1, apresentam-se as variáveis de estado de cada linha  $k_{ij}$  e as variáveis de direção de fluxo  $\beta_{ij}$ .

Desta forma, a equação [\(18\)](#page-36-3) indica que pode existir fluxo em um sentido somente quando a linha estiver ativa ( $k_{ij} = 1$ ). Neste caso, a direção do fluxo é indicada por um valor de "1" em  $\beta_{ij}$  ou  $\beta_{ji}$ . Caso a linha estiver desconectada ( $k_{ij}$  = 0), as variáveis  $\beta_{ij}$  e  $\beta_{ji}$  são iguais a zero. A restrição [\(19\)](#page-36-4) determina que todo nó deve ter uma linha somente que esteja entregando potência a este nó. Finalmente, as equações [\(20\)](#page-36-5) e [\(21\)](#page-37-1) indicam que não pode existir fluxo entrante em um nó que seja subestação.

# 2.4 MODELAGEM DA GERAÇÃO DISTRIBUÍDA

#### **2.4.1 Geradores despacháveis**

Neste trabalho é assumido que a GD despachável é composta por máquinas síncronas que fornecem potência ativa  $P_i^{GD}$  e reativa  $Q_i^{GD}$  à rede. Considera-se também que os geradores operam limitados por um fator de potência indutivo,  $\varphi_i^{l,GD}$ , e capacitivo,  $\varphi_i^{\mathcal{C},\mathcal{G}(\mathcal{D})}$ ; e que a tensão no nó de conexão pode variar dentro dos limites estabelecidos pelo sistema.

As equações [\(22\)–](#page-38-0)[\(24\)](#page-38-1) representam o modelo matemático de operação de um gerador despachável, e na [Figura 2](#page-38-2) apresenta-se o esquema de conexão, e a sua curva de capabilidade térmica.

<span id="page-38-2"></span>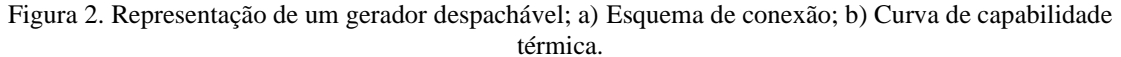

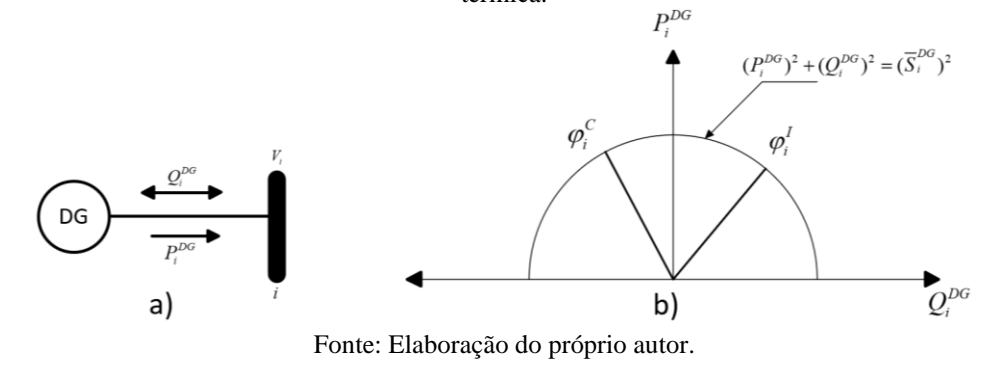

<span id="page-38-0"></span>
$$
P_i^{GD} \ge 0 \qquad \qquad \forall \ i \in \Omega_{GD} \tag{22}
$$

$$
-P_i^{GD} \cdot \tan\left(\cos^{-1}(\varphi_i^{c,GD})\right) \le Q_i^{GD} \le P_i^{GD} \cdot \tan\left(\cos^{-1}(\varphi_i^{i,GD})\right) \qquad \forall \ i \in \Omega_{GD} \tag{23}
$$

<span id="page-38-1"></span>
$$
(P_i^{GD})^2 + (Q_i^{GD})^2 \le \left(\overline{S_i^{GD}}\right)^2 \qquad \forall i \in \Omega_{GD} \tag{24}
$$

#### **2.4.2 Geração solar fotovoltaica**

Os geradores fotovoltaicos transformam a irradiação solar em potência, e dependem da temperatura acumulada pelo número de células conectadas. O modelo matemático representado pelas equações lineares [\(25\)](#page-38-3) e [\(26\),](#page-39-0) é o mesmo proposto por Montoya-Bueno (2014), e representa o comportamento do gerador solar fotovoltaico.

<span id="page-38-3"></span>
$$
P_i^{FV} = P_i^{stc} \left\{ \frac{G_c}{1000} \left[ 1 + \delta_i (T_i^{cell} - 25) \right] \right\} \qquad \forall i \in \Omega_{FV} \tag{25}
$$

$$
T_i^{cell} = T_i^{amb} + \left(\frac{NOCT_i - 20}{800}\right)G_c
$$
  $\forall i \in \Omega_{FV}$  (26)

<span id="page-39-0"></span>Sendo:

 $P_i^{FV}$ : Potência ativa gerada pelo painel fotovoltaico (W).

 $P_i^{stc}$ : Potência ativa gerada pelo painel fotovoltaico em condições nominais (W).

 $\delta_i$ : Coeficiente de potência-temperatura (%/°C).

 $T^{cell}_i$ : Temperatura da célula (°C).

 $T_i^{amb}$ : Temperatura ambiente (°C).

 $\textit{NOCT}_i$ : Temperatura da célula baixo condições nominais (°C).

 $G_c$ : Irradiação solar (W/m<sup>2</sup>).

Atualmente, é possível controlar a injeção de potência reativa de um painel fotovoltaico e, portanto os limites de operação podem ser modelados pelas seguintes equações:

<span id="page-39-1"></span>
$$
-P_i^{FV} \cdot \tan\left(\cos^{-1}(\varphi_i^{c,FV})\right) \le Q_i^{FV}
$$
  
\n
$$
\le P_i^{FV} \cdot \tan\left(\cos^{-1}(\varphi_i^{i,FV})\right)
$$
  
\n
$$
\forall i \in \Omega_{PV}
$$
 (27)

<span id="page-39-2"></span> $0 \leq P_i^{FV} \leq P_i$  $\forall i \in \Omega_{PV}$  (28)

Sendo [\(27\)](#page-39-1) a representação da potência reativa injetada que depende da potência ativa gerada segundo [\(28\)](#page-39-2), e os fatores de potência capacitivo e indutivo, respetivamente.

## 2.5 MODELAGEM DE BANCOS DE CAPACITORES

Os bancos de capacitores usados para compensação de potência reativa nos SDEE, podem ser bancos de capacitores fixos (BCF), que sempre se encontram conectados à rede injetando potência reativa, e por outro lado estão os bancos de capacitores chaveados (BCC), os quais dispõem de várias unidades que podem estar total ou parcialmente conectadas à rede. É importante definir a diferença que existe entre o número de unidades *conectadas* no nó *i* e o número de unidades *instaladas* no mesmo nó. Na resolução do problema, calcula-se como variável inteira, o número ótimo de capacitores que devem estar conectados, e por outro lado, o total de capacitores instalados é um parâmetro.

No modelo matemático do problema, os BCF são representados como um parâmetro fixo de injeção de potência reativa, no entanto, a operação dos BCC é dada por [\(29\)-](#page-40-0)[\(31\).](#page-40-1) A restrição [\(29\)](#page-40-0) define a potência reativa  $Q_i^{scb}$  injetada no nó *i* assim como o número de unidades conectadas  $n_i^{scb}$ . A potência reativa nominal  $q_i^{scb}$  é a capacidade de cada unidade do banco. A restrição [\(30\)](#page-40-2) limita o número de unidades  $n_i^{sch}$  conectadas no nó *i*:

$$
Q_i^{bcc} = n_i^{bcc} \cdot q_i^{bcc} \tag{29}
$$

$$
0 \le n_i^{bcc} \le \overline{n}_i^{bcc} \tag{30}
$$

 $n_i^{bcc} \in \mathbb{Z}$  $\forall i \in \Omega_{BCC}$  (31)

<span id="page-40-2"></span><span id="page-40-1"></span><span id="page-40-0"></span>Sendo:

 $Q_i^{BCC}$ : Potência reativa total injetada pelo banco de capacitores (W).

 $n_i^{bcc}$ : Variável inteira positiva que indica o número de unidades conectadas.

 $q_i^{bcc}$ : Potência reativa fornecida por cada unidade.

 $\overline{n}_i^{bcc}$ : Pará metro inteiro positivo que indica o número total de unidades instaladas no banco.

#### 2.6 MODELAGEM DOS SISTEMAS DE ARMAZENAMENTO DE ENERGIA

Os sistemas de armazenamento de energia (SAE), são tecnologias inerentes à geração distribuída renovável, no caso específico deste trabalho, por causa dos níveis de geração durante a presença de sol e que nem sempre está sendo consumida, o excedente de energia precisa ser armazenado. A importância de uso dos SAE, é devido a sua habilidade para relaxar o perfil diário de demanda alternando o consumo e fornecimento de energia (OLIVARES, 2014). Geralmente, as análises de SDEE que consideram a presença de SAE, definem uma proposta de operação de carga e descarga durante um tempo definido (SABILLON-ANTUNEZ *et al.*, 2017). No entanto, a operação dos SAE deve atingir rigorosamente a faixa tolerável do estado de carga definida pelas restrições e projeto do fabricante (LI *et al.*, 2019).

<span id="page-40-4"></span><span id="page-40-3"></span>As restrições de operação dos SAE consideradas são:

$$
\underline{P}_i^{BT,+} \cdot e_i^{BT} \le P_i^{BT,+} \le \overline{P}_i^{BT,+} \cdot e_i^{BT} \tag{32}
$$

$$
\underline{P}_i^{BT,-} \cdot (1 - e_i^{BT}) \le P_i^{BT,-} \le \overline{P}_i^{BT,-} \cdot (1 - e_i^{BT}) \qquad \forall \ i \in \Omega_{BT} \qquad (33)
$$

$$
E_{i,c}^{BT} = E_{i,c-1}^{BT} + \eta_i^- \cdot T \cdot P_i^{BT,-} - \left(\frac{1}{\eta_i^+}\right) \cdot T \cdot P_i^{BT,+} - \varepsilon_i^{BT} \cdot T \cdot E_{i,c}^{BT} \quad \forall i \in \Omega_{BT} \mid \forall c \in \Omega_C
$$
\n
$$
(34)
$$

$$
\underline{E}_i^{BT} \le E_{i,t}^{BT} \le \overline{E}_i^{BT} \tag{35}
$$

<span id="page-41-1"></span><span id="page-41-0"></span> $e_i^{BT} \in \{0,1\}$ 

Sendo:

 $\underline{P}_i^{BT,+}$ ;  $\overline{P}_i^{BT,+}$  : Limites mínimo e máximo de potência injetada na rede (W).  $\underline{P}_i^{BT,-}$ ;  $\overline{P}_i^{BT,-}$  : Limites mínimo e máximo de potência absorbida da rede (W).  $\underline{E}_i^{BT};\ \overline{E}_i^{BT}$ : Limites mínimo e máximo da energia armazenada na bateria (kWh).  $P_i^{BT,+}$ : Potência injetada na rede (W).  $P_i^{BT,-}$ : Potência absorbida da rede (W).

 $e_i^{BT}$ : Variável binaria que representa o estado operacional da bateria. Se 1 → *Injeta*; ou 0 → *absorbe* 

 $E_{i,t}^{BT}$ : Quantidade de energia armazenada na bateria no cenário c.

 $\eta_i^-$ ;  $\eta_i^+$ : Eficiência de carga y eficiência de descarga.

 $\varepsilon_i^{BT}$ : Taxa de descarga.

: Tempo de duração do cenário de carga ou descarga.

Com os parâmetros e variáveis apresentados anteriormente, as restrições [\(32\)](#page-40-3) e [\(33\)](#page-40-4) mantêm os limites de capacidade de potência injetada  $P_i^{BT,+}$  e potência absorvida  $P_i^{BT,-}$  durante o processo de descarga e carga, respetivamente. A equação [\(34\)](#page-41-0) representa a quantidade de energia armazenada na bateria no cenário  $c$ . A variável  $E_{i,t}^{BT}$ depende diretamente do nível de carga no cenário anterior e dos parâmetros de eficiência de carga ou descarga do dispositivo, assim como da taxa de descarga  $\varepsilon_i^{BT}$  e o tempo de duração  $T$  do cenário. Por último, a restrição  $(35)$  garante que o nível de energia armazenada esteja dentro dos limites do dispositivo.

# 2.7 MODELAGEM DE INCERTEZAS POR MEIO DE CENÁRIOS

As incertezas que, naturalmente, são parte dos parâmetros aleatórios envolvidos no comportamento dos SDEE, fazem com que seja difícil e insuficiente modelar um único estado padrão das redes. Portanto, com o objetivo de ter uma abordagem mais realista no estudo de planejamento, as incertezas devem ser consideradas para realizar uma análise detalhada que produza resultados mais próximos das condições reais de operação dos sistemas. Como consequência desta modelagem, é possível ter uma melhor tomada de decisões no planejamento e operação dos sistemas. Morales e Perez-Ruiz (2007), afirmam que as soluções obtidas, considerando esta modelagem, permitem

simultaneamente atingir redução de custo de operação e melhorias na confiabilidade do sistema.

Na literatura especializada, geralmente, os parâmetros sujeitos às incertezas são especificados como valores fixos estabelecidos de forma determinística. Por outro lado, existe uma variedade de técnicas utilizadas para modelar a incerteza dos parâmetros estocásticos. Essas técnicas podem ser classificadas nas seguintes categorias: Abordagem probabilística, abordagem possibilista, abordagem híbrida probabilísticapossibilista, teoria de decisão baseado na informação do gap (IGDT), otimização robusta e analise de intervalos (AIEN; HAJEBRAHIMI; FOTUHI-FIRUZABAD, 2016).

Estas técnicas podem ser entendidas brevemente da seguinte maneira, uma *Abordagem probabilística* pode ser usada quando é conhecida a função de densidade de probabilidade das variáveis de interesse (DANTZIG, 1955), a *Abordagem possibilista* é aplicável se cada parâmetro possui uma função de pertinência relativa à lógica nebulosa (Fuzzy arithmetic) (ZADEH, 1965). A *Abordagem híbrida (probabilística-possibilista)*  é aplicável quando se tem parâmetros de ambos tipos estocásticos e possibilistas (AIEN; RASHIDINEJAD; FOTUHI-FIRUZABAD, 2014). A *Teoria de decisão baseada na informação do gap* é útil quando se tem informação sobre o desvio de erros, ou seja a diferencia entre os parâmetros e as estimações, a proposta pioneira na área foi (BEN-HAIM, 2006). A *Otimização robusta* visa utilizar as incertezas nos parâmetros de entrada para definir a incerteza existente nas variáveis de saída, desta forma os resultados mantem a otimalidade para o pior cenário (SOYSTER, 1973). Finalmente, a técnica de *Análise de intervalos* assume que os parâmetros de entrada variam dentro de limites conhecidos e por tanto, podem ser determinados os limites das variáveis de saída (MOORE; KEARFOTT; CLOUD, 2009).

O enfoque deste trabalho tem como objetivo considerar as incertezas inerentes aos três parâmetros presentes nessa análise que são: **custo da energia**, **irradiação solar** e **nível de consumo de energia dos usuários**. Isto pode ser obtido mediante o processamento de medições históricas do custo da energia, irradiação solar e dos níveis de demanda, respetivamente, criando assim um conjunto de cenários que representem adequadamente as condições ambientais de um período temporal específico.

A técnica de clustering *K-means* é caracterizada por ser eficiente na análise de dados e apropriada para criar um conjunto de '*K*' cenários de custo, geração e demanda. Neste método dividem-se em grupos menores o total de dados históricos iniciais onde o critério para que um elemento faça parte de um *k-ésimo* grupo, depende do quadrado da distância desse elemento até o centroide do grupo. Cada centroide, é definido como o valor médio da distância mínima quadrática total entre cada ponto do conjunto e seu valor é recalculado de forma iterativa até atingir uma certa tolerância (DABBURA, 2020).

Os dados históricos disponíveis para a criação dos cenários contêm a hora, custo de energia, demanda elétrica e radiação solar, e correspondem a um período temporal de três meses (2160 horas). O objetivo é obter um conjunto de cenários e as suas respetivas probabilidades de ocorrência (baseado na distribuição de probabilidade). Como é explicado a seguir, deseja-se representar um dia típico de operação para os sistemas testados.

O esquema de obtenção de cenários é realizado segundo o proposto em Home-Ortiz (2019). Devido à eficiência de desempenho, é utilizada a função *K-means* disponível em Matlab (THE MATHWORKS, 2018). Como pode ser verificado na [Figura 3,](#page-43-0) o total de informação (2160 horas) é organizado e dividido em quatro subblocos, formando os grupos 1 e 2. Dois sub-blocos representam o dia com presença de sol, e outros dois, representam a noite com ausência de sol. Cada sub-bloco tem seis elementos de cada medição, ou seja, é necessário calcular seis centroides que irão formar cada cenário. O passo a passo do processamento das informações é o seguinte:

- 1. Representar todos os valores em por unidade (*pu*), dividindo cada um deles pelo valor máximo;
- 2. Definir o número de sub-blocos que se deseja obter;
- 3. Dividir o bloco de 24 horas segundo o nível de radiação solar para representar o dia e a noite;
- 4. Executar a função *k-*means para calcular seis centroides por sub-bloco.

<span id="page-43-0"></span>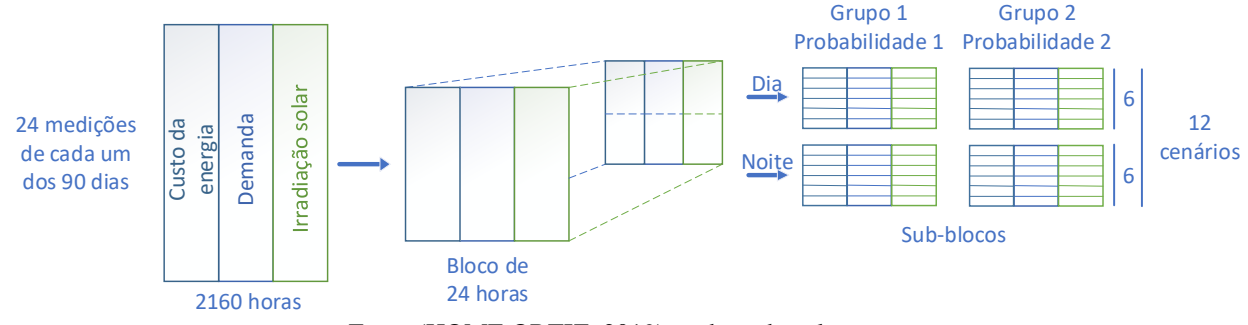

#### Figura 3. Processo de obtenção de cenários pelo método *k-means.*

Fonte:(HOME ORTIZ, 2019) e adaptada pelo autor.

Após realizar o processamento explicado acima, foram obtidos os valores da Tabela 1 que representam o estado dos parâmetros para os horários especificados. Nesta tem-se os cenários obtidos após o processo *k-means*. Segundo a organização da tabela, é necessário ressaltar:

- O modelo usado para realizar este trabalho é estocástico e, portanto, a quarta coluna de cada grupo, apresenta a probabilidade de ocorrência de cada cenário. Essa probabilidade é calculada pela função do MATLAB a partir da distribuição de probabilidade dos dados históricos fornecidos.
- Cada cenário contém quatro valores que correspondem ao custo de energia, nível de demanda, irradiação solar e a sua probabilidade de ocorrência.
- Cada período do dia tem um par de cenários com sua respectiva probabilidade de ocorrência e cujo valor é complementar. Por exemplo, para o período das 0:00 horas tem-se o cenário do grupo 1 cuja probabilidade é 0,55 e, por outro lado, a probabilidade do grupo 2 é 0,45; a soma dessas duas probabilidades é igual a 1. O mesmo ocorre para todos os pares de cenários.
- O dia típico está representado por 12 períodos, ou seja, cada par de cenários mostra os valores mais representativos dos parâmetros para duas horas específicas do dia.

<span id="page-44-0"></span>

|       |                                |                              | <b>GRUPO 1</b>                |               | <b>GRUPO 2</b>                 |                              |                               |               |
|-------|--------------------------------|------------------------------|-------------------------------|---------------|--------------------------------|------------------------------|-------------------------------|---------------|
| Hora  | Custo da<br>energia<br>(S/MWh) | Nível de<br>demanda<br>(pu.) | Irradiação<br>solar $(W/m^2)$ | Probabilidade | Custo da<br>energia<br>(S/MWh) | Nível de<br>demanda<br>(pu.) | Irradiação<br>solar $(W/m^2)$ | Probabilidade |
| 0:00  | 39.7685                        | 0.8188                       | $\Omega$                      | 0.55          | 78.4922                        | 0.7313                       | $\Omega$                      | 0.45          |
| 2:00  | 73,9988                        | 0.6921                       |                               | 0,5625        | 98.6298                        | 0.6253                       | $\theta$                      | 0.4375        |
| 4:00  | 75.2704                        | 0.6648                       | 0                             | 0,575         | 37.0123                        | 0,5966                       | $\Omega$                      | 0.425         |
| 6:00  | 58,8475                        | 0.6731                       | 1.0408                        | 0.575         | 78.8128                        | 0.6085                       | 0                             | 0.425         |
| 8:00  | 104.1852                       | 0.7485                       | 285,4986                      | 0,5625        | 67.7923                        | 0.7349                       | 157,4853                      | 0,4375        |
| 10:00 | 96.674                         | 0,8372                       | 692,0944                      | 0,675         | 54,893                         | 0,8266                       | 418.2571                      | 0,325         |
| 12:00 | 58,8618                        | 0.8824                       | 563.262                       | 0,325         | 31.4995                        | 0.9016                       | 922,7541                      | 0.675         |
| 14:00 | 59.4628                        | 0.9365                       | 894.5216                      | 0.5625        | 58,6966                        | 0.929                        | 563,8209                      | 0.4375        |
| 16:00 | 34.2293                        | 0.9278                       | 625,9332                      | 0.4625        | 41.9453                        | 0.9447                       | 385,9255                      | 0.5375        |
| 18:00 | 34,8095                        | 0.996                        | 178.2862                      | 0.5625        | 53.3886                        | 0.8992                       | 125,7397                      | 0.4375        |
| 20:00 | 33,4076                        | 0.8888                       | 0.0001                        | 0.4875        | 57,6207                        | 0.9807                       | 0.0002                        | 0.5125        |
| 22:00 | 41,9502                        | 0,8686                       | 0                             | 0.4625        | 31.2187                        | 0,9521                       | 0                             | 0,5375        |

Tabela 1. Cenários obtidos pelo método *k-means*, para um dia típico.

Fonte: Elaboração do próprio autor.

Na [Figura 4](#page-45-0) apresentam-se as curvas de custos, nível de demanda e irradiação solar ao longo do dia de análise junto com a probabilidade de ocorrência de cada cenário, observe que cada período abrange duas horas do dia.

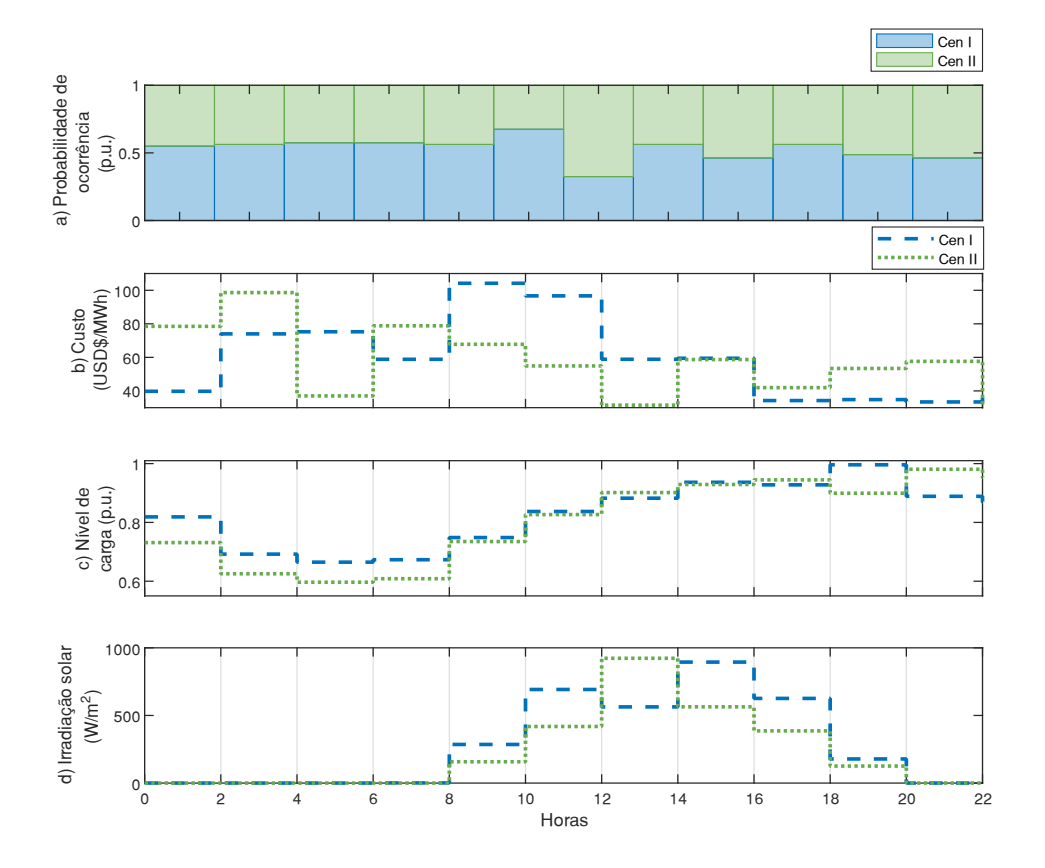

<span id="page-45-0"></span>Figura 4. a) Probabilidade de ocorrência de cada cenário. b) Custo da energia. c) Nível de carga. d) Irradiação solar*.*

Fonte: Elaboração do próprio autor.

# 2.8 MODELO ESTOCÁSTICO DE RSDEE COM GERAÇÃO DISTRIBUÍDA

O modelo matemático completo do problema de RSDEE reúne todas as considerações apresentadas nas seções anteriores, e tem como objetivo obter uma topologia que otimize a operação das redes em análise. A melhoria na operação é quantificada pela redução de perdas de potência o que reduz diretamente o custo de operação dentro do período de análise considerado.

## **2.8.1 Função objetivo**

Segundo o estado da arte a função objetivo clássica, considerada no problema de RSDEE, tem sido a redução de perdas de potência ativa. No entanto, essa abordagem pode ser ampliada para atingir outros critérios que estejam direcionados a otimizar a operação dos SDEE. Um tópico de interesse atual internacional é a abordagem ambiental e os mercados de energia focados na descarbonização dos sistemas de potência. A descarbonização surge com o crescimento das energias renováveis, que hoje em dia tem se tornado dominante em certas partes do mundo, claros são os exemplos de

Texas e California em Estados Unidos, assim como também em Dinamarca e Espanha na Europa (PES MAGAZINE, 2021). No entanto, o mercado elétrico ainda precisa de incentivo e leis governamentais para propor estratégias de atuação no mercado de baixas emissões de carbono.

Na prática, um importante número de companhias norte-americanas tem introduzido metas de abastecimento de energia gerada 100% por fontes renováveis e não despacháveis, como é explicado em (ELA *et al.*, 2021). Esses objetivos podem ser alcançados mediante o planejamento de um mercado elétrico eficiente e diferente do atual. O exemplo mais claro nesse contexto, é o obtido em Ontário cujos níveis de produção têm alcançado 95% de energia livre de carbono (ELA *et al*., 2021). Com relação à Europa, também tem incentivado a descarbonização do seu sistema elétrico, tendo como objetivo diminuir até em 40% as emissões de gases de efeito estufa até o ano 2030 (STRBAC *et al.*, 2021).

A penalização por emissões de poluentes, é uma via eficiente para alcançar metas de descarbonização a curto e longo prazo. Segundo as análises de dados empíricos apresentados em (HE *et al.*, 2019), os autores demonstram que a partir de um sistema de penalização proposto do ponto de vista cientifico, é possível obter uma redução de poluentes. Os autores apresentam os efeitos dos impostos ambientais em países membros da Organização para cooperação econômica e desenvolvimento e a China, concluindo que a cobrança desses impostos, reduz as emissões de poluentes desde que seja realizado uma análise do desenvolvimento industrial e econômico do local sob estudo.

Devido estes aspectos relacionados com as emissões de carbono, neste trabalho propõe-se um modelo de otimização que considera a redução de custo por perdas de potência ativa e penalidade por emissões de carbono. O custo de emissões é aplicado usando um imposto ambiental que depende dos níveis de produção de carbono por unidade de energia vinda tanto das subestações como dos GD. Note-se que essa abordagem é realizada para com foco na distribuidora, considerando-a proprietária e com a capacidade de controle das tecnologias consideradas, que são geração despachável, paneis fotovoltaicos, baterias e bancos de capacitores. No entanto, no futuro deve-se analisar uma estratégia de mercado que considere a atuação econômica dos consumidores *'prosumers'*.

A função objetivo é composta por duas parcelas, segundo a equação [\(36\).](#page-47-0) O valor da função objetivo, depende da probabilidade  $Prob<sub>c</sub>$  de ocorrência do cenário e do

tempo  $T_c$  de duração do período. Por outro lado, os termos  $C_c^{Perdas}$  e  $C_c^{Emis}$ , correspondem ao custo gerado pelas perdas de potência ativa e o custo devido às emissões de carbono.

$$
Min \mathcal{F} = \sum_{c \in \Omega_C} Prob_c \cdot T_c \cdot (C_c^{Perdas} + C_c^{Enis})
$$
\n
$$
S. \text{Cov}(S)
$$
\n
$$
(36)
$$

<span id="page-47-2"></span><span id="page-47-1"></span><span id="page-47-0"></span>Sendo:

$$
C_c^{Perdas} = C_c^P \left( \sum_{ij \in \Omega_L} R_{ij} \cdot I_{ij,c}^{sqr} \right) \qquad \qquad \forall c \in \Omega_C \qquad (37)
$$

$$
C_c^{Emis} = C^{imp} \left( \sum_{i \in \Omega_{SE}} e^{se} P_{i,c}^S + \sum_{i \in \Omega_{GD}} e^{gd} P_{i,c}^{GD} \right) \qquad \forall c \in \Omega_C
$$
 (38)

A equação [\(37\),](#page-47-1) representa o custo de perdas totais geradas pelo sistema, sendo  $\mathcal{C}_c^P$  o custo por unidade de energia (\$/MWh), enquanto a expressão entre parêntese representa a soma das perdas de potência em cada trecho da rede, observando-se que existe um valor de custo por perdas para cada cenário " $c$ " de operação. A segunda parte da função objetivo, é dada pela equação [\(38\),](#page-47-2) sendo que  $\mathcal{C}^{Emis}_{c}$  representa o custo por emissões de carbono durante o cenário " $c$ ", sendo  $c^{imp}$  o custo por unidade de emissão, ou seja a tonelada de CO<sub>2</sub> produzida. Por outro lado, os parâmetros  $e^{se}$  e  $e^{gd}$  são os coeficientes de emissão e indicam os quilogramas de CO<sup>2</sup> produzidos por cada kWh. O primeiro coeficiente de emissão ese corresponde às emissões produzidas para gerar a energia fornecida pela subestação, enquanto  $e^{gd}$  corresponde às emissões inerentes ao uso dos geradores despacháveis. Os valores dos parâmetros utilizados para as simulações das seções seguintes, serão valores fixos segundo a [Tabela 2.](#page-47-3)

Tabela 2. Parâmetros de emissões de CO<sub>2</sub>.

<span id="page-47-3"></span>

| $\rho^{Se}$               | $\rho g d$                | $C^{imp}$ |
|---------------------------|---------------------------|-----------|
| (kg CO <sub>2</sub> /kWh) | (kg CO <sub>2</sub> /kWh) | (S/Ton)   |
| 2,17                      | 0.63                      | 10,00     |

Fonte: Elaboração do próprio autor.

## **2.8.2 Restrições de operação**

As restrições de operação são obtidas a partir dos modelos matemáticos dos equipamentos apresentados nas seções anteriores.

### **Restrições de estado estacionário**

$$
\sum_{k i \in \Omega_L} P_{k i, c} - \sum_{i j \in \Omega_L} (P_{i j, c} + R_{i j} I_{i j, c}^{sqr}) + P_{i, c}^S + P_{i, c}^{GD} + P_{i, c}^{FV} \qquad \forall i \in \Omega_B \mid \forall c \in \Omega_C
$$
\n
$$
+ P_{i, c}^{BT,+} - P_{i, c}^{BT,-} = P_{i, s}^D \qquad (39)
$$

$$
\sum_{ki \in \Omega_L} Q_{ki,c} - \sum_{ij \in \Omega_L} (Q_{ij,c} + X_{ij} I_{ij,c}^{sqr}) + Q_{i,c}^S + Q_{i,c}^{GD} \qquad \forall i \in \Omega_B \mid \forall c \in \Omega_C
$$
\n
$$
+ Q_{i,c}^{bc} + Q_{i,c}^{bc} + Q_{i,c}^{FV} = Q_{i,c}^D \qquad (40)
$$

$$
V_{i,c}^{sqr} - V_{j,c}^{sqr} + \gamma_{ij,c} = 2(R_{ij}P_{ij,c} + X_{ij}Q_{ij,c}) + Z_{ij}^{2}I_{ij,c}^{sqr} \qquad \forall ij \in \Omega_L \mid \forall c \in \Omega_C
$$
\n
$$
(41)
$$

$$
I_{ij,c}^{sqr} V_{j,c}^{sqr} \ge P_{ij,c}^2 + Q_{ij,c}^2 \qquad \qquad \forall \; ij \in \Omega_L \mid \forall \; c \in \Omega_C \tag{42}
$$

$$
|\gamma_{ij,c}| \leq (\overline{V}^2 - \underline{V}^2)(1 - k_{ij}) \qquad \forall \; ij \in \Omega_L \; | \; \forall \; c \in \Omega_C \tag{43}
$$

## <span id="page-48-1"></span><span id="page-48-0"></span>**Restrições dos limites operacionais**

 $\underline{V}^2 \leq V_{i,c}^{sqr} \leq \overline{V}^2$  $\forall i \in \Omega_B \mid \forall c \in \Omega_C$  (44)

$$
0 \le I_{ij,c}^{sqr} \le \overline{I}_{ij}^2 \cdot k_{ij} \qquad \qquad \forall \; ij \in \Omega_L \mid \forall \; c \in \Omega_C \tag{45}
$$

$$
\left(P_{i,c}^{S}\right)^{2} + \left(Q_{i,c}^{S}\right)^{2} \leq \left(\overline{S}_{i,c}^{S}\right)^{2} \qquad \forall i \in \Omega_{SE} \mid \forall c \in \Omega_{C} \qquad (46)
$$

### <span id="page-48-2"></span>**Restrições de radialidade**

 $\beta_{ij} + \beta_{ji} = k_{ij}$  (47)

$$
\sum_{j \in \Omega_B \, | \, ij \in \Omega_L \, or \, ji \in \Omega_L} \beta_{ij} = 1 \tag{48}
$$

$$
\beta_{ij} = 0 \qquad \qquad \forall \, ij \in \Omega_L \mid i \in \Omega_{SE} \tag{49}
$$

$$
\beta_{ji} = 0 \qquad \qquad \forall \, ij \in \Omega_L \mid j \in \Omega_{SE} \tag{50}
$$

## **Restrições dos geradores despacháveis**

$$
P_{i,c}^{GD} \ge 0 \qquad \qquad \forall \ i \in \Omega_{GD} \mid \forall \ c \in \Omega_c \tag{51}
$$

$$
-P_{i,c}^{GD} \cdot \tan\left(\cos^{-1}(\varphi_i^{c,GD})\right) \le Q_{i,c}^{GD} \qquad \forall i \in \Omega_{GD} \mid \forall c \in \Omega_c
$$
\n
$$
\le P_{i,c}^{GD} \cdot \tan(\cos^{-1}(\varphi_i^{i,GD})) \qquad \forall i \in \Omega_{GD} \mid \forall c \in \Omega_c \qquad (52)
$$

$$
(P_i^{GD})^2 + (Q_i^{GD})^2 \le \left(\overline{S_i^{GD}}\right)^2 \qquad \forall i \in \Omega_{GD} \mid \forall c \in \Omega_C \tag{53}
$$

#### **Restrições dos geradores fotovoltaicos**

$$
P_{i,c}^{FV} = P_i^{stc} \left\{ \frac{G_c}{1000} \left[ 1 + \delta_i (T_i^{cell} - 25) \right] \right\} \qquad \forall i \in \Omega_{FV} \mid \forall c \in \Omega_c \qquad (54)
$$

$$
-P_{i,c}^{FV} \cdot \tan\left(\cos^{-1}(\varphi_i^{c,FV})\right) \le Q_{i,c}^{FV}
$$
  
 
$$
\le P_{i,c}^{FV} \cdot \tan\left(\cos^{-1}(\varphi_i^{i,FV})\right)
$$
  
 
$$
\forall i \in \Omega_{FV} \mid \forall c \in \Omega_c
$$
 (55)

$$
0 \le P_{i,c}^{FV} \le \overline{P_i^{FV}} \qquad \qquad \forall \ i \in \Omega_{FV} \mid \forall \ c \in \Omega_c \tag{56}
$$

#### **Restrições dos bancos de capacitores chaveados**

 $Q_{i,c}^{bcc} = n_{i,c}^{bcc} \cdot q_i^b$  $\forall i \in \Omega_{bcc} \mid \forall c \in \Omega_c$  (57)  $0 \leq n_{i,c}^{bcc} \leq \overline{n}_i^l$  $\forall i \in \Omega_{bcc} \mid \forall c \in \Omega_c$  (58)

$$
n_{i,c}^{bcc} \in \mathbb{Z}^{\geq} \qquad \qquad \forall i \in \Omega_{bcc} \mid \forall c \in \Omega_{c} \qquad (59)
$$

#### <span id="page-49-0"></span>**Restrições dos bancos de baterias**

 $\underline{P}_{i}^{BT,+} \cdot e_{i,c}^{BT} \leq P_{i,c}^{BT,+} \leq \overline{P}_{i}^{BT,+} \cdot e_{i,c}^{BT}$  $\forall i \in \Omega_{BT} \vert \ \forall c \in \Omega_C$  (60)

$$
\underline{P}_i^{BT,-} \cdot \left(1 - e_{i,c}^{BT}\right) \le P_{i,c}^{BT,-} \le \overline{P}_{i,c}^{BT,-} \cdot \left(1 - e_{i,c}^{BT}\right) \qquad \qquad \forall \ i \in \Omega_{BT} \mid \forall \ c \in \Omega_C \tag{61}
$$

$$
E_{i,c}^{BT} = E_{i,c-1}^{BT} + \eta_i^- \cdot T \cdot P_{i,c}^{BT,-} - \left(\frac{1}{\eta_i^+}\right) \cdot T \cdot P_{i,c}^{BT,+} - \varepsilon_i^{BT} \qquad \forall i \in \Omega_{BT} \mid \forall c \in \Omega_C
$$
\n
$$
\cdot T \cdot E_{i,c}^{BT}
$$
\n(62)

$$
\underline{E}_i^{BT} \le E_{i,c}^{BT} \le \overline{E}_i^{BT} \qquad \qquad \forall \ i \in \Omega_{BT} \mid \forall \ c \in \Omega_c \tag{63}
$$

Note-se que foi adicionada a variável  $\gamma_{i,j,c}$  na restrição [\(43\).](#page-48-0) Esta é considerada uma variável de folga necessária para o cálculo de queda de tensão [\(41\)](#page-48-1) e depende do estado de operação da linha ij. Pois no caso que a linha esteja fora de serviço  $(k_{ij} = 0)$ , a variável  $\gamma_{ij,c}$  atua como uma variável de folga devido a que não existe queda de tensão no ramo. Note-se também que a variável de radialidade  $k_{ij}$  está relacionada com a restrição [\(45\)](#page-48-2) na qual o fluxo de corrente através do ramo ij é zero caso a linha estiver desconectada.

## 2.9 TESTES E RESULTADOS DO MODELO CÔNICO DE RSDEE

O modelo apresentado por [\(36\)–](#page-47-0)[\(63\)](#page-49-0) é um modelo de otimização cônico de segunda ordem inteiro misto que para ser avaliado neste trabalho, foi modelado e resolvido na linguagem AMPL através do solver CPLEX. Nesta seção são apresentados testes para os sistemas de 69, 136 e 880 barras que são encontrados na literatura e em diferentes casos para serem reconfigurados. As características do computador usado nos testes são: processador Intel(R)Core(TM) i7-5500U CPU @2.40GHz, 8GB de memória RAM e sistema operacional WINDOWS.

Todas as configurações do solver estão em seus estados *'default'* com exceção do **Caso C** no qual foi necessário alterar o limite de tempo e o *gap* de otimalidade como é explicado no parágrafo correspondente.

Para cada teste, são simulados três casos de estudo em diferentes condições para testar a validade e robustez do modelo:

- **Caso A:** Reconfiguração considerando o nível máximo de demanda durante um período de duas horas e BCF instalados na rede.
- **Caso B:** Reconfiguração considerando os vinte e quatro cenários de demanda apresentados na [Tabela 1,](#page-44-0) sem considerar GD, BCC nem SAE.
- **Caso C:** Reconfiguração com GD, BCF, BCC e SAE instalados na rede e considerando os vinte e quatro cenários de geração e demanda da [Tabela 1.](#page-44-0)

Para a situação especial do **Caso A**, que usa os valores máximos de demanda, é considerado também o valor máximo do custo de energia obtido na [Tabela 1.](#page-44-0) Desse modo, os parâmetros para o cálculo da função objetivo são determinados segundo a [Tabela 3.](#page-50-0)

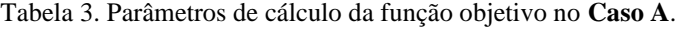

<span id="page-50-0"></span>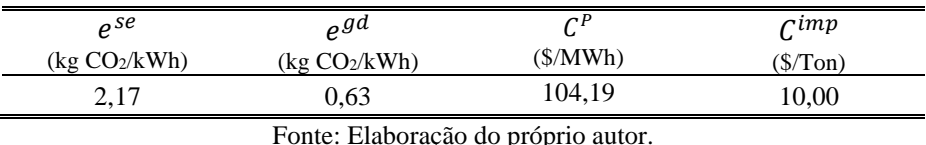

50

#### **2.9.1 Sistema de 69 Barras**

Este sistema teste possui 48 barras de carga, uma subestação que alimenta o nó 1 e 73 linhas que possuem chaves de manobras. Adotam-se como tensão e potência base, os valores de 12,66 kV e 10 MVA, respectivamente. Verifica-se na [Figura 5,](#page-51-0) que o sistema tem 5 linhas de interconexões (linhas pontilhadas), identificadas como 11-66, 13-21, 15-69, 39-48 e 27-54. O sistema atende uma demanda instalada de 3.802,39 kW e 2695,6 kVAr de potências ativa e reativa, respetivamente, sendo um total de 4660,95 kVA. Os limites de magnitudes de tensão mínima e máxima permitidos são 0,95 p.u. e 1,05 p.u., respectivamente, e o limite de corrente nas linhas considerado é 300 A. Os dados do sistema estão apresentados no Anexo B, e o resumo dos recursos energéticos distribuídos instalados na rede na [Tabela 4.](#page-52-0)

Para todos os casos de análise, a configuração inicial (CI) é a topologia da [Figura 5,](#page-51-0) ou seja, com as linhas (11,66) (13,21) (15,69) (39,48) e (27,54) abertas.

<span id="page-51-0"></span>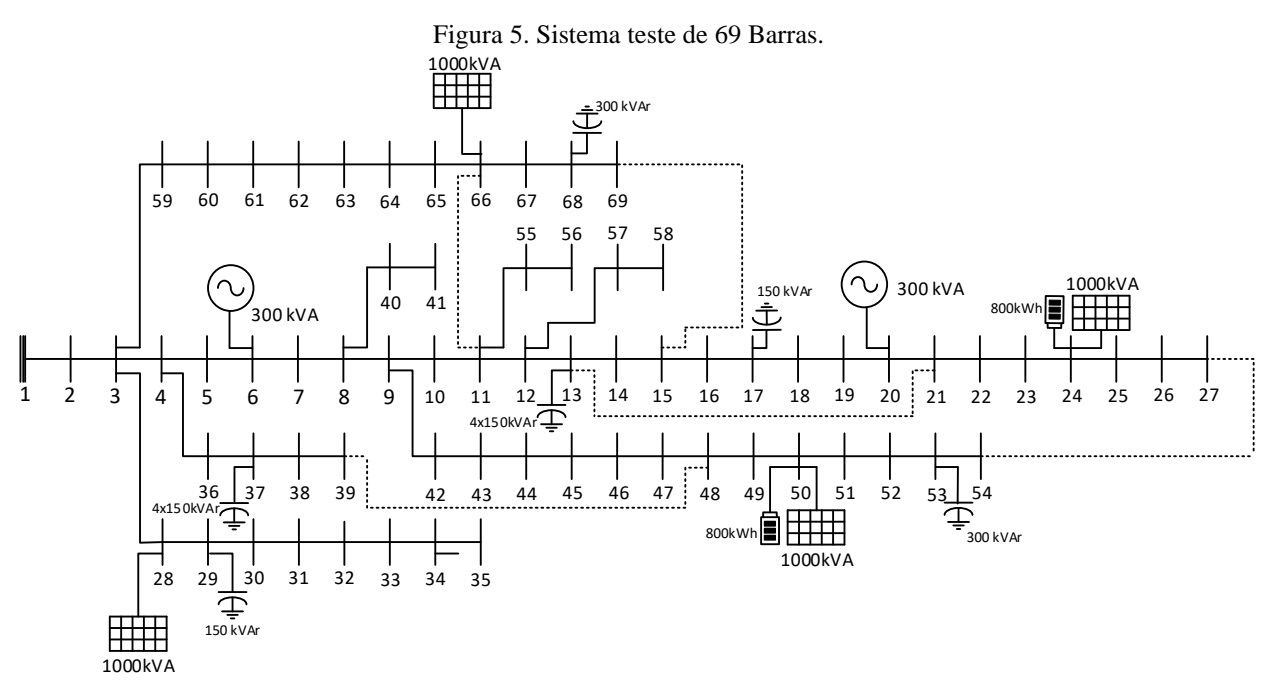

Fonte: Elaboração do próprio autor.

<span id="page-52-0"></span>

| $\overline{S_i^S(kVA)}$<br>$V_i(pu)$<br>${\bf SE}$<br>$\mathbf{1}$<br>1,05<br>10 000                                         |  |
|----------------------------------------------------------------------------------------------------|--|
|                                                                                                    |  |
|                                                                                                    |  |
| $\overline{S}_i^{GD}$<br>$\varphi_i^{c,GD}$<br>$\varphi_i^{i,GD}$<br>(kVA)                                                   |  |
| GD<br>$6 - 20 - 34$<br>300<br>0,8<br>0,8                                                                                     |  |
| $\underline{\varphi}^{i,FV}_\mathbf{i}$<br>$\underline{\varphi}_{i}^{c, FV}$<br>$P_i^{stc}$ (kVA)                            |  |
| $24 - 28 - 50$<br>${\bf F}{\bf V}$<br>0,9<br>0,9<br>1 0 0 0<br>$-66$                                                         |  |
| $\overline{P}_{i}^{BT,+}$<br>$\overline{P}_{i}^{BT,-}$<br>$\overline{E}_i^{BT}$<br>$E_i^{BT}$ (kWh)<br>(kW)<br>(kWh)<br>(kW) |  |
| 800<br>$\mathbf{B}\mathbf{T}$<br>800<br>800<br>$24 - 50$<br>$\Omega$                                                         |  |
| $\overline{n}_i^{bcc}$<br>$q_i^{bcc}$ (kVAr)<br>total(kVAr)                                                                  |  |
| BCC<br>$\overline{4}$<br>600<br>$13 - 37$<br>150                                                                             |  |
| $q_i^{bcf}$ (kVAr)                                                                                                    |  |
| $17 - 29$<br>150<br><b>BCF</b>                                                                                               |  |
| $53 - 68$<br>300<br>$\sim$ $\sim$                                                                                            |  |

Tabela 4. Recursos energéticos distribuídos instalados no sistema de 69 Barras.

Fonte: Elaboração do próprio autor.

# **Caso A:**

Os parâmetros para o cálculo da função objetivo correspondem aos apresentados na [Tabela 3.](#page-50-0) Antes da reconfiguração o sistema tem um custo de operação de \$ 210,19. Este custo total, é composto por \$ 37,38; correspondente às perdas de potência ativa mais \$ 172,81 por emissões de CO2. A tensão mínima do sistema apresenta um valor de 0,943 p.u. no nó 54. Desse modo, o sistema não está em conformidade com os limites de magnitudes de tensão permitidos.

O solver fornece como resultado uma configuração com um valor de função objetivo de \$ 187,06. Resultado composto por \$ 18,24 de custo por perdas ativas e \$ 168,82 de custo por emissões de carbono. A redução obtida após a reconfiguração é de 11% no custo de operação considerando as duas horas de operação. A tensão mínima apresenta-se na barra 50 com uma magnitude de 0,976 p.u., dessa forma as magnitudes de tensão de todos os nós do sistema estão dentro do limite de operação. O tempo computacional para resolver esse problema foi 38,15 s de CPU. Na [Tabela 5,](#page-53-0) apresentam-se os valores de função objetivo e topologias antes da reconfiguração (AR) e depois da reconfiguração (DR). Por outro lado, na [Figura 6,](#page-53-1) apresentam-se os valores de função objetivo, emissão de CO<sup>2</sup> e potência total gerada antes e depois da reconfiguração.

|    |                |        | Custo Total (\$) | Linhas abertas                                       |
|----|----------------|--------|------------------|------------------------------------------------------|
|    | Perdas (kWh)   | 358,75 | 37.38            |                                                      |
| AR | Emissões (Ton) | 17,28  | 172,81           | CI                                                   |
|    | FO.            |        | 210,19           |                                                      |
| DR | Perdas (kWh)   | 175,08 | 18,24            |                                                      |
|    | Emissões (Ton) | 16,88  | 168,82           | $(12,13)$ $(46,47)$ $(50,51)$<br>$(11,66)$ $(13,21)$ |
|    | FO             |        | 187,06           |                                                      |
|    |                |        | .                |                                                      |

<span id="page-53-0"></span>Tabela 5. Valores de função objetivo obtidos no **Caso A** – CPLEX 69 Barras.

Fonte: Elaboração do próprio autor.

<span id="page-53-1"></span>Figura 6. Operação do sistema Antes e Depois da reconfiguração **Caso A**. a) Função Objetivo. b) Potência ativa total gerada. c) Emissões de CO2. d) Potência reativa total gerada

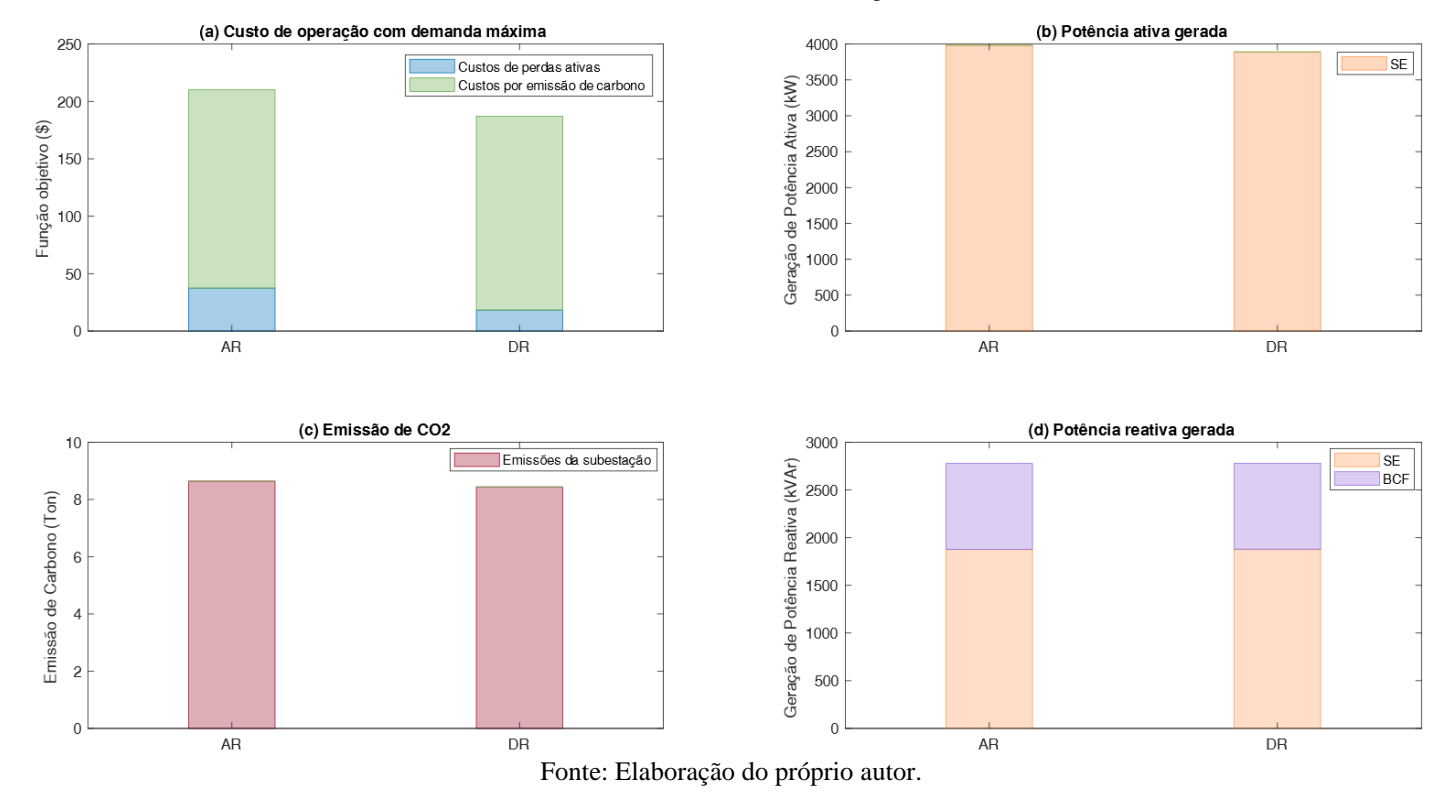

#### **Caso B**

Para o caso de diferentes cenários de operação, é assumida uma variação de demanda durante vinte e quatro horas segundo a [Tabela 1.](#page-44-0) Antes da reconfiguração, o sistema tem um custo de operação diário de \$ 1.845,17. Este custo total, é composto por \$ 154,98; correspondente às perdas de potência ativa mais \$ 1.690,19 por emissões de CO2. A magnitude de tensão mínima do sistema apresenta um valor de 0,943 p.u. no nó 54. Desse modo, o sistema não está em conformidade com os limites de tensão permitidos. Note-se que no **Caso A**, o nó com menor nivel de tensão, era o no 54 também, além que apresentam o mesmo nível de tensão de 0,943 p.u. às 19h que é o período de demanda máxima.

O solver fornece como resultado uma configuração com um valor de função objetivo de \$ 1.740,44. Resultado composto por \$ 80,27 de custo por perdas ativas e \$ 1.660,16 de custo por emissões de carbono. A redução obtida após a reconfiguração é de 5,68 % no custo de operação durante o dia de análise. A tensão mínima apresenta-se no nó 50 com uma magnitude de 0,976 p.u. Novamente o nó com a menor tensão no sistema coincide com o do **Caso A**. Dessa vez, as magnitudes de tensão de todos os nós do sistema estão dentro do limite de operação. O tempo computacional para resolver esse problema foi 3,396.48 s de CPU. Na [Tabela 6,](#page-54-0) apresentam-se os valores de função objetivo e topologias antes da reconfiguração (AR) e depois da reconfiguração (DR).

<span id="page-54-0"></span>

|    |                |          | Custo Total $(\$)$ | Linhas abertas                             |          |
|----|----------------|----------|--------------------|--------------------------------------------|----------|
|    | Perdas (kWh)   | 2.840,58 | 154.98             |                                            |          |
| AR | Emissões (Ton) | 169.02   | 1690,19            | CI                                         |          |
|    | FO.            |          | 1.845,17           |                                            |          |
| DR | Perdas (kWh)   | 1.456,89 | 80,27              |                                            | (50, 51) |
|    | Emissões (Ton) | 166,02   | 1.660,16           | (47, 48)<br>(12,13)<br>$(11,66)$ $(13,21)$ |          |
|    | FO             |          | 1.740,44           |                                            |          |

Tabela 6. Valores de função objetivo obtidos no **Caso B** – CPLEX 69 Barras.

Fonte: Elaboração do próprio autor.

## **Caso C**

Para este caso, a operação é simulada considerando que todos os recursos energéticos distribuídos mostrados na [Tabela 4](#page-52-0) estão instalados na rede. Os equipamentos instalados são GDs, BCCs, FVs e SAE. Antes da reconfiguração, o sistema tem um custo de operação diário de \$ 947,28. Este custo total, é composto por \$ 84,67; correspondente às perdas de potência ativa mais \$ 862,61 por emissões de CO2. A tensão mínima do sistema apresenta um valor de 0,953 p.u. no nó 54. Note que devido à presença dos recursos energéticos distribuídos, o nível de tensão se encontra dentro dos limites permitidos na configuração inicial.

Após a reconfiguração, o sistema apresenta um custo de operação diário de \$ 882,04, obtendo assim uma redução de 6,89% do valor obtido na configuração inicial. Esse custo de operação total é composto por \$ 38,06 devido as perdas ativas mais o valor de \$ 843,98 por emissões de CO2. O valor de tensão mínima do sistema é 0,983 p.u., e ocorre na barra 51 no período das 20h. Dessa forma, todos os valores de tensão encontram-se dentro dos valores permitidos. O tempo computacional para obter esta solução foi de 4 horas.

O tempo de solução imposto de 4h foi escolhido pelas seguintes razões: A simulação foi realizada em princípio sem limite de tempo e o solver não convergiu depois de 24h de busca. Após realizar vários testes, a diferença de resultado entre simulações de 8h e 4h foi apenas de 0,2%. Conclui-se que embora a diferencia de tempo de solução seja o duplo, a qualidade entre elas não é relevante. No manual de usuário do solver CPLEX (CPLEX User's guide, 2010), recomenda-se alterar as configurações do solver para conseguir resultados satisfatórios no caso de modelos muito complexos. Essas alterações podem ser realizadas visando melhorar a qualidade das soluções ou reduzir o tempo de solução, porém, a qualidade das soluções obtidas pode melhorar ao alterar vários desses parâmetros simultaneamente. Um motivo pelo qual o solver tem uma elevada carga computacional é o valor de tolerância default, mas testar com valores diferentes pode reduzir o tempo de solução.

O solver CPLEX utiliza diferentes métodos para resolver os modelos inteiromistos, entre eles está o *'Barrier Algorithm'* para lidar com as restrições quadráticas e cuja tolerância de convergência tem um valor prefixado de  $1E^{-7}$ . Por outro lado, a tolerância de otimalidade geral tem um valor prefixado de  $1E^{-6}$ . Se estes valores são alterados para diminuir a tolerância, é possível obter uma redução no tempo computacional. Uma situação parecida pode-se encontrar no trabalho de Jabr *et al.* (2012)

Os resultados apresentados na [Tabela 7](#page-55-0) foram obtidos com uma tolerância de restrições quadráticas e otimalidade de valores iguais a  $1E^{-5}$ , e apresentam melhores resultados que os obtidos com as tolerâncias prefixadas do solver e tempos prolongados.

|    |                |        | Custo Total (\$) | Linhas abertas                                    |
|----|----------------|--------|------------------|---------------------------------------------------|
|    | Perdas (kWh)   | 812,65 | 84,67            |                                                   |
| AR | Emissões (Ton) | 86,26  | 862,62           | CI                                                |
|    | FO.            |        | 947.29           |                                                   |
|    | Perdas (kWh)   | 365,29 | 38,06            |                                                   |
| DR | Emissões (Ton) | 84,40  | 843,98           | $(4,5)$ $(12,13)$ $(14,15)$ $(19,20)$<br>(45, 46) |
|    | FO             |        | 882,04           |                                                   |

<span id="page-55-0"></span>Tabela 7. Valores de função objetivo obtidos no **Caso C** – CPLEX 69 Barras.

#### **2.9.2 Sistema de 136 Barras**

O sistema de 136 barras corresponde ao apresentado em (MANTOVANI; CASARI; ROMERO, 2000) possui 107 barras de carga fornecidas por uma subestação conectada no nó 1. O sistema possui 21 linhas de interconexão e 156 chaves de manobras. A tensão base é 13,8 kV e a potência base 100 MVA. A demanda do sistema é de 18.313,81 kW e 7.932,53 kVAr de potência ativa e reativa, respectivamente, 28.392,42 kVA. Os limites de magnitudes de tensão mínimo e máximo são 0,95 p.u. e 1,05 p.u; o limite de corrente das linhas é 300 A. Os dados do sistema são apresentados no Anexo B, e na [Figura 7](#page-56-0) ilustra-se a topologia base do sistema com os equipamentos usados no teste. O resumo dos recursos energéticos distribuídos instalados na rede estão detalhados na [Tabela 8.](#page-57-0)

Para todos os casos de análise, a configuração inicial (CI) é a topologia da [Figura 7,](#page-56-0) ou seja, com as linhas (7,86) (59,145) (131,223) (141,220) (223,147) (10,32) (65,147) (139,154) (145,206) (20,130) (73,206) (138,217) (160,56) (46,223) (78,125) (138,153) (212,122) (33,61) (125,219) (141,154) (215,123); abertas.

<span id="page-56-0"></span>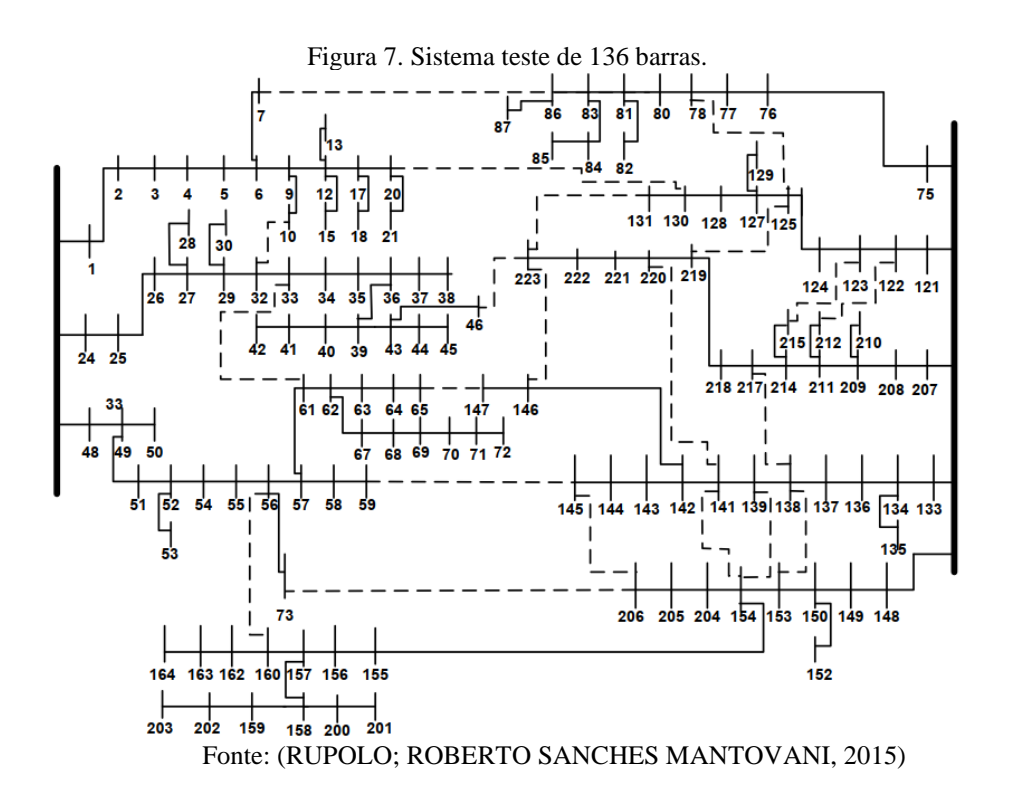

<span id="page-57-0"></span>

| <b>Elemento</b>        | Nó de<br>$conex\tilde{a}o(i)$ |                                   |                                     | Especificações                         |                                |
|------------------------|-------------------------------|-----------------------------------|-------------------------------------|----------------------------------------|--------------------------------|
|                        |                               | $\overline{S}_i^S$ (kVA)          | $V_i(pu.)$                          |                                        |                                |
| $\mathbf{SE}$          | $\mathbf{1}$                  | 100 000                           | 1,00                                |                                        |                                |
|                        |                               | $\overline{S}_{i}^{GD}$ (kVA)     | $\varphi_i^{c,GD}$                  | $\underline{\varphi}^{i,GD}_i$         |                                |
| GD                     | $15 - 42 - 63$                | 250                               | 0,9                                 | 0,9                                    |                                |
|                        | $83 - 156$                    | 400                               | 0,8                                 | 0,8                                    |                                |
|                        |                               | $P_i^{stc}$ (kVA)                 | $\underline{\varphi}_{i}^{c, FV}$   | $\varphi_i^{i,FV}$                     |                                |
| ${\bf F}{\bf V}$       | $12 - 30 - 83$<br>$-87$       | 1 0 0 0                           | 0,9                                 | 0,9                                    |                                |
|                        |                               | $\overline{P}_{i}^{BT,+}$<br>(kW) | $\overline{P}_{i}^{BT,-}$<br>(kW)   | $\underline{E}^{BT}_i\left(kWh\right)$ | $\overline{E}_i^{BT}$<br>(kWh) |
| $\mathbf{B}\mathbf{T}$ | $30 - 83$                     | 800                               | 800                                 | $\boldsymbol{0}$                       | 800                            |
|                        |                               | $q_i^{bcc}$ (kVAr)                | $\overline{n}_i^{bcc}$              | total(kVAr)                            |                                |
| <b>BCC</b>             | $5 - 21$                      | 120                               | $\overline{c}$                      | 240                                    |                                |
|                        | $59 - 136$                    | 120                               | $\overline{4}$                      | 480                                    |                                |
|                        |                               | $q_i^{bcf}$ (kVAr)                |                                     |                                        |                                |
|                        | $18 - 35 - 55$                |                                   |                                     |                                        |                                |
| <b>BCF</b>             | $-87 - 135 -$                 | 150                               |                                     |                                        |                                |
|                        | 155                           |                                   |                                     |                                        |                                |
|                        |                               |                                   | Fonte: Elaboração do próprio autor. |                                        |                                |

Tabela 8. Recursos energéticos distribuídos instalados no sistema de 136 Barras.

#### **Caso A:**

Antes da reconfiguração o sistema apresenta um valor de perdas de \$ 872,52. Este custo total, é composto por \$ 64,30; correspondente às perdas de potência ativa, mais \$ 808,21 por emissões de CO2. A tensão mínima do sistema apresenta um valor de 0,935 p.u. no nó 202.

Depois da reconfiguração, o solver fornece como resultado uma topologia com um valor de função objetivo de \$ 862,73. Resultado composto por \$ 56,20 de custo por perdas ativas e \$ 806,53 de custo por emissões de carbono. A redução obtida após a reconfiguração é de 1.12% no custo de operação para as duas horas de análise. A tensão mínima ocorre no nó 155 com uma magnitude de 0,964 p.u. O tempo computacional para resolver esse problema foi de 2.909,65 s. Na [Tabela 9,](#page-58-0) apresentam-se os valores de função objetivo e topologias antes da reconfiguração (AR) e depois da reconfiguração (DR), enquanto que a [Figura 8](#page-58-1) ilustram-se as características de função objetivo e os valores de potência total gerada antes e depois da reconfiguração .

<span id="page-58-0"></span>

|    |                |        | Custo Total (\$) | Linhas abertas                                                                                                    |
|----|----------------|--------|------------------|----------------------------------------------------------------------------------------------------|
|    | Perdas (kWh)   | 617,22 | 64,30            |                                                                                                    |
| AR | Emissões (Ton) | 80,82  | 808,21           | CI                                                                                                    |
|    | FO.            |        | 872.52           |                                                                                                    |
|    | Perdas (kWh)   | 539,44 | 56,20            | $(6,7)$ $(137,138)$ $(214,215)$ $(78,125)$ $(141,220)$ $(43,46)$                                                         |
| DR | Emissões (Ton) | 80,65  | 806,53           | (222, 223)<br>(125,219)<br>(57,61)<br>(155, 156)<br>(144.145)                                                            |
|    | FO             |        | 862,73           | (154,204)<br>(139.154)<br>(63, 64)<br>(20, 130)<br>(10.32)<br>$(138,217)$ $(130,131)$ $(211,212)$ $(59,145)$ $(141,154)$ |

Tabela 9. Valores de função objetivo obtidos no **Caso A** – CPLEX 136 Barras.

Fonte: Elaboração do próprio autor.

<span id="page-58-1"></span>Figura 8. Operação do sistema Antes e Depois da reconfiguração **Caso A**. a) Função Objetivo. b) Potência ativa total gerada. c) Emissões de CO2. d) Potência reativa total gerada

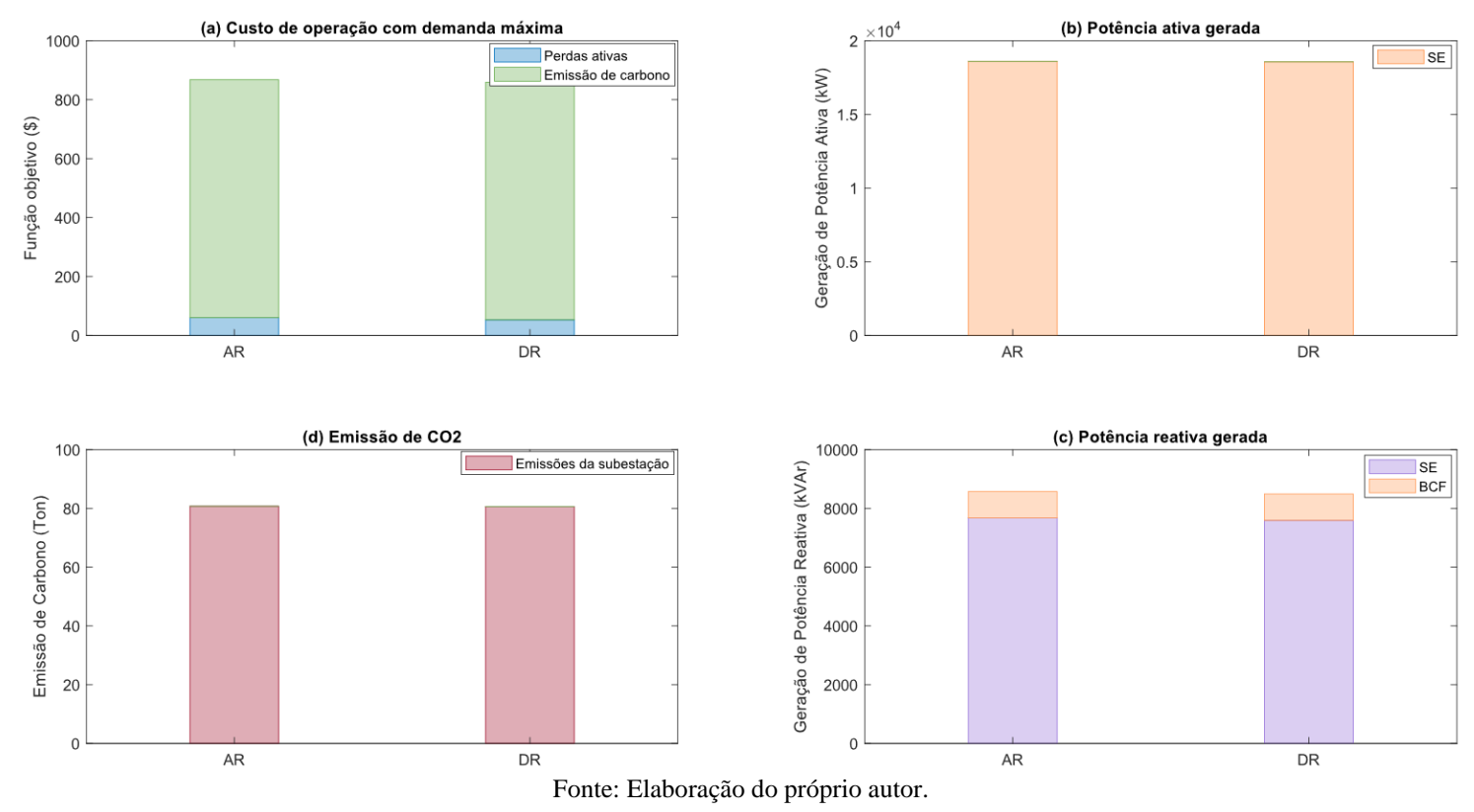

# **Caso B**

Antes da reconfiguração, o sistema tem um custo de operação diário de \$ 8.229,20. Este custo total, é composto por \$ 276,22; correspondente às perdas de potência ativa mais \$ 7.952,99 por emissões de CO2. A magnitude de tensão mínima do sistema apresenta um valor de 0,935 p.u. no nó 202 no período do dia das 18 horas.

O solver fornece como resultado uma configuração com um valor de função objetivo de \$ 7.648,34. Resultado composto por \$ 68,15 de custo por perdas ativas e \$ 7.580,19 de custo por emissões de carbono. A redução obtida após a reconfiguração é de 7,06 % no custo de operação durante o dia de análise. A magnitude de tensão mínima ocorre no nó 202 com um valor de 0,973 p.u. O tempo computacional para resolver esse problema foi 4 horas. Na [Tabela 10,](#page-59-0) apresentam-se os valores de função objetivo e topologias antes da reconfiguração (AR) e depois da reconfiguração (DR).

Tabela 10. Valores de função objetivo obtidos no **Caso B** – CPLEX 136 Barras.

<span id="page-59-0"></span>

|    |                |          | Custo Total (\$) | Linhas abertas                                                                                                    |
|----|----------------|----------|------------------|----------------------------------------------------------------------------------------------------|
|    | Perdas (kWh)   | 5.035,26 | 276.22           |                                                                                                    |
| AR | Emissões (Ton) | 795,30   | 7.952,99         | CI                                                                                                    |
|    | F <sub>O</sub> |          | 8.229.20         |                                                                                                    |
|    | Perdas (kWh)   | 506.40   | 68,15            | $(6,7)$ $(39,43)$ $(57,61)$ $(137,138)$ $(144,145)$ $(155,156)$                                                            |
| DR | Emissões (Ton) | 758.02   | 7.580.19         | (222, 223)<br>(211,212)<br>(10,32)<br>(20, 130)<br>(154.204)                                                               |
|    | FO             |          | 7.648.34         | (78, 125)<br>(65.147)<br>(125,219)<br>(131.223)<br>(59.145)<br>$(139,154)$ $(138,217)$ $(141,154)$ $(141,220)$ $(215,123)$ |

Fonte: Elaboração do próprio autor.

## **Caso C**

Para este caso, a operação é simulada considerando que estão instalados na rede todos os recursos energéticos distribuídos apresentados na [Tabela 8.](#page-57-0) Os equipamentos instalados consistem em GDs, BCCs, FVs e SAE. Antes da reconfiguração, o sistema tem um custo de operação diário de \$ 7.351,16. Este custo total, é composto por \$ 184,68; correspondente às perdas de potência ativa mais \$ 7.166,48 por emissões de CO2. A magnitude de tensão mínima do sistema apresenta um valor de 0,972 p.u. no nó 202. Note que devido à presença dos recursos energéticos distribuídos, o nível de magnitude de tensões encontra-se dentro dos limites permitidos na configuração inicial.

Após a reconfiguração, o sistema apresenta um custo de operação diária de \$ 6.981,49, obtendo assim uma redução de 5,03% do valor obtido na configuração inicial. Esse custo de operação total é composto por \$ 117,06 por perdas ativas mais o valor de \$ 6.864,43 por emissões de CO2. O valor da magnitude de tensão mínima do sistema é 0,977 p.u., e ocorre na barra 202 no período das 18h. O tempo computacional para obter esta solução foi de 4 horas.

|    |                |          | Custo Total (\$) | Linhas abertas                                                                                                    |
|----|----------------|----------|------------------|----------------------------------------------------------------------------------------------------|
|    | Perdas (kWh)   | 1.772,53 | 184,68           |                                                                                                    |
| AR | Emissões (Ton) | 716,65   | 7.166,48         | CI                                                                                                    |
|    | F <sub>O</sub> |          | 7.351,16         |                                                                                                    |
|    | Perdas (kWh)   | 1.123,52 | 117,06           | $(43,46)$ $(56,57)$ $(58,59)$<br>(62, 63)<br>(128.130)<br>(9.10)                                                           |
| DR | Emissões (Ton) | 686,44   | 6.864,43         | $(130, 131)$ $(137, 138)$ $(155, 156)$ $(154, 204)$<br>(211.212)                                                           |
|    | FO             |          | 6.981,49         | (125,219)<br>(139, 154)<br>(78.125)<br>(138, 217)<br>(7.86)<br>$(141,154)$ $(141,220)$ $(145,206)$ $(215,123)$ $(223,147)$ |

Tabela 11. Valores de função objetivo obtidos no **Caso C** – CPLEX 136 Barras.

Fonte: Elaboração do próprio autor.

## **2.9.3 Sistema de 880 Barras**

O sistema aqui analisado encontra-se em (PEÑALOZA MORÁN; YUMBLA ROMERO, 2018), possui 13 linhas de interconexões e 878 barras de carga fornecidas por duas subestações conectadas nas barras 1 e 416, respetivamente, cada subestação fornece energia para três alimentadores. Um total de 168 linhas possuem chaves e, portanto, podem ser manobradas. O sistema tem uma tensão base de 6,3 kV e uma potência base de 100 MVA; atende uma demanda instalada de 2.625,46 kW e 603,61 kVAr de potência ativa e reativa, respetivamente, sendo um total de 2.693,95 kVA. Os limites de tensão mínima e máxima permitidos são 0,95 p.u. e 1,05 p.u., respectivamente e o limite de corrente das linhas é 300 A. O resumo dos recursos energéticos distribuídos instalados da rede se mostram na [Tabela 12.](#page-61-0)

Para todos os casos de análise, a configuração inicial (CI) tem abertas as linhas (44,108) (176,79) (753,636) (616,244) (803,350) (261,216) (502,542) (725,578) (570,280) (381,172) (515,439) (558,123) e (397,688).

#### **Caso A:**

Antes da reconfiguração o sistema tem um custo de operação de \$ 119,81. Este custo total, é composto por \$ 4,85; correspondente às perdas de potência ativa, mais \$ 114,96 por emissões de CO2. A tensão mínima do sistema apresenta um valor de 0,977 p.u. no nó 225.

<span id="page-61-0"></span>

| <b>Elemento</b>  | Nó de<br>$conex\tilde{a}o(i)$                                 |                                               |                                            | Especificações                                           |                                       |
|------------------|---------------------------------------------------------------|-----------------------------------------------|--------------------------------------------|----------------------------------------------------------|---------------------------------------|
| ${\bf SE}$       | $1 - 416$                                                     | $\overline{\overline{S}_i^S(kVA)}$<br>100 000 | $V_i(pu)$<br>1,00                          |                                                          |                                       |
| GD               | $23 - 218 - 246 -$<br>$317 - 652 - 746$                       | $\overline{S}_i^{GD}$<br>(kVA)<br>250         | $\varphi_i^{c,GD}$<br>0,8                  | $\varphi_i^{i,GD}$<br>0,8                                |                                       |
| ${\bf F}{\bf V}$ | $219 - 325 - 548$<br>$-593 - 796$                             | $P_i^{stc}$ (kVA)<br>$1\;000$                 | $\varphi_i^{c,FV}$<br>0,9                  | $\varphi_i^{i,FV}$<br>0,9                                |                                       |
| <b>BT</b>        | $219 - 548 - 837$                                             | $\overline{P}_{i}^{BT,+}$<br>(kW)<br>800      | $\overline{P}_{i}^{BT,-}$ (kW)<br>800      | $\underline{E}_{i}^{BT}\left(kWh\right)$<br>$\mathbf{0}$ | $\overline{E}_i^{BT}$<br>(kWh)<br>800 |
| <b>BCC</b>       | $215 - 367 - 741$<br>$-806$                                   | $q_i^{bcc}$ (kVAr)<br>150                     | $\overline{n}^{bcc}_{i}$<br>$\overline{4}$ | total(kVAr)<br>600                                       |                                       |
|                  |                                                               | $q_i^{bcf}$ (kVAr)                            |                                            |                                                          |                                       |
| <b>BCF</b>       | $14 - 146 - 168 -$<br>$298 - 413 - 426$<br>$-590 - 611 - 876$ | 50                                            | Eonte: Elaboração do próprio autor         |                                                          |                                       |

Tabela 12. Recursos energéticos distribuídos instalados no sistema de 880 Barras.

Fonte: Elaboração do próprio autor.

Após a reconfiguração, o solver fornece como resultado uma topologia com um valor de função objetivo de \$ 118,97. Resultado composto por \$ 4,16 de custo por perdas ativas e \$ 114,81 de custo por emissões de carbono. A redução obtida após a reconfiguração é de 0,7% no custo de operação durante as duas horas de análise. A tensão mínima apresenta-se no nó 225 com uma magnitude de 0,976 p.u.

O tempo computacional para resolver esse problema foi de 4 horas. Na [Tabela](#page-61-1)  [13,](#page-61-1) apresentam-se os valores de função objetivo e topologias antes da reconfiguração (AR) e depois da reconfiguração (DR). Por outro lado, na Figura 9 apresenta-se a função objetivo e a potência total gerada antes e depois da reconfiguração.

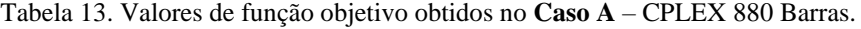

<span id="page-61-1"></span>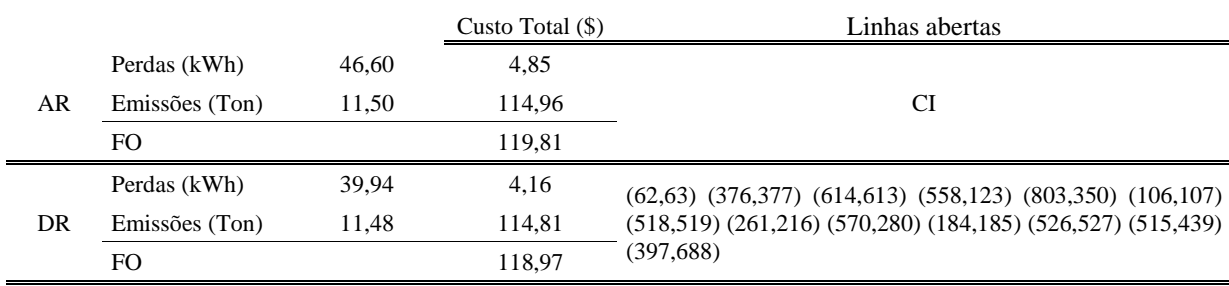

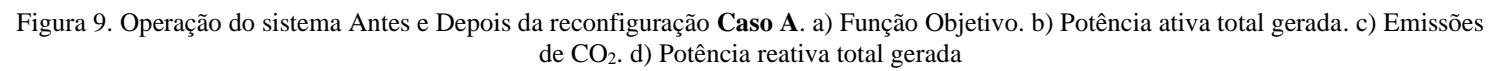

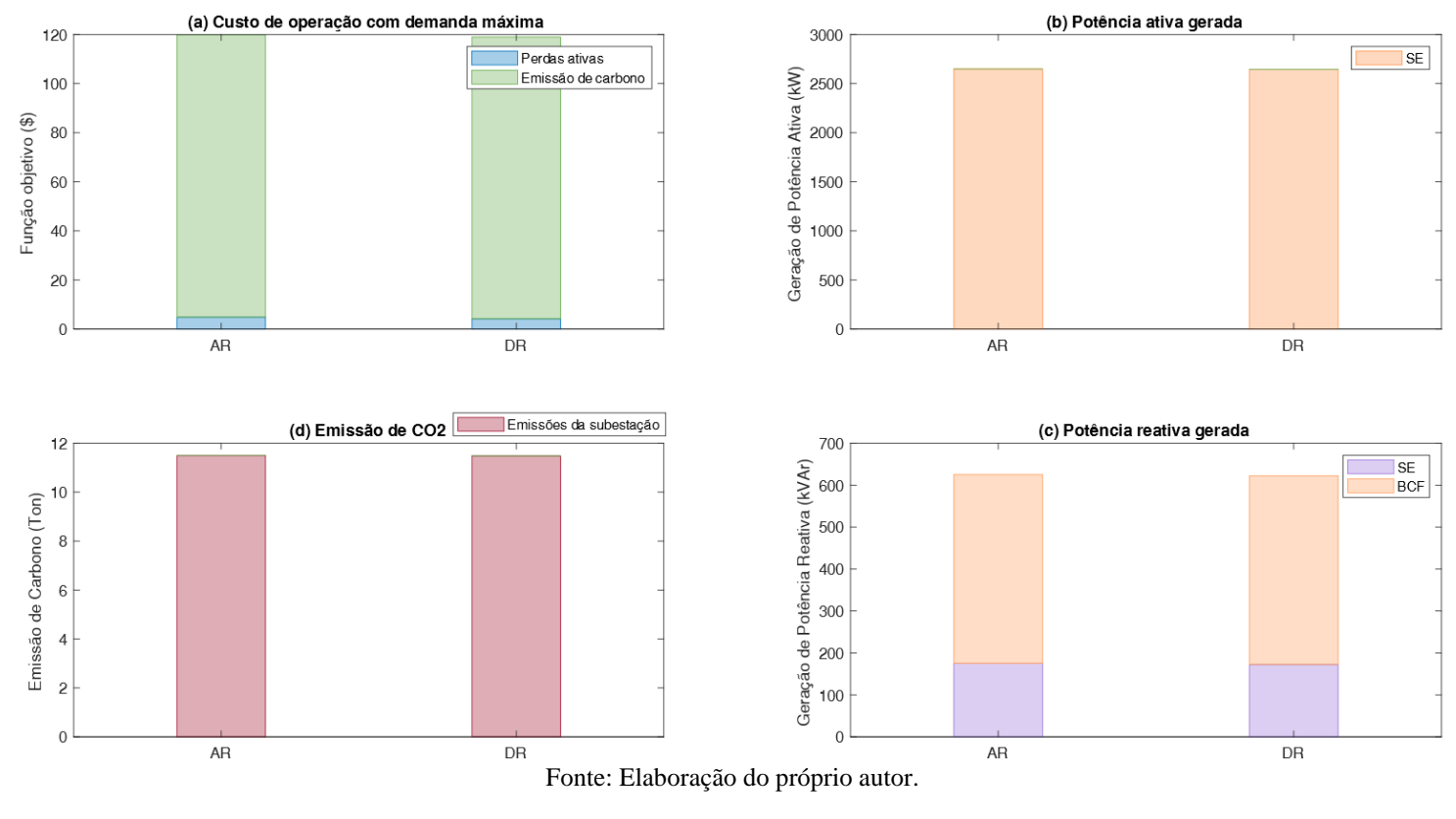

## **Caso B**

Considerando a variação da demanda e com a topologia inicial, o sistema tem um custo de operação diário de \$ 1.153,52. Este custo total, é composto por \$ 20,83; correspondente às perdas de potência ativa, mais \$ 1.132,69 por emissões de CO2. A tensão mínima do sistema apresenta um valor de 0,977 p.u. na barra 225 no período das 18h.

Após a reconfiguração, o solver fornece como resultado uma topologia com um valor de função objetivo de \$ 986,47. Resultado composto por \$ 71,28 de custo por perdas ativas e \$ 915,19 de custo por emissões de carbono. A redução obtida após a reconfiguração é de 14,48 % no custo de operação durante o dia de análise. A tensão

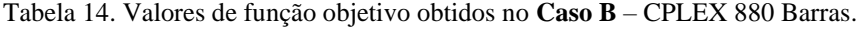

<span id="page-62-0"></span>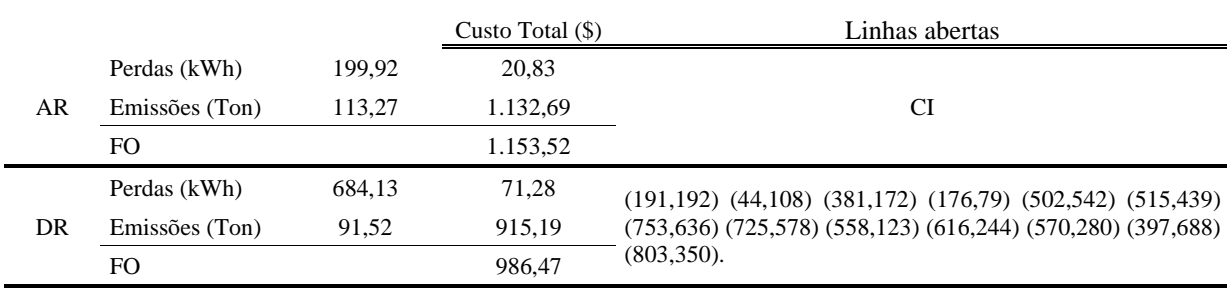

mínima apresenta-se na barra 225 com uma magnitude de 0,982 p.u. O tempo computacional para resolver esse problema foi de 4 horas. Na [Tabela](#page-62-0) 14, apresentam-se os valores de função objetivo e topologias antes da reconfiguração (AR) e depois da reconfiguração (DR).

# **Caso C**

Para este caso final, a operação é simulada com a presença de todos os recursos energéticos distribuídos mostrados na [Tabela 4.](#page-52-0) O equipamento instalado consiste em GDs, BCCs, FVs e SAE. Antes da reconfiguração, o sistema tem um custo de operação diário de \$ 952,94. Este custo total, é composto por \$ 15,73; correspondente às perdas de potência ativa mais \$ 937,21 por emissões de CO2. A tensão mínima do sistema apresenta um valor de 0,977 p.u. na barra 225. Note que devido à presença dos recursos energéticos distribuídos, o nível de magnitude de tensão encontra-se dentro dos limites permitidos na configuração inicial.

Após a reconfiguração, o sistema apresenta um custo de operação diária de \$ 734,25, obtendo assim uma redução de 22,95% do valor obtido na configuração inicial. Esse custo de operação total é composto por \$ 16,81 por perdas ativas mais o valor de \$ 717,44 por emissões de CO2. O valor de tensão mínima do sistema é 0,983 p.u., e ocorre na barra 327 no período das 22 h. Dessa forma, todos os valores de magnitude de tensão encontram-se dentro dos valores permitidos. O tempo computacional para obter esta solução foi de 4 horas.

|    |                |        | Custo Total $(\$)$ | Linhas abertas                                                                |
|----|----------------|--------|--------------------|-------------------------------------------------------------------------------|
|    | Perdas (kWh)   | 150.97 | 15,73              |                                                                               |
| AR | Emissões (Ton) | 93.72  | 937,21             | CI                                                                            |
|    | F <sub>O</sub> |        | 952.94             |                                                                               |
| DR | Perdas (kWh)   | 161,34 | 16,81              | $(45,46)$ $(81,82)$ $(107,408)$ $(158,159)$ $(233,234)$ $(300,301)$           |
|    | Emissões (Ton) | 71.74  | 717.44             | $(768, 769)$ $(381, 172)$ $(515, 439)$ $(725, 578)$ $(616, 244)$ $(570, 280)$ |
|    | FO.            |        | 734,25             | (803,350)                                                                     |

Tabela 15. Valores de função objetivo obtidos no **Caso C –** CPLEX 880 Barras.

# **3 MATHEURISTICA BASEADA EM CRITÉRIOS DE VIZINHANÇA APLICADA AO PROBLEMA DE RSDEE**

As técnicas de otimização matheuristica são algoritmos heurísticos que combinam técnicas de otimização clássica e algoritmos metas-heurísticas para resolver problemas de grande complexidade, explorando as características do problema a ser resolvido. Em termos gerais um algoritmo matheurístico tem como objetivo aproveitar a eficiência e facilidade das técnicas metas-heurísticas e a precisão da otimização clássica.

Neste capítulo, apresenta-se um algoritmo matheurístico baseado em critérios de vizinhança e modelos reduzidos de programação cônica inteira mista a partir do modelo de RSDEE [\(36\)-](#page-47-0)[\(63\).](#page-49-0)

A implementação do algoritmo foi desenvolvida usando princípios de vizinhanças da busca característicos da Busca Tabu (BT), Heurística Hill Climbing e Redução de vizinhança. A seguir apresentam-se estes conceitos para entender de maneira integral o funcionamento da Matheuristica.

## 3.1 ALGORITMO DE BUSCA TABU

A Busca Tabu foi proposta por Fred Glover (GLOVER, 1990); e é uma metaheurística sofisticada para a resolução de problemas de natureza combinatória e capaz de encontrar uma solução ótima, ou próxima à ótima mediante a exploração de subconjuntos de vizinhanças. O seu modo de operação consiste em administrar um algoritmo heurístico de busca local, oferecendo a capacidade de escapar de ótimos locais e se deslocar por novos espaços de busca (MONTICELLI; ROMERO; ASADA, 2008). Essa habilidade, é atingida devido ao uso de memória, conceito tomado da inteligência artificial (DU; PARDALOS, 1998), e que permite guiar o processo tendo em vista o seu histórico, ou seja; neste processo analisa-se os passos passados e avança em função deste histórico. É importante ressaltar que esse aprendizado durante o processo de busca, torna o processo inteligente.

A estrutura básica do algoritmo, parte com a utilização de um esquema de busca heurística *Hill-Climbing*, conhecido também como *Greedy-Search* ou *Busca-Gulosa*, que se caracteriza por ter um progresso unidirecional desde o seu ponto de partida até um ótimo local. O processo é mostrado na [Figura 10,](#page-65-0) sendo  $X$  o espaço de soluções factíveis;  $S(x)$  o conjunto de movimentos possíveis a partir da solução atual x; e  $c(x)$  é o valor da função objetivo no ponto  $x$ .

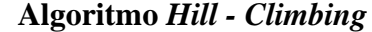

- <span id="page-65-0"></span>1) Selecionar uma solução inicial  $x \in X$ .
- 2) Selecionar alguma  $s \in S(s)$  tal que:  $c(s(x)) < c(x)$

Se não existe nenhum movimento *s* que reduza a função objetivo, satisfazendo a inequação anterior, então  $x \notin \text{um}$  ótimo local e o algoritmo para.

Caso contrário:

3) Fazer  $x := s(x)$  e voltar para o passo 2).

Fonte: (GLOVER, 1989).

A limitação mais prevalente da heurística *Hill – Climbing*, é que a solução ótima encontrada no seu ponto de parada, nem sempre é a solução ótima global, razão pela que a BT induz a heurística para continuar com o seu processo de exploração sem voltar a soluções já visitadas, embora não sejam realizados movimentos de melhoria durante algumas iterações, visando explorar novos espaços de busca e possíveis melhores soluções.

A estrutura de memória consiste em armazenar as soluções já visitada em cada iteração dentro de uma estrutura conhecida como Lista Tabu (LT). Os elementos contidos na LT, indica ao processo de busca que aquelas soluções não poderão ser visitadas novamente durante um número determinado de iterações conhecido como Período Tabu (PT).

Como pode ser verificado na [Figura 11,](#page-66-0) um componente importante da BT, é o conjunto  ${S(x) - LT}$ , que contém todas as soluções (movimentos) possíveis para avançar mais uma iteração no processo de busca. Da mesma maneira que na [Figura 10,](#page-65-0)  $S(x)$  representa a vizinhança do ponto x, portanto o conjunto  $\{S(x) - LT\}$  refere-se à vizinhança do ponto  $x$ , excluindo aquelas soluções que fazem parte da LT. Desta forma, as soluções proibidas influem diretamente na seleção de futuros movimentos, que fazem parte da lista. Um fato importante e que mostra a essência da BT acontece no passo 2; a expressão  $s_k(x) = \delta \lim o(s(x) : s \in \{S(x) - LT\})$  indica que se no caso existam movimentos disponíveis, deve ser escolhido o melhor movimento da vizinhança. Assim, não é uma exigência que essa solução seja melhor do que a melhor encontrada até o momento (incumbente). Este tipo de movimento faz com que a qualidade das soluções

se deteriore durante algumas iterações para explorar novas vizinhanças, pois em geral isso acontece toda vez que um ótimo local é alcançado.

Figura 11. Algoritmo básico de Busca Tabu.

<span id="page-66-0"></span>

| Tigura TT. Algoriumo basico de Dusca Taba. |  |  |  |  |
|--------------------------------------------|--|--|--|--|
| Algoritmo de Busca Tabu                    |  |  |  |  |
|                                            |  |  |  |  |

1) Selecionar uma solução inicial  $x \in X$  e fazer  $x^* := x$ .

Fazer o contador de iterações  $Iter = 0$  e começar com a LT vazia.

2) Se o conjunto  ${S(x) - LT}$  é vazio, ir para o passo 4)

De outro modo, faça *Iter* = *Iter* + 1; e selecione  $s_k$  ∈ { $S(x) - LT$ } tal que:  $s_k(x) = 6timo(s(x): s \in \{S(x) - LT\}).$ 

3) Fazer  $x := s(x)$ 

Se:  $c(x) < c(x^*)$ , sendo  $x^*$  a melhor solução encontrada até o momento, Faça:  $x^* \coloneqq x$ .

- 4) Se um número predeterminado de iterações tiver decorrido e
	- o Atingiu o total de iterações permitidas, ou,
	- o Não ocorre um movimento de melhoria para  $x^*$ , ou,
	- o Se { $S(x) LT$ } = Ø ao chegar nesse passo diretamente a partir do passo 2), o algoritmo para.

Caso contrário, atualizar a LT e voltar para o passo 2).

Fonte: (GLOVER, 1989) adaptada pelo próprio autor.

# 3.2 MATHEURÍSTICA BASEADA EM CRITERIOS DE VIZINHANÇA APLICADA AO PROBLEMA DE RSDEE

A BT tem sido amplamente aplicada na pesquisa de sistemas de potência, pois, devido à sua robustez e inteligência, ao longo dos anos tornou-se uma ferramenta muito útil para solução de problemas de difíceis como a reconfiguração, planejamento da expansão, alocação de fontes de geração distribuída, banco de capacitores e outros equipamentos. Na literatura especializada encontram-se uma grande quantidade de trabalhos que fazem uso dessa técnica e demonstram o seu potencial para tratar problemas de sistemas de potência (CERBANTES *et al.*, 2016; FRANCO *et al*., 2012; MANTOVANI, 2009; MARINHO, 2020; ORTIZ *et al.*, 2018; RUGTHAICHAROENCHEEP; SIRISUMRANNUKUL, 2009; TANABE *et al.*, 2008).

Na meta-heurística implementada nesse trabalho é necessário como ponto inicial definir os parâmetros de controle do algoritmo apresentados na [Tabela 16.](#page-67-0) Como explicado nas seguintes seções o valor desses parâmetros dependem da dimensão do sistema analisado e são detalhados a seguir.

- $\triangleright$   $\mathbf{n}_v$  indica o número de vizinhos que serão gerados para a solução atual.
- $\triangleright$  n *l* representa o número de linhas que se fecham de maneira simultânea para gerar um vizinho da solução atual.
- $\triangleright$   $n_{lmax}$  é o máximo de linhas que se pode fechar de maneira simultânea.
- $\triangleright$  IT<sub>max</sub> indica o número de iterações máximas que o processo de busca pode avançar sem melhorar o valor da Solução Incumbente, uma vez que este número de iterações é atingido, o processo de busca finaliza.
- $\triangleright$  **TABU\_P** é o período tabu, e representa o número de iterações que uma solução é proibida e, portanto, faz parte da  $Lista_Tabu$ .

<span id="page-67-0"></span>

| Tubera To. TanaTelo e parametros de compoie da Dasea Tuba. |                   |  |  |  |  |
|------------------------------------------------------------|-------------------|--|--|--|--|
| Variareis e parâmetros de interesse                        |                   |  |  |  |  |
| Variáveis                                                  | <b>Parâmetros</b> |  |  |  |  |
| ki                                                         | $n_v$             |  |  |  |  |
| F0                                                         | $n_l$             |  |  |  |  |
| Incumbente                                                 | $n_{lmax}$        |  |  |  |  |
| Solução atual                                              | $IT_{max}$        |  |  |  |  |
| Iterações                                                  | TABU_P            |  |  |  |  |
| IteraçõesTabu                                              |                   |  |  |  |  |

Tabela 16. Variáveis e parâmetros de controle da Busca Tabu.

Fonte: Elaboração do próprio autor.

Durante cada iteração da meta-heurística, é calculada uma função objetivo identificada como  $FQ$  que corresponde ao valor de [\(36\)](#page-47-0) com uma configuração obtida pelo algoritmo. A Solução *Incumbente* é o melhor valor da função objetivo encontrado durante o processo. Cada vez que uma solução é melhor que a anterior, a  $Solução Incumbente é atualizada com esse valor atual da FO.$ 

A estrutura de solução apresentada na [Figura 12,](#page-68-0) está dividida em três etapas, sendo as duas primeiras uma preparação para a terceira que corresponde à busca tabu propriamente dita.

Na primeira etapa do algoritmo, o estado do sistema é avaliado com a sua configuração inicial calculando tensões, correntes e potências assim como o valor da FO e salvando-a como solução inicial Sol\_inicial.

Na segunda etapa é criada a lista Lista\_Tabu que terá como primeiro integrante a configuração inicial e permanecerá nela durante o número de iterações definido por  $TABU_P$ .

<span id="page-68-0"></span>

| Algoritmo dedicado ao problema de RSDEE |    |                                                                                                    |  |  |
|-----------------------------------------|----|----------------------------------------------------------------------------------------------------|--|--|
|                                         |    | a) Salvar configuração atual                                                                                                    |  |  |
| 1.                                      |    | b) Faça:<br>$Incumbente = FO$                                                                                                    |  |  |
|                                         |    | $Sol\_initial = FO$                                                                                                    |  |  |
|                                         | a) | Criar Lista_Tabu de dimensões (TABU_P $\times$ OL_n)                                                                                   |  |  |
| 2.                                      |    | b) Codificar solução                                                                                                    |  |  |
|                                         | C) | Atualizar Lista_Tabu                                                                                                    |  |  |
|                                         |    | a) Faça:                                                                                                    |  |  |
|                                         |    | $Iterações = 0$<br>$Iterações Tabu = 0$                                                                                                |  |  |
|                                         |    |                                                                                                    |  |  |
|                                         |    | b) Repita enquanto IteraçõesTabu $\leq IT_{max}$                                                                                       |  |  |
|                                         |    | 1) A partir da configuração atual $k_{ij}$ , realizar a geração de vizinhança;<br>criar $n_v$ vizinhos fechando $n_l$ linhas por cada. |  |  |
|                                         |    | 2) Tomar o melhor vizinho.                                                                                                    |  |  |
|                                         |    | 3) O vizinho selecionado faz parte da Lista_Tabu?                                                                                      |  |  |
|                                         |    | <b>Sim:</b> Tomar o seguinte melhor vizinho e voltar para o passo 3).                                                                  |  |  |
|                                         |    | Não: Ir para o passo 4).                                                                                                    |  |  |
|                                         |    | 4) $Sol\_atual = melhor vizinho selecionado.$                                                                                          |  |  |
|                                         |    | 5) $\hat{E}$ a Sol_atual < Incumbente?                                                                                                 |  |  |
| 3.                                      |    | Sim:                                                                                                    |  |  |
|                                         |    | Faça Incumbente = $Sol\_atual$ .                                                                                                    |  |  |
|                                         |    | Calcule o $GAP = 100 \cdot \frac{Sol\_initial-Incumbente}{Sol\_inicial}$<br>$\bullet$                                                  |  |  |
|                                         |    | Salvar os valores da variável ki.                                                                                                    |  |  |
|                                         |    | Faça IteraçõesTabu = 1.                                                                                                    |  |  |
|                                         |    | <b>Não:</b> Faça IteraçõesTabu = IteraçõesTabu + 1.                                                                                    |  |  |
|                                         |    | 6) Faça:                                                                                                    |  |  |
|                                         |    | $Iterações = Iterações + 1.$                                                                                                    |  |  |
|                                         |    | $n_l = n_l + 1.$                                                                                                    |  |  |
|                                         |    | 7) Atualizar Lista_Tabu.                                                                                                    |  |  |
|                                         |    | 8) $\hat{E} n_l > n_{l_{max}}$ ?                                                                                                    |  |  |
|                                         |    | - Sim: Faça $n_l = 1$ .                                                                                                    |  |  |
|                                         |    | c) Não: Ir para o passo 1).                                                                                                    |  |  |

Figura 12. Matheuristica implementada para resolver o problema de RSDEE.

A Lista\_Tabu é uma estrutura de memória que tem dimensão  $TABU_P \times OL_n$ , sendo  $OL_n$  o número de linhas de conexão que dispõe o sistema para a reconfiguração. A rotina de atualização da Lista\_Tabu consiste em armazenar cada solução visitada na primeira posição da lista, e com cada atualização, a última solução abandona a lista após cumprir o número de iterações definido pelo período tabu  $TABU_P$ .

A terceira etapa do algoritmo é a busca tabu que começa com o literal a), atribuído valores de zero às variáveis *Iterações* e *IteraçõesTabu*, que são contadores, o primeiro para indicar o número total de iterações do processo de busca e o segundo que controla a interrupção do algoritmo. O literal b) indica que o loop deve se repetir até atingir o valor de  $IT_{max}$ .

A variável de interesse para desenvolver a busca é ki, que armazena a configuração atual do sistema e que a partir dela é gerada a vizinhança de cada iteração. Um vizinho é gerado fechando  $n_l$  linhas e o número de vizinhos gerados dessa maneira  $\notin n$   $\nu$ .

Considerando que foram fechadas  $n_l$  linhas, é necessário abrir o mesmo número delas para retomar a radialidade do sistema. Este é o ponto-chave da Matheuristica, pois baseado no modelo [\(36\)-](#page-47-0)[\(63\),](#page-49-0) o uso de um solver determinará as linhas mais apropriadas a serem abertas. Neste trabalho a resolução do modelo é realizado mediante o uso do solver CPLEX (ILOG CPLEX OPTIMIZATION STUDIO - OVERVIEW, 2021), assim cada vizinho que participa para ser selecionado no passo 2) é determinado pelo solver.

Como parte da explicação geral do algoritmo pode-se continuar com os passos 3) e 4) que indicam a seleção da melhor solução vizinha sempre e quando ela não faz parte da Lista\_Tabu. Após essa seleção, no passo 5) verifica se a solução atual supera em qualidade à melhor solução encontrada até o momento; caso esta verificação for verdadeira, a Solução Incumbente é atualizada. A porcentagem de redução de perdas com relação à solução inicial é identificada como  $GAP$ . A variável  $k_{ij}$  é armazenada e o valor de *IteraçõesTabu* é reiniciado com o valor de 1. Caso a verificação de 5) não seja verdadeira, ao valor do contador de controle *IteraçõesTabu* acrescenta-se uma unidade.

O passo 6) faz com que o parâmetro  $n_l$  seja dinâmico, ou seja, em cada iteração, uma vizinhança será definida fechando um número diferente de linhas. Por exemplo se no começo do algoritmo o parâmetro  $n_l$  foi definido com o valor 2, na primeira iteração os vizinhos serão definidos fechando duas linhas por vez. O passo 6) faz que na segunda iteração, os vizinhos sejam definidos fechando três linhas por vez e assim sucessivamente.

O passo 7) atualiza a Lista\_Tabu com a solução atual como já foi explicado nos parágrafos anteriores, e por último, o passo 8) controla-se o número  $n \ell$  de linhas que devem ser fechadas por vez, em função da dimensão do sistema. Fechar um número considerável de linhas faz com que as variáveis a serem calculadas aumentem, e isso tornaria maior o tempo computacional para obter uma solução. Assim o número de linhas a serem fechadas é controlado por  $n_{lmax}$ , e uma vez atingido esse valor, o parâmetro  $n_l$  e reiniciado em 1.

Nas seguintes subseções são apresentadas as características do algoritmo de BT em combinação com o modelo matemático implementado nesse trabalho.

#### **3.2.1 Representação das soluções**

A representação das soluções é um aspecto fundamental para que um problema seja resolvido adequadamente usando metas-heurísticas. Na implementação do algoritmo foi usada uma codificação compacta que indica o índice das linhas que estão abertas, assim, as soluções obtidas são armazenadas no vetor de nome  $OL$   $vec(OL$   $n)$ . Exemplificando essa ideia, seja o seguinte sistema de 14 barras, com três linhas de conexão e que tem a topologia de operação da [Figura 13.](#page-70-0)

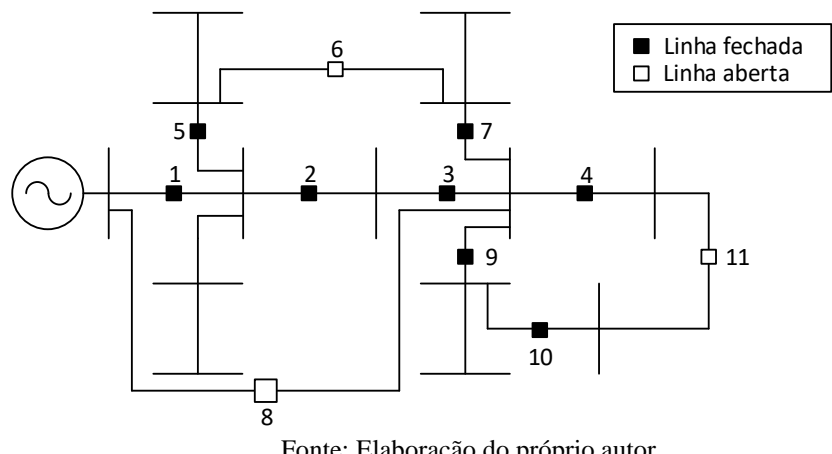

<span id="page-70-0"></span>Figura 13 Exemplo de codificação de uma solução no sistema IEEE de 14 barras.

Fonte: Elaboração do próprio autor

<span id="page-71-0"></span>A topologia apresentada na [Figura 13,](#page-70-0) sendo considerada como uma solução visitada durante o processo de otimização, ela seria representada como o vetor da [Figura](#page-71-0)  [14.](#page-71-0)

| Figura 14. Vetor solução. |  |  |  |  |
|---------------------------|--|--|--|--|
|                           |  |  |  |  |

Fonte: Elaboração do próprio autor

É importante indicar que um critério de aspiração não teria sentido devido que se uma solução faz parte da LT, o seu valor de função objetivo já foi considerado como melhor e salvo durante a evolução da meta-heurística. Analisando-se sob outro aspecto, uma solução proibida não fornece uma função objetivo de melhor qualidade do que a melhor encontrada até esse momento.

## **3.2.2 Geração de vizinhança – soluções radiais**

O fato de percorrer espaços de busca onde todas as soluções candidatas sejam radiais é muito importante para o desenvolvimento eficiente do algoritmo (POSSAGNOLO, 2015); e uma das técnicas mais utilizadas na literatura que gera vizinhos radiais é a técnica *Branch Exchange* (GOSWAMI; BASU, 1992). Esse algoritmo consiste em formar um laço fechando uma chave que esteja normalmente aberta e abrir uma outra para retomar a radialidade.

Neste trabalho procura-se aplicar o conceito anterior visando reduzir o tempo de processamento e cálculo computacional; ou seja, obter soluções vizinhas que atinjam a radialidade de maneira implícita, e identificar a parcela de variáveis com as quais é necessário trabalhar durante cada manobra, obtendo mais eficiência no processo. O fato de fixar e liberar variáveis antes de resolver um modelo matemático completo permite que uma parte de um conjunto total de variáveis, realmente necessária, seja calculada, reduzindo assim o tempo de cálculo. Para o problema de reconfiguração o interesse está focado sobre a variável binária  $k_{ij} \in \{0, 1\}$ , que indica o estado de desconexão ou conexão da linha ij.

No trabalho de Home (2019) é aplicado o conceito de *Branch Exchange* e o reconhecimento de laços para redução de vizinhança que são usados no desenvolvimento desse trabalho. Na [Figura 15](#page-72-0) apresenta-se o algoritmo implementado para realizar esse processo. Para este algoritmo utiliza-se um vetor chamado *bandeira*,
e tem uma posição (coluna) para cada linha do sistema. O valor inicial de cada posição é zero, mas esse valor assume o valor 1 se o algoritmo identifica que a linha faz parte de um laço. Nos parágrafos seguintes, será explicado em detalhe a funcionalidade desse vetor. A letra  $l$  é usada para se referir a uma linha qualquer do sistema, e os índices  $a, i, e, j$  são índices usados para indicar os nós conectados por uma linha.

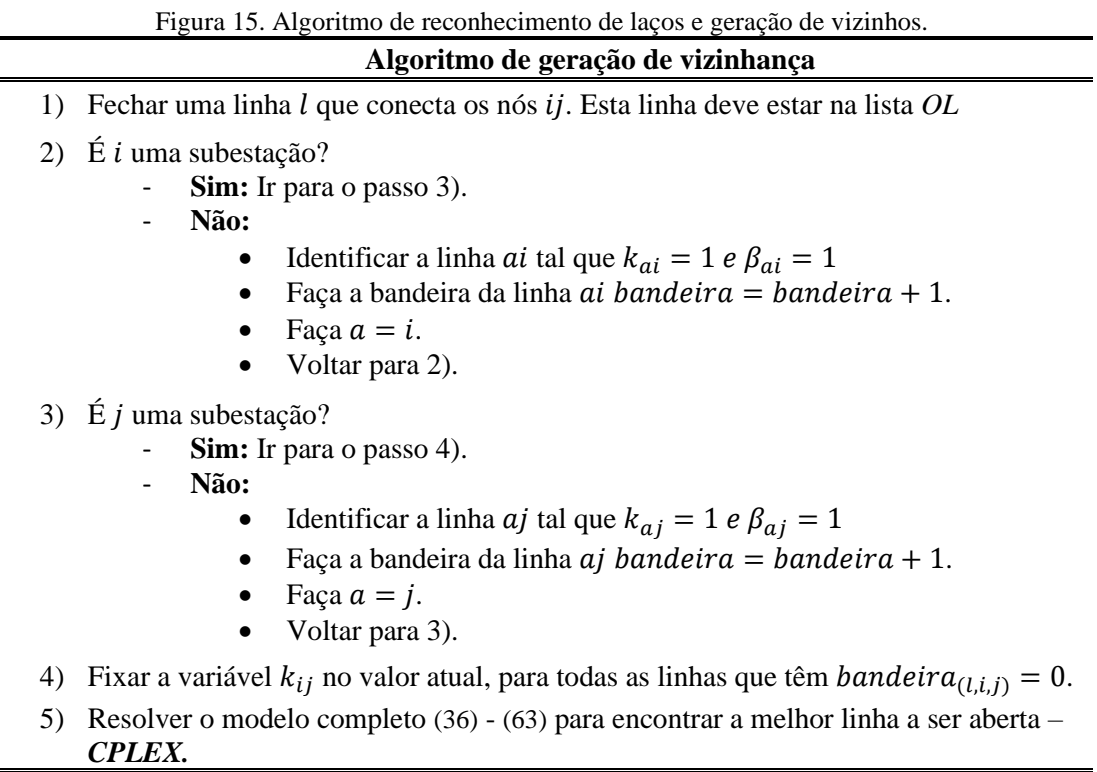

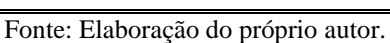

Note que o passo final do algoritmo, passo 5); requer que seja resolvido o modelo de RSDEE completo [\(36\)-](#page-47-0)[\(63\)](#page-49-0) para definir a nova solução vizinha. Esse modelo completo, exige menor esforço computacional para ser resolvido, pois no passo 4) fixase uma parcela das variáveis binárias  $k_{ij}$ , que reduz a complexidade do modelo para ser resolvido pelo solver CPLEX.

A funcionalidade do algoritmo de geração de vizinhança pode ser entendida na prática com o exemplo seguinte o qual é o sistema fictício da [Figura 16.](#page-73-0) Este sistema possui duas subestações, opera radialmente e tem duas linhas de conexões entre alimentadores  $(L8 - L9)$  (linhas pontilhadas).

Um conjunto de soluções vizinhas da configuração inicial [Figura 16](#page-73-0) a), pode ser obtido, fechando a linha 9 [Figura 16](#page-73-0) b) e desabilitando qualquer outra que faça parte do laço formado mostrado em vermelho.

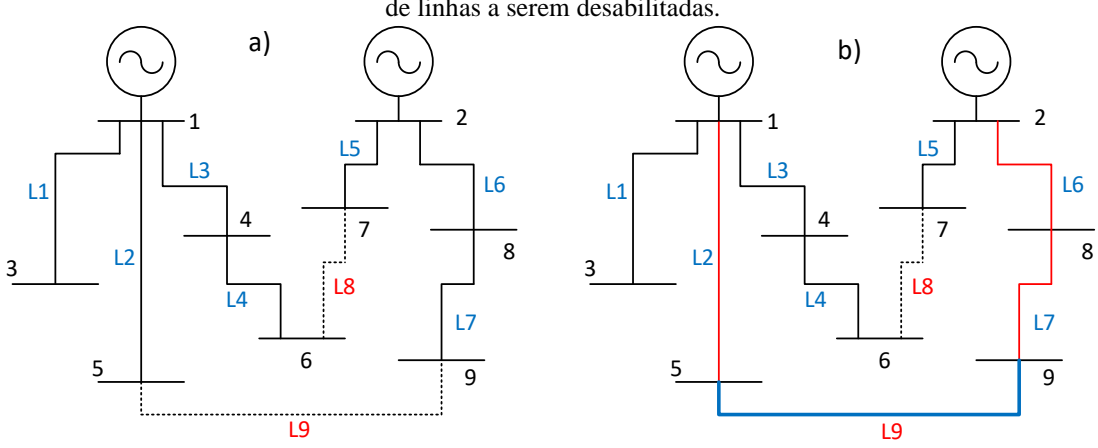

<span id="page-73-0"></span>Figura 16. Definição de vizinhança radial; a) Topologia radial inicial; b) Fechadura de linha e definição de linhas a serem desabilitadas.

Fonte: Elaboração do próprio autor

Neste sistema pequeno, na [Figura 16\(](#page-73-0)b) as variáveis  $k_{ij}$  a serem calculadas simplesmente devem ser das linhas  $L2$ ,  $L6$  e  $L7$ , enquanto o resto de linhas do sistema permanecem fixas; essa sistemática aplicada em sistemas de grande porte produz uma redução considerável de variáveis.

Um laço é identificado realizando a análise das variáveis  $\beta_{ij}$  e  $\beta_{ji}$  mediante uma varredura a partir de  $i$  e  $j$ , respetivamente, até chegar a um nó que seja uma subestação. Durante o processo de varredura, para cada linha ij que é visitada atribui-se um valor de 1 na sua bandeira. Se uma linha tem um valor 1 na sua bandeira, o algoritmo libera sua variável  $k_{ij}$  para que o solver CPLEX resolva o estado de conexão ou desconexão.

Neste exemplo, quando é realizada a conexão da linha L9, que une os nós 5 e 9, respetivamente, a varredura começa no nó  $i = 5$ , e é necessário encontrar a linha que conecta esse nó. Essa informação é obtida a partir das variáveis  $\beta_{5j}$  e  $\beta_{j5}$  (valores mostrados na [Tabela 17\)](#page-74-0), que têm os valores  $\beta_{51} = 1$  e  $\beta_{15} = 0$ . O valor de  $\beta_{51}$  indica que existe uma conexão entre o nó 5 e a subestação 1, portanto a bandeira bandeira<sub>15</sub> = 1.

<span id="page-74-0"></span>

| Linha - ij   |  |  |
|--------------|--|--|
| $L1 - 1-3$   |  |  |
| $L2 - 1 - 5$ |  |  |
| $L3 - 1-4$   |  |  |
| $L4 - 4 - 6$ |  |  |
| $L5 - 2-7$   |  |  |
| $L6 - 2-8$   |  |  |
| $L7 - 8-9$   |  |  |
| $L8 - 6 - 7$ |  |  |
| $L9 - 5-9$   |  |  |

Tabela 17. Estado das variáveis de radialidade na configuração atual.

Fonte: Elaboração do próprio autor

Em seguida, a varredura a partir do nó  $j = 9$  mostra que  $\beta_{98} = 1$  e  $\beta_{89} = 0$  e, portanto, *bandeira*<sub>89</sub> = 1. Finalmente, com  $j = 8$  as variáveis têm os valores  $\beta_{82} = 1$ e  $\beta_{28} = 0$ , portanto, *bandeira*<sub>28</sub> = 1. Assim, o vetor de bandeiras marcadas durante a varredura, [Figura 17,](#page-74-1) permite identificar as linhas candidatas a serem abertas, neste caso  $L2, L6, L7.$ 

<span id="page-74-1"></span>Figura 17. Vetor de bandeiras das linhas identificadas durante a varredura.

| L1 L2 L3 L4 L5 L6 L7 L8 L9 |  |  |  |  |
|----------------------------|--|--|--|--|
| 010001100011000            |  |  |  |  |

Fonte: Elaboração do próprio autor.

Uma vez terminado esse processo, o modelo de RSDEE [\(36\)](#page-47-0)[-\(63\)](#page-49-0) é resolvido considerando as linhas L2, L6, e L7 como as únicas variáveis binárias do problema, enquanto as outras linhas do sistema (L1, L3, L4, L5, L8, e L8) permanecem fixas no seu estado atual, obtendo assim a melhor solução vizinha; ou seja, a linha que precisa ser desabilitada para obter a menor quantidade de perdas no sistema.

#### **3.2.3 Lista Tabu e Período Tabu**

Uma vez que uma solução é escolhida como a melhor da vizinhança, ela ingressa na LT e não pode ser visitada novamente durante  $n$  iterações, onde  $n \in \infty$  valor do PT. O valor do PT é preestabelecido no início da análise como um parâmetro.

#### 3.3 TESTES E RESULTADOS OBTIDOS COM A METODOLOGIA PROPOSTA

Nesta seção, são analisados os três sistemas teste do capítulo 2 usando a Matheuristica desenvolvida. As condições e características dos sistemas de 69, 136 e 880 barras testados no capítulo 2 são mantidas sem alterações. Dessa maneira, é

possível estabelecer comparações dos resultados obtidos e os tempos de solução requeridos pelas metodologias empregadas.

Para cada teste, são simulados os três casos de estudo do capítulo anterior e que são definidos como:

- **Caso A:** Reconfiguração considerando o nível máximo de demanda durante duas horas de operação em presença de BCF.
- **Caso B:** Reconfiguração considerando os vinte e quatro cenários de demanda apresentados na [Tabela 1,](#page-44-0) sem considerar GD, BCC nem SAE.
- **Caso C:** Reconfiguração em presença de GD, BCF, BCC e SAE considerando os vinte e quatro cenários de geração e demanda.

## **3.3.1 Sistema de 69 Barras**

#### **Caso A:**

A matheuristica fornece a topologia mostrada na [Tabela 18](#page-75-0) O tempo computacional para resolver esse problema é 79,36 s.

Tabela 18. Valores de função objetivo obtidos no **Caso A** – MH 69 Barras.

<span id="page-75-0"></span>

|           |                |        | Custo Total (\$) | Linhas abertas                             |  |         |
|-----------|----------------|--------|------------------|--------------------------------------------|--|---------|
|           | Perdas (kWh)   | 175,08 | 18.24            |                                            |  |         |
| DR<br>FO. | Emissões (Ton) | 16.88  | 168,82           | (12,13)<br>(46, 47)<br>$(11,66)$ $(13,21)$ |  | (50.51) |
|           |                |        | 187.06           |                                            |  |         |

Fonte: Elaboração do próprio autor.

## **Caso B:**

A matheuristica fornece como resultado a topologia mostrada na [Tabela 19](#page-75-1) com um valor de função objetivo de \$ 1.740,44. A magnitude de tensão mínima apresenta-se na barra 50 com um valor de 0,976 p.u. O tempo computacional para resolver esse problema é 193,14 s.

<span id="page-75-1"></span>Tabela 19. Valores de função objetivo obtidos no **Caso B** – MH 69 Barras. Custo Total (\$) Linhas abertas DR Perdas (kWh) 1.456,89 80,27  $(12,13)$   $(47,48)$   $(50,51)$ Emissões (Ton)  $166,02$   $1.660,16$   $(12,13)$   $(47,9)$ <br>FO  $1.740,44$ FO 1.740,44

Fonte: Elaboração do próprio autor.

## **Caso C**

Após a reconfiguração, o sistema apresenta um custo de operação diária de \$ 882,04 segundo explicado na [Tabela 20.](#page-76-0) O valor da magnitude de tensão mínima do

sistema é 0,983 p.u., e ocorre na barra 51 no período das 20h. O tempo computacional para obter esta solução é de 452,94 s.

<span id="page-76-0"></span>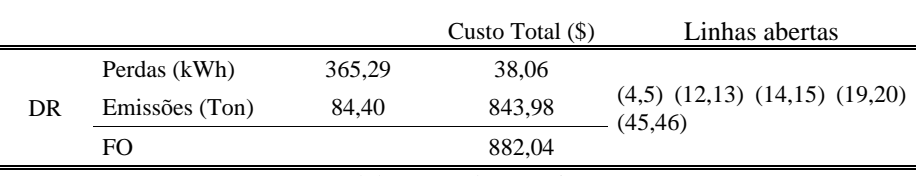

Tabela 20. Valores de função objetivo obtidos no **Caso C** – MH 69 Barras.

Fonte: Elaboração do próprio autor.

## **3.3.2 Sistema de 136 Barras**

## **Caso A:**

Depois da reconfiguração, o solver fornece como resultado uma topologia com um valor de função objetivo de \$ 862,73 como apresentado na [Tabela 21.](#page-76-1) A magnitude de tensão mínima ocorre no nó 155 com um valor 0,964 p.u. O tempo computacional para resolver esse sistema é de 899,51 s

Tabela 21. Valores de função objetivo obtidos no **Caso A** – MH 136 Barras .

<span id="page-76-1"></span>

|    |                |        | Custo Total $(\$)$ | Linhas abertas                                                                                         |
|----|----------------|--------|--------------------|----------------------------------------------------------------------------------------------------|
|    | Perdas (kWh)   | 539.44 | 56.20              | $(6,7)$ $(137,138)$ $(214,215)$ $(78,125)$ $(141,220)$ $(43,46)$                                       |
| DR | Emissões (Ton) | 80,65  | 806.53             | $(144, 145)$ $(222, 223)$ $(125, 219)$ $(57, 61)$ $(155, 156)$ $(10, 32)$                              |
|    | FO.            |        | 862.73             | $(139,154)$ $(63,64)$ $(154,204)$ $(20,130)$ $(138,217)$ $(130,131)$<br>$(211,212)$ (59,145) (141,154) |

Fonte: Elaboração do próprio autor.

## **Caso B**

A matheuristica fornece como uma configuração com um valor de função objetivo de \$ 7.640,19. A tensão magnitude de tensão mínima ocorre no nó 202 com um valor de 0,978 p.u. O tempo computacional para resolver esse problema é 1.359,44 s.

Tabela 22. Valores de função objetivo obtidos no **Caso B** – MH 136 Barras.

|    |                                 |        | Custo Total (\$) | Linhas abertas                                                                                                |
|----|---------------------------------|--------|------------------|----------------------------------------------------------------------------------------------------|
|    | Perdas (kWh)                    | 535.66 | 55.81            | $(9,10)$ $(62,63)$ $(137,138)$ $(155,156)$ $(154,204)$ $(211,212)$                                            |
|    | Emissões (Ton)<br>758.43<br>FO. |        | 7.584.38         | $(222,223)$ $(7,86)$ $(20,130)$ $(46,223)$ $(33,61)$ $(59,145)$                                               |
| DR |                                 |        | 7.640.19         | $(78,125)$ $(125,219)$ $(139,154)$ $(138,217)$ $(141,154)$<br>$(141,220)$ $(145,206)$ $(215,123)$ $(223,147)$ |

## **Caso C**

Após a reconfiguração, o sistema apresenta um custo de operação diária de \$ 6.974,42, segundo a [Tabela 23.](#page-77-0) O valor de magnitude de tensão mínima do sistema é 0,971 p.u., e ocorre na barra 235 no período das 22h. O tempo computacional para obter esta solução é de 1.741,08 s.

Tabela 23. Valores de função objetivo obtidos no **Caso C** – MH 136 Barras.

<span id="page-77-0"></span>

|           |                |        | Custo Total (\$) | Linhas abertas                                                                                                    |  |  |  |  |
|-----------|----------------|--------|------------------|----------------------------------------------------------------------------------------------------|--|--|--|--|
| <b>DR</b> | Perdas (kWh)   | 675.88 | 70.42            | $(43,46)$ $(57,61)$ $(155,156)$ $(10,32)$ $(20,130)$<br>(6.7)                                                              |  |  |  |  |
|           | Emissões (Ton) | 690,36 | 6903.58          | $(59,145)$ $(65,147)$ $(73,206)$ $(78,125)$ $(125,219)$                                                                    |  |  |  |  |
|           | FO.            |        | 6.974.42         | $(131,223)$ $(139,154)$ $(138,217)$ $(138,153)$ $(141,154)$<br>$(141,220)$ $(145,206)$ $(212,122)$ $(215,123)$ $(223,147)$ |  |  |  |  |
|           |                |        |                  |                                                                                                    |  |  |  |  |

Fonte: Elaboração do próprio autor.

#### **3.3.3 Sistema de 880 Barras**

#### **Caso A:**

A matheuristica fornece como resultado, após a reconfiguração, uma topologia com um valor de função objetivo de \$ 94,42, segundo a [Tabela 24.](#page-77-1) A magnitude de tensão mínima apresenta-se no nó 352 com um valor 0,976 p.u. O tempo computacional para resolver esse problema é de 1.861,53 s.

Tabela 24. Valores de função objetivo obtidos no **Caso A** – MH 880 Barras.

<span id="page-77-1"></span>

|    |                |       | Custo Total (\$) | Linhas abertas                                                          |  |  |  |  |  |  |
|----|----------------|-------|------------------|-------------------------------------------------------------------------|--|--|--|--|--|--|
|    | Perdas (kWh)   | 39.93 | 4.16             | $(52,53)$ $(143,144)$ $(250,251)$ $(543,544)$ $(803,350)$ $(106,107)$   |  |  |  |  |  |  |
| DR | Emissões (Ton) | 9.03  | 90.26            | $(518,519)$ $(261,216)$ $(570,280)$ $(184,185)$ $(526,527)$ $(515,439)$ |  |  |  |  |  |  |
|    | FO             |       | 94.42            | (397.688)                                                               |  |  |  |  |  |  |
|    |                |       |                  |                                                                         |  |  |  |  |  |  |

Fonte: Elaboração do próprio autor.

#### **Caso B**

A matheuristica fornece como resultado, após a reconfiguração, uma topologia com um valor de função objetivo de \$ 958,71, segundo a [Tabela 25.](#page-77-2) A magnitude de tensão mínima apresenta-se na barra 225 com um valor de 0,978 p.u. O tempo computacional para resolver esse problema é de 2.369,96 s.

Tabela 25. Valores de função objetivo obtidos no **Caso B** – MH 880 Barras.

<span id="page-77-2"></span>

|    |                |                 | Custo Total (\$) | Linhas abertas                                                                |
|----|----------------|-----------------|------------------|-------------------------------------------------------------------------------|
|    | Perdas (kWh)   | 684.13          | 71.28            | $(143, 144)$ $(220, 221)$ $(253, 254)$ $(352, 353)$ $(502, 542)$ $(405, 406)$ |
| DR | Emissões (Ton) | 915.19<br>91.52 |                  | $(457,458)$ $(574,575)$ $(687,688)$ $(730,731)$ $(838,839)$ $(261,216)$       |
|    | FO.            |                 | 958.71           | (558, 123)                                                                    |
|    |                |                 |                  |                                                                               |

## **Caso C**

O sistema apresenta, após a reconfiguração, um custo de operação diária de \$ 726,83 . O valor da magnitude de tensão mínima do sistema é 0,985 p.u., e ocorre na barra 225 no período das 18 h. O tempo computacional para resolver esse problema é de 3.872,16 s.

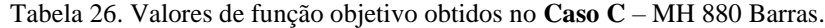

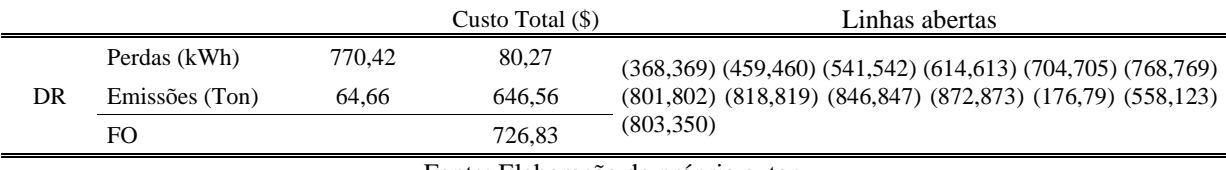

#### **4 COMPARAÇÃO DE RESULTADOS**

Como foi apresentado nos dois capítulos anteriores, o problema de RSDEE é modelado e resolvido através de um modelo de PCSOIM no capítulo 2, e com a metodologia Matheuristica proposta no capítulo 3. Os diferentes tipos de testes realizados, mostram o desempenho e eficiência que cada um desses abordagens oferece. Nesta seção, apresenta-se comparação dos resultados obtidos para concluir quais foram as principais diferenças de desempenho.

# 4.1 COMPARAÇÃO DE RESULTADOS OBTIDOS PARA O CASO A – DEMANDA MÁXIMA

<span id="page-79-0"></span>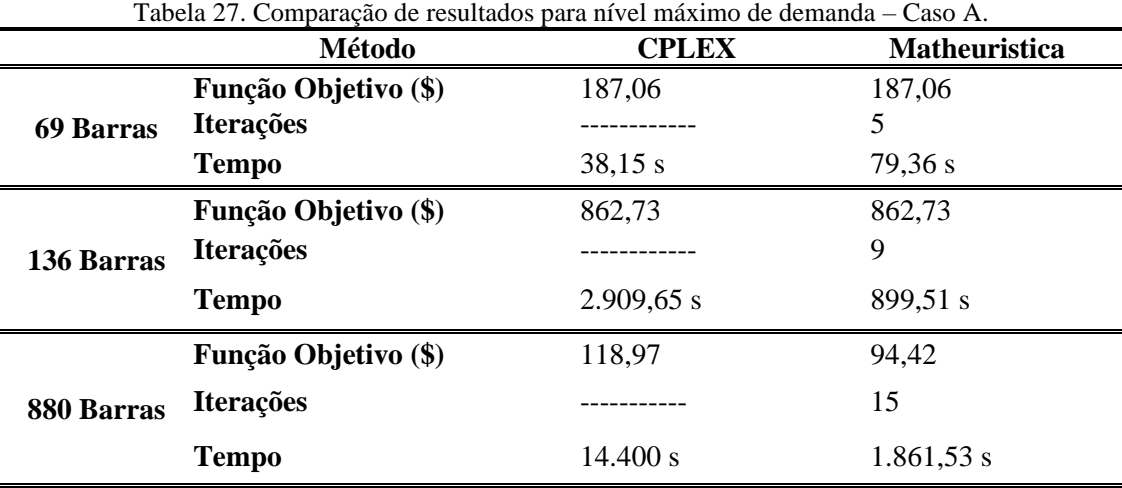

Fonte: Elaboração do próprio autor.

Na [Tabela 27,](#page-79-0) apresentam-se os resultados das simulações executadas para o Caso A com nível máximo de demanda e sem a instalação de equipamentos. Como se pode verificar, de maneira geral, os tempos de solução da matheuristica são melhores do que os tempos do solver conforme aumenta a complexidade do problema, em função da dimensão do sistema.

Para o sistema de 69 barras, o solver CPLEX apresenta um tempo 51,93% melhor do que a matheuristica, no entanto, a topologias encontradas são as mesmas. A matheuristica emprega tempo na geração da vizinhança e a solução do modelo várias vezes (uma por cada solução vizinha), durante cinco iterações, o que torna o processo de solução mais custoso computacionalmente.

Na simulação dos sistemas de 136 e 880 barras, existe um melhor desempenho computacional da matheurística, sendo ela 69,09% mais eficiente para o sistema de 136 barras e 87,07% para o segundo.

Os resultados obtidos nas simulações do sistema de 880 barras mostram a eficiência que oferece o uso da matheuristica conforme a dimensão e complexidade dos sistemas aumentam. Preliminarmente, foi necessário impor um tempo de parada de quatro horas para o processo de solução do solver, pois devido à dimensão do sistema e o número de variáveis, a resolução tende a se prolongar de maneira indeterminada. No entanto, a matheuristica após 15 iterações encontrou uma solução de melhor qualidade em um tempo 7 vezes menor do que no primeiro caso. Na [Tabela 28](#page-80-0) resumem-se as principais características do desempenho da matheuristica com relação ao solver e na [Figura 18](#page-80-1) apresentam-se as diferenças em tempos de resolução.

<span id="page-80-0"></span>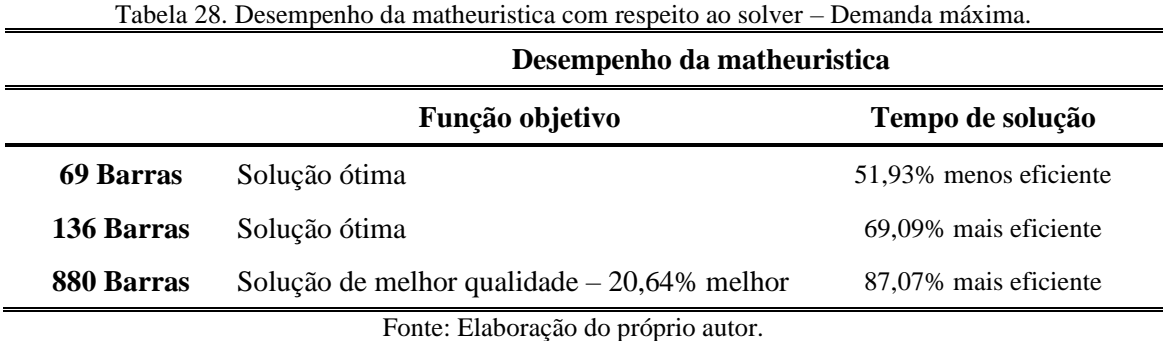

<span id="page-80-1"></span>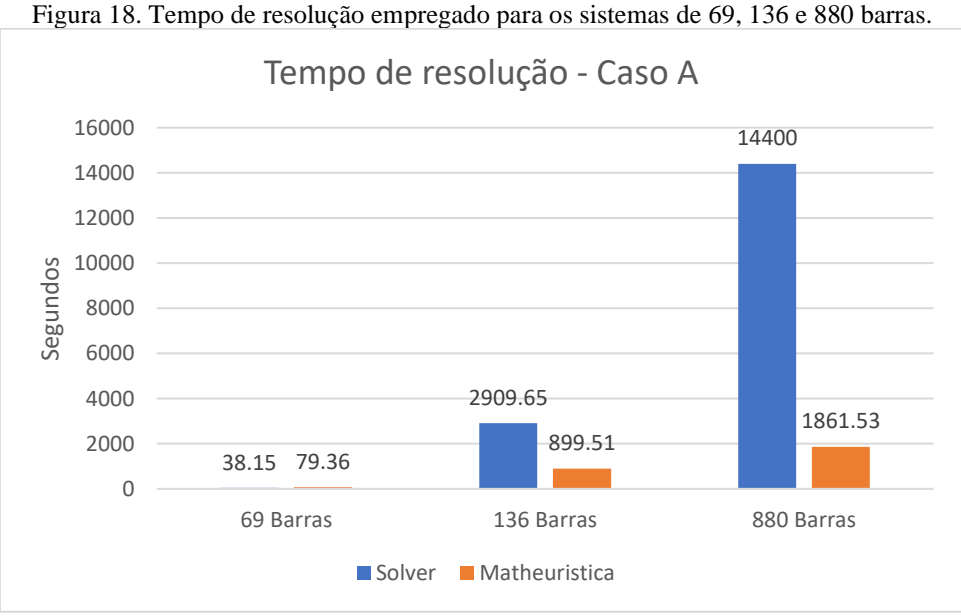

Fonte: Elaboração do próprio autor.

# 4.2 COMPARAÇÃO DE RESULTADOS OBTIDOS PARA O CASO B – OPERACAO DIARIA SEM EQUIPAMENTOS

<span id="page-81-0"></span>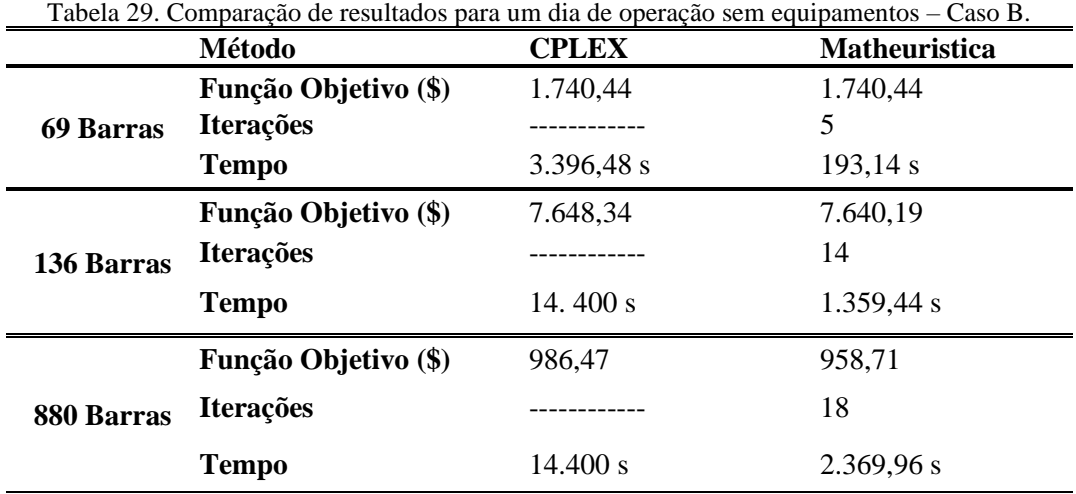

Fonte: Elaboração do próprio autor.

Na [Tabela 29,](#page-81-0) apresentam-se os resultados das simulações executadas para 24 níveis de demanda que representa um dia de operação do sistema, e sem a instalação de equipamentos. Na simulação do sistema de 69 barras, a matheuristica atinge a solução ótima após 5 iterações com um tempo de processamento 94,31% mais rápido que o solver.

Para a reconfiguração dos sistemas de 136 e 880 barras através do solver, foi imposto um tempo de parada de 4 horas, que não garante a obtenção da solução ótima, mas obtém-se soluções de boa qualidade. Em ambos os casos, as soluções fornecidas pela matheuristica são melhores do que as obtidas pelo solver, 0,11% melhor no sistema de 136 barras e 2,81% melhor no sistema de 880 barras. O tempo de solução exigido pela matheuristica no sistema de 136 barras após 14 iterações é aproximadamente a décima parte do tempo empregado pelo solver, obtendo assim uma redução de 13.040,6 segundos (217,34 min). Na reconfiguração do sistema de 880 barras a matheuristica é aproximadamente 6 vezes mais rápida do que o solver reduzindo o tempo de solução em 12.030 segundos (200,5 min).

Na [Tabela 30](#page-82-0) que resumem-se as principais características do desempenho da matheuristica com relação solver, e na [Figura 19](#page-82-1) apresentam-se as diferenças em tempos de resolução para cada um dos sistemas simulados.

| $vq$ urpumentos. | Desempenho da matheuristica                  |                       |  |  |  |  |  |  |  |
|------------------|----------------------------------------------|-----------------------|--|--|--|--|--|--|--|
|                  | Função objetivo                              | Tempo de solução      |  |  |  |  |  |  |  |
| 69 Barras        | Solução ótima                                | 94,31% mais eficiente |  |  |  |  |  |  |  |
| 136 Barras       | Solução de melhor qualidade $-0,11\%$ melhor | 90,56% mais eficiente |  |  |  |  |  |  |  |
| 880 Barras       | Solução de melhor qualidade $-2,81\%$ melhor | 83,54% mais eficiente |  |  |  |  |  |  |  |

<span id="page-82-0"></span>Tabela 30. Comparação do desempenho da matheuristica com respeito ao solver – Dia de operação sem equipamentos.

<span id="page-82-1"></span>Figura 19. Tempo de resolução empregado para a resolução para cada um dos sistemas.

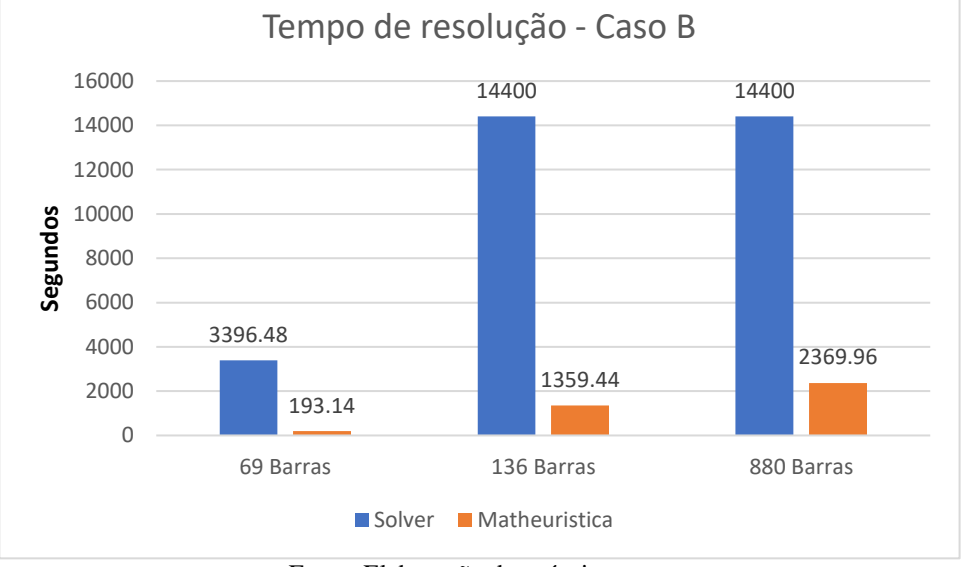

Fonte: Elaboração do próprio autor.

# 4.3 COMPARAÇÃO DE RESULTADOS OBTIDOS PARA O CASO C - OPERACAO DIARIA COM EQUIPAMENTOS

<span id="page-82-2"></span>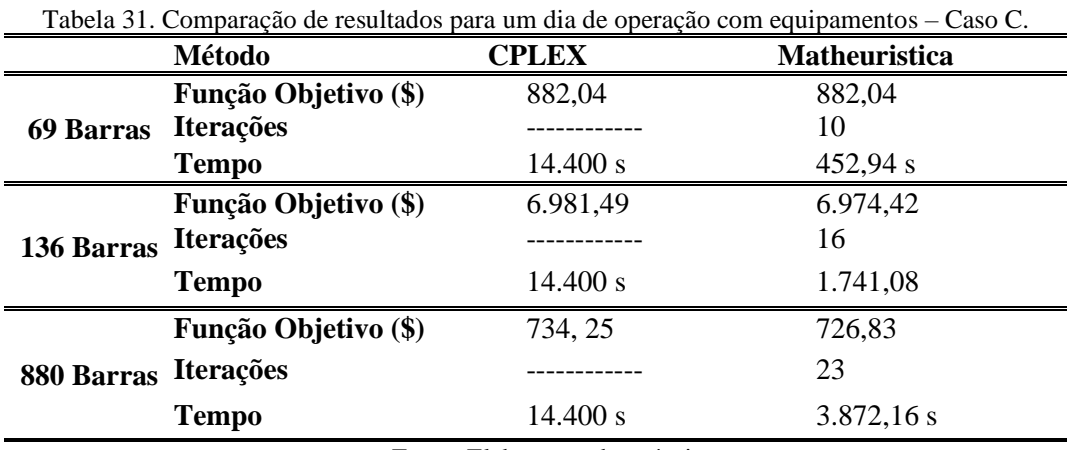

Na [Tabela 31](#page-82-2) apresentam-se os resultados das simulações executadas para um dia de operação, considerando a operação de equipamentos instalados. Como pode se verificar de maneira geral, os tempos de solução da matheuristica são melhores do que os tempos do solver. Para o sistema de 69 barras, o solver CPLEX e a Matheuristica convergem para o mesmo resultado, no entanto o tempo da matheuristica é 96,85% melhor do que o solver.

Na simulação dos sistemas de 136 e 880 barras, também existe um melhor desempenho por parte da matheuristica sendo 87,91% mais rápida para o primeiro sistema e 73,11% para o segundo. Preliminarmente, foi necessário impor um tempo de parada de quatro horas e configuração de otimalidade com um valor de  $1E^{-4}$  para o processo de solução do solver, pois devido à complexidade do problema, ele não foi capaz de fornecer uma solução inteira fatível com o seu valor *'default'* de 1E<sup>-7</sup>. Na [Tabela 28](#page-80-0) apresenta-se o resumo das principais características do desempenho da matheuristica com relação ao solver, e na [Figura 18](#page-80-1) apresentam-se as diferenças em tempos computacionais para a resolução dos sistemas de 69, 136 e 880 barras, no Caso C de estudo.

|            | Desempenho da matheuristica                  |                       |  |  |  |  |  |  |
|------------|----------------------------------------------|-----------------------|--|--|--|--|--|--|
|            | Função objetivo                              | Tempo de solução      |  |  |  |  |  |  |
| 69 Barras  | Solução ótima                                | 96,85% mais eficiente |  |  |  |  |  |  |
| 136 Barras | Solução de melhor qualidade $-0.1\%$ melhor  | 87,91% mais eficiente |  |  |  |  |  |  |
| 880 Barras | Solução de melhor qualidade $-1,01\%$ melhor | 73,11% mais eficiente |  |  |  |  |  |  |
|            |                                              |                       |  |  |  |  |  |  |

Tabela 32. Desempenho da matheuristica com respeito ao solver – Dia de operação com equipamentos.

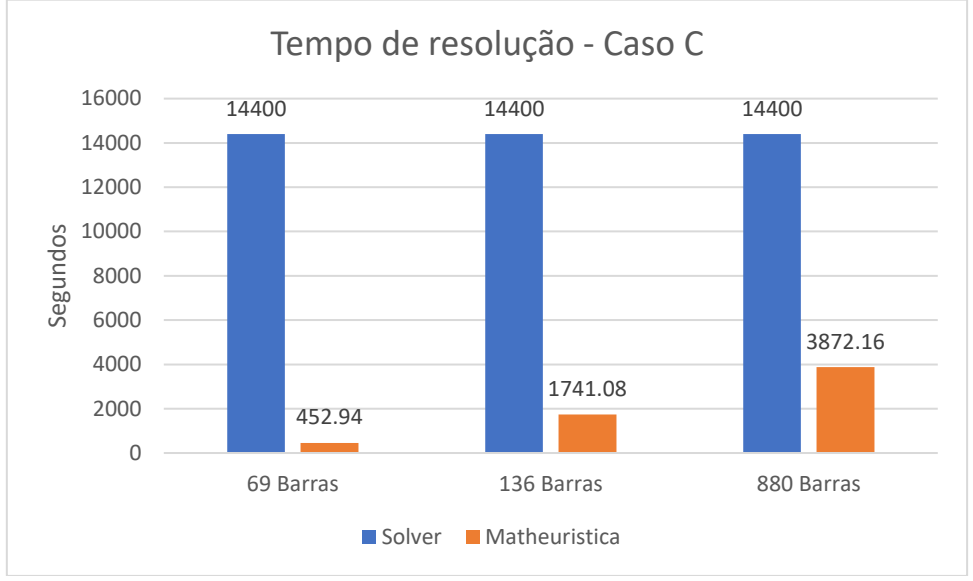

Figura 20. Tempo de resolução empregado para os sistemas de 69, 136 e 880 barras.

Fonte: Elaboração do próprio autor.

Verifica-se que a metodologia proposta neste trabalho consegue obter resultados de igual ou melhor qualidade do que o solver em tempos computacionais significativamente menores. Embora os resultados para sistemas pequenos, o solver apresente melhor desempenho, para sistemas maiores, a matheurística reduz significativamente o tempo de resolução. Para a resolução do problema com o solver, foi necessário estabelecer um limite de tempo de processamento para apresentar a solução encontrada, caso contrário, devido à dimensão e complexidade dos sistemas e a quantidade das variáveis, o solver continua procurando o ótimo global para os problemas, mas o tempo de solução são ineficientes.

### **5 CONCLUSÕES E SUGESTÕES DE TRABALHOS FUTUROS**

Neste trabalho é proposta uma metodologia Matheuristica para resolver o problema de reconfiguração de sistemas de energia elétrica considerando a rede de distribuição operando com a instalação de geração distribuída despachável e renovável. A análise é realizada para diferentes cenários que representam o comportamento das cargas e a disponibilidade de radiação solar durante um dia, isto devido à natureza estocástica dos parâmetros. A geração de cenários que representem o comportamento dos parâmetros estocásticos foi realizada mediante a técnica de agrupamento *K-means*.

A Matheuristica usa os conceitos de busca tabu e o solver CPLEX, mediante uma modelagem cônica de segunda ordem inteira mista do problema e foi programada no ambiente AMPL. É utilizada uma técnica de geração de vizinhança radial variável simulando a energização e desenergização de *k* linhas durante o processo iterativo. É usado um algoritmo de redução de variáveis para reduzir o tempo de solução do solver e que a Matheuristica possa evoluir eficientemente. O objetivo do trabalho é determinar uma configuração a curto prazo para cada sistema que forneça a menor quantidade de perdas ativas durante a estação do ano analisada.

Os testes foram realizados para níveis máximos de demanda e para cenários que representam a variação das cargas e a disponibilidade de irradiação solar para a geração dos paneis fotovoltaicos durante um dia. Os casos de estudo foram resolvidos através de solver e da metodologia proposta. A comparação desses resultados mostra a efetividade da Matheuristica e a rapidez para obter resultados otimizados ou próximos ao ótimo, enquanto o solver exige mais tempo para chegar aos resultados esperados.

A técnica Matheuristica apresentada mostra ser uma metodologia adequada para resolver sistemas de médio e grande porte, que normalmente o solver CPLEX não consegue resolver em tempos computacionais aceitáveis ou até mesmo não possui a habilidade de resolvê-los.

Para trabalhos futuros, deve-se desenvolver melhorias nos critérios de vizinhança para obter mais eficiência. Considerar na modelagem diversos dispositivos do sistema de distribuição como reguladores de tensão, taps de transformadores, operação na forma de microrredes da geração distribuída, introdução no modelo de cargas de carros elétricos, entre outros temas atuais. Incluir os consumidores dentro da modelagem matemática considerando tipo de manda (industrial, comercial e residencial), programas de resposta à demanda e modelo de carga dependente da tensão.

## **REFERÊNCIAS**

ABDELAZIZ, A. Y.; MOHAMED, F. M.; MEKHAMER, S. F.; BADR, M. A. L. Distribution system reconfiguration using a modified Tabu Search algorithm. **Electric Power Systems Research**, [s. l.], v. 80, n. 8, p. 943–953, 2010.

ACKERMANN, T. Distributed generation: a definition. **Electric Power Systems Research**, [s. l.], p. 10, 2001.

AIEN, M.; HAJEBRAHIMI, A.; FOTUHI-FIRUZABAD, M. A comprehensive review on uncertainty modeling techniques in power system studies. **Renewable and Sustainable Energy Reviews**, [s. l.], v. 57, p. 1077–1089, 2016.

AIEN, M.; RASHIDINEJAD, M.; FOTUHI-FIRUZABAD, M. On possibilistic and probabilistic uncertainty assessment of power flow problem: A review and a new approach. **Renewable and Sustainable Energy Reviews**, [s. l.], v. 37, p. 883–895, 2014.

AZIZIVAHED, A.; NARIMANI, H.; FATHI, M.; NADERI, E.; SAFARPOUR, H. R.; NARIMANI, M. R. Multi-objective dynamic distribution feeder reconfiguration in automated distribution systems. **Energy**, [s. l.], v. 147, p. 896–914, 2018.

BADRAN, O.; MEKHILEF, S.; MOKHLIS, H.; DAHALAN, W. Optimal reconfiguration of distribution system connected with distributed generations: A review of different methodologies. **Renewable and Sustainable Energy Reviews**, [s. l.], v. 73, p. 854–867, 2017.

BAGHERI, A.; BAGHERI, M.; LORESTANI, A. Optimal reconfiguration and DG integration in distribution networks considering switching actions costs using tabu search algorithm. **Journal of Ambient Intelligence and Humanized Computing**, [s. l.], 2020. Disponível em: <http://link.springer.com/10.1007/s12652-020-02511-z>. Acesso em: 9 mar. 2021.

BARAN, M. E.; WU, F. F. Optimal capacitor placement on radial distribution systems. **IEEE Transactions on Power Delivery**, [s. l.], v. 4, n. 1, p. 725–734, 1989.

BARINGO, L.; CONEJO, A. J. Correlated wind-power production and electric load scenarios for investment decisions. **Applied Energy**, [s. l.], v. 101, p. 475–482, 2013.

BATISTA, B. M.; GLOVER, F. Introducci´on a la Bu´squeda Tabu´. [s. l.], p. 36,  $[s.d.].$ 

BEN-HAIM, Y. **Info-Gap Decision Theory: Decisions Under Severe Uncertainty**. [s.l.] : Elsevier, 2006. Google-Books-ID: yR9H\_WbkIHkC.

BENMILOUD, O.; DAOUDI, B. E.; ARIF, S. Reconfiguration of Distribution Power Systems for Optimal Operation. **Signal Processing**, [s. l.], p. 6, 2017.

CERBANTES, M. C.; MANTOVANI, J. R. S.; FERNANDEZ-BLANCO, R.; ORTEGA-VAZQUEZ, M. A. Optimal Power Flow with Voltage-Sensitive Loads in Distribution Networks. In: 2016 IEEE POWER AND ENERGY SOCIETY GENERAL MEETING (PESGM) 2016, Boston, MA, USA. **Anais**... . In: 2016 IEEE POWER AND

ENERGY SOCIETY GENERAL MEETING (PESGM). Boston, MA, USA: IEEE, 2016. Disponível em: <http://ieeexplore.ieee.org/document/7741302/>. Acesso em: 1 jan. 2021.

CHIANG, H.-D.; JEAN-JUMEAU, R. Optimal network reconfigurations in distribution systems. II. Solution algorithms and numerical results. **IEEE Transactions on Power Delivery**, [s. l.], v. 5, n. 3, p. 1568–1574, 1990. a.

CHIANG, H.-D.; JEAN-JUMEAU, R. Optimal network reconfigurations in distribution systems. I. A new formulation and a solution methodology. **IEEE Transactions on Power Delivery**, [s. l.], v. 5, n. 4, p. 1902–1909, 1990. b.

CHUNYI, W.; JIE, G.; WEI, S.; HONG, M.; XU, N. Static distribution network reconfiguration based on an improved particle swarm optimization algorithm. In: 2015 11TH INTERNATIONAL CONFERENCE ON NATURAL COMPUTATION (ICNC) 2015, **Anais**... . In: 2015 11TH INTERNATIONAL CONFERENCE ON NATURAL COMPUTATION (ICNC). [s.l: s.n.]

CIVANLAR, S.; GRAINGER, J. J.; YIN, H.; LEE, S. S. H. Distribution feeder reconfiguration for loss reduction. **IEEE Transactions on Power Delivery**, [s. l.], v. 3, n. 3, p. 1217–1223, 1988.

**CPLEX**. **AMPL**, [s.d.]. Disponível em: <https://ampl.com/products/solvers/solverswe-sell/cplex/>. Acesso em: 2 mar. 2021.

CRUZ, M. R. M.; SANTOS, S. F.; FITIWI, D. Z.; CATALAO, J. P. S. Coordinated distribution network reconfiguration and distributed generation allocation via genetic algorithm. In: 2017 IEEE INTERNATIONAL CONFERENCE ON ENVIRONMENT AND ELECTRICAL ENGINEERING AND 2017 IEEE INDUSTRIAL AND COMMERCIAL POWER SYSTEMS EUROPE (EEEIC / I&CPS EUROPE) 2017, Milan, Italy. **Anais**... . In: 2017 IEEE INTERNATIONAL CONFERENCE ON ENVIRONMENT AND ELECTRICAL ENGINEERING AND 2017 IEEE INDUSTRIAL AND COMMERCIAL POWER SYSTEMS EUROPE (EEEIC / I&CPS EUROPE). Milan, Italy: IEEE, 2017. Disponível em: <http://ieeexplore.ieee.org/document/7977748/>. Acesso em: 9 mar. 2021.

DABBURA, I. **K-means Clustering: Algorithm, Applications, Evaluation Methods, and Drawbacks**. 2020. Disponível em: <https://towardsdatascience.com/k-meansclustering-algorithm-applications-evaluation-methods-and-drawbacks-aa03e644b48a>. Acesso em: 15 fev. 2021.

DANIEL, L. C.; KHAN, I. H.; RAVICHANDRAN, S. Distribution Network Reconfiguration For Loss Reduction Using Ant Colony System Algorithm. In: 2005 ANNUAL IEEE INDIA CONFERENCE - INDICON 2005, **Anais**... . In: 2005 ANNUAL IEEE INDIA CONFERENCE - INDICON. [s.l: s.n.]

DANTZIG, G. B. Linear Programming under Uncertainty. **Management Science**, [s. l.], v. 1, n. 3–4, p. 197–206, 1955.

DAUD, J. G.; KONDOJ, M.; PATABO, M. Reconfiguration Distribution Network with Ant Colony. In: 2018 INTERNATIONAL CONFERENCE ON APPLIED SCIENCE

AND TECHNOLOGY (ICAST) 2018, **Anais**... . In: 2018 INTERNATIONAL CONFERENCE ON APPLIED SCIENCE AND TECHNOLOGY (ICAST). [s.l: s.n.]

DU, D.-Z.; PARDALOS, P. M. (EDS.). **Handbook of Combinatorial Optimization: Volume1–3**. Boston, MA: Springer US, 1998. Disponível em: <http://link.springer.com/10.1007/978-1-4613-0303-9>. Acesso em: 16 fev. 2021.

DUAN, D.-L.; LING, X.-D.; WU, X.-Y.; ZHONG, B. Reconfiguration of distribution network for loss reduction and reliability improvement based on an enhanced genetic algorithm. **International Journal of Electrical Power & Energy Systems**, [s. l.], v. 64, p. 88–95, 2015.

DUGAN, R. C.; MCDERMOTT, T. E.; BALL, G. J. Planning for distributed generation. **IEEE Industry Applications Magazine**, [s. l.], v. 7, n. 2, p. 80–88, 2001.

ELA, E.; MILLS, A.; GIMON, E.; HOGAN, M.; BOUCHEZ, N.; GIACOMONI, A.; NG, H.; GONZALEZ, J.; DESOCIO, M. Electricity Market of the Future: Potential North American Designs Without Fuel Costs. **IEEE Power and Energy Magazine**, [s. l.], v. 19, n. 1, p. 41–52, 2021.

FARIVAR, M.; LOW, S. H. Branch Flow Model: Relaxations and Convexification— Part I. **IEEE Transactions on Power Systems**, [s. l.], v. 28, n. 3, p. 2554–2564, 2013.

FRANCO, J. F.; RIDER, M. J.; ROMERO, R. A mixed-integer quadraticallyconstrained programming model for the distribution system expansion planning. **International Journal of Electrical Power & Energy Systems**, [s. l.], v. 62, p. 265– 272, 2014.

FRANCO, J.; LAVORATO, M.; RIDER, M. J.; ROMERO, R. An efficient implementation of tabu search in feeder reconfiguration of distribution systems. In: 2012 IEEE POWER AND ENERGY SOCIETY GENERAL MEETING 2012, San Diego, CA. **Anais**... . In: 2012 IEEE POWER & ENERGY SOCIETY GENERAL MEETING. NEW ENERGY HORIZONS - OPPORTUNITIES AND CHALLENGES. San Diego, CA: IEEE, 2012. Disponível em: <http://ieeexplore.ieee.org/document/6345048/>. Acesso em: 16 fev. 2021.

GHORBANI, M. A.; HOSSEINIAN, S. H.; VAHIDI, B. Application of Ant Colony System algorithm to distribution networks reconfiguration for loss reduction. In: 2008 11TH INTERNATIONAL CONFERENCE ON OPTIMIZATION OF ELECTRICAL AND ELECTRONIC EQUIPMENT 2008, **Anais**... . In: 2008 11TH INTERNATIONAL CONFERENCE ON OPTIMIZATION OF ELECTRICAL AND ELECTRONIC EQUIPMENT. [s.l: s.n.]

GLOVER, F. Tabu Search—Part I. **ORSA Journal on Computing**, [s. l.], v. 1, n. 3, p. 190–206, 1989.

GLOVER, F. Tabu Search: A Tutorial. **Interfaces**, [s. l.], 1990. Disponível em: <https://pubsonline.informs.org/doi/abs/10.1287/inte.20.4.74>. Acesso em: 15 fev. 2021.

GOSWAMI, S. K.; BASU, S. K. A new algorithm for the reconfiguration of distribution feeders for loss minimization. **IEEE Transactions on Power Delivery**, [s. l.], v. 7, n. 3, p. 1484–1491, 1992.

HE, P.; NING, J.; YU, Z.; XIONG, H.; SHEN, H.; JIN, H. Can Environmental Tax Policy Really Help to Reduce Pollutant Emissions? An Empirical Study of a Panel ARDL Model Based on OECD Countries and China. **Sustainability**, [s. l.], v. 11, n. 16, p. 4384, 2019.

HOME-ORTIZ, J. M.; POURAKBARI-KASMAEI, M.; LEHTONEN, M.; SANCHES MANTOVANI, J. R. Optimal location-allocation of storage devices and renewablebased DG in distribution systems. **Electric Power Systems Research**, [s. l.], v. 172, p. 11–21, 2019. a.

HOME-ORTIZ, J. M.; VARGAS, R.; MACEDO, L. H.; ROMERO, R. Joint reconfiguration of feeders and allocation of capacitor banks in radial distribution systems considering voltage-dependent models. **International Journal of Electrical Power & Energy Systems**, [s. l.], v. 107, p. 298–310, 2019. b.

**ILOG CPLEX Optimization Studio - Overview**. 2021. Disponível em: <https://www.ibm.com/products/ilog-cplex-optimization-studio>. Acesso em: 2 mar. 2021.

JABR, R. A. Radial Distribution Load Flow Using Conic Programming. **IEEE Transactions on Power Systems**, [s. l.], v. 21, n. 3, p. 1458–1459, 2006.

JABR, R. A.; SINGH, R.; PAL, B. C. Minimum Loss Network Reconfiguration Using Mixed-Integer Convex Programming. **IEEE Transactions on Power Systems**, [s. l.], v. 27, n. 2, p. 1106–1115, 2012.

JACKSON, R.; ONAR, O. C.; KIRKHAM, H.; FISHER, E.; BURKES, K.; STARKE, M.; MOHAMMED, O.; WEEKS, G. OPPORTUNITIES FOR ENERGY EFFICIENCY IMPROVEMENTS IN THE U.S. ELECTRICITY TRANSMISSION AND DISTRIBUTION SYSTEM. [s. l.], p. 47, [s.d.].

KERSTING, W. H. A METHOD TO TEACH THE DESIGN AND OPERATION QF A DISTRIBUTION SYSTEM. [s. l.], p. 8, [s.d.].

KUMAR, B.; SAW, B. K.; BOHRE, A. K. Optimal Distribution Network Reconfiguration to Improve the System Performances using PSO with Multiple-Objectives. In: 2020 INTERNATIONAL CONFERENCE ON COMPUTATIONAL INTELLIGENCE FOR SMART POWER SYSTEM AND SUSTAINABLE ENERGY (CISPSSE) 2020, Keonjhar, Odisha, India. **Anais**... . In: 2020 INTERNATIONAL CONFERENCE ON COMPUTATIONAL INTELLIGENCE FOR SMART POWER SYSTEM AND SUSTAINABLE ENERGY (CISPSSE). Keonjhar, Odisha, India: IEEE, 2020. Disponível em: <https://ieeexplore.ieee.org/document/9212262/>. Acesso em: 19 abr. 2021.

LI, H.; ZHANG, X.; GUO, Z.; WANG, X.; YE, S. Reconfiguration of distribution network based on improved dynamic multi-swarm particle swarm optimization. In: 2016 35TH CHINESE CONTROL CONFERENCE (CCC) 2016, **Anais**... . In: 2016 35TH CHINESE CONTROL CONFERENCE (CCC). [s.l: s.n.]

LI, R.; WANG, W.; WU, X.; TANG, F.; CHEN, Z. Cooperative planning model of renewable energy sources and energy storage units in active distribution systems: A bilevel model and Pareto analysis. **Energy**, [s. l.], v. 168, p. 30–42, 2019.

LIU, L.; YU, H.; LI, L. Distribution network reconfiguration based on harmony search/genetic hybrid algorithm. In: 2012 CHINA INTERNATIONAL CONFERENCE ON ELECTRICITY DISTRIBUTION 2012, **Anais**... . In: 2012 CHINA INTERNATIONAL CONFERENCE ON ELECTRICITY DISTRIBUTION. [s.l: s.n.]

LOPEZ, J. C.; FRANCO, J. F.; RIDER, M. J.; ROMERO, R. Optimal Restoration/Maintenance Switching Sequence of Unbalanced Three-Phase Distribution Systems. **IEEE Transactions on Smart Grid**, [s. l.], v. 9, n. 6, p. 6058–6068, 2018.

MACEDO, L. H.; FRANCO, J. F.; RIDER, M. J.; ROMERO, R. Optimal Operation of Distribution Networks Considering Energy Storage Devices. **IEEE Transactions on Smart Grid**, [s. l.], v. 6, n. 6, p. 2825–2836, 2015.

MANTOVANI, J. R. S.; CASARI, F.; ROMERO, R. A. Reconfiguração de sistemas de distribuição radiais utilizando o critério de queda de tensão. [s. l.], p. 10, 2000.

MARINHO, M. R. Otimização do Problema de Reconfiguração de Sistemas de Distribuição de Energia Elétrica por meio das Meta-Heurísticas Busca Tabu, GRASP e. [s. l.], p. 219, 2020.

MATHER, B.; YUAN, G. Onward and upward distributed energy resource integration. [s. l.], v. 18, p. 16, 2020.

**MATLAB - El lenguaje del cálculo técnico**. [s.d.]. Disponível em: <https://la.mathworks.com/products/matlab.html>. Acesso em: 15 fev. 2021.

MELGAR-DOMINGUEZ, O. D.; POURAKBARI-KASMAEI, M.; MANTOVANI, J. R. S. Adaptive Robust Short-Term Planning of Electrical Distribution Systems Considering Siting and Sizing of Renewable Energy Based DG Units. **IEEE Transactions on Sustainable Energy**, [s. l.], v. 10, n. 1, p. 158–169, 2019.

MISHRA, S.; DAS, D.; PAUL, S. A comprehensive review on power distribution network reconfiguration. **Energy Systems**, [s. l.], v. 8, n. 2, p. 227–284, 2017.

MONTICELLI, A. J.; ROMERO, R.; ASADA, E. N. Fundamentals of Tabu Search. In: LEE, K. Y.; EL-SHARKAWI, M. A. (Eds.). **Modern Heuristic Optimization Techniques**. Hoboken, NJ, USA: John Wiley & Sons, Inc., 2008. p. 101–122.

MONTOYA-BUENO, S.; MUNOZ, J. I.; CONTRERAS, J. A Stochastic Investment Model for Renewable Generation in Distribution Systems. **IEEE Transactions on Sustainable Energy**, [s. l.], v. 6, n. 4, p. 1466–1474, 2015.

MOORE, R. E.; KEARFOTT, R. B.; CLOUD, M. J. **Introduction to interval analysis**. [s.l.] : SIAM, 2009.

MORALES, Juan. M.; PEREZ-RUIZ, Juan. Point Estimate Schemes to Solve the Probabilistic Power Flow. **IEEE Transactions on Power Systems**, [s. l.], v. 22, n. 4, p. 1594–1601, 2007.

NARA, K.; SHIOSE, A.; KITAGAWA, M.; ISHIHARA, T. Implementation of genetic algorithm for distribution systems loss minimum re-configuration. **IEEE Transactions on Power Systems**, [s. l.], v. 7, n. 3, p. 1044–1051, 1992.

OCHOA, L. F.; HARRISON, G. P. Minimizing Energy Losses: Optimal Accommodation and Smart Operation of Renewable Distributed Generation. **IEEE Transactions on Power Systems**, [s. l.], v. 26, n. 1, p. 198–205, 2011.

OFFICE OF ENERGY POLICY AND SYSTEMS; OFFICE OF ENERGY POLICY AND SYSTEMS; USA GOVERNMENT. **Opportunities for Energy Efficiency Improvements in the U.S. Electricity Transmission and Distribution System.**, 2021. Disponível em: <https://www.energy.gov/>. Acesso em: 1 set. 2021.

OLAMAEI, J.; MAZINAN, A. H.; AREFI, A.; NIKNAM, T. A hybrid evolutionary algorithm based on ACO and SA for distribution feeder reconfiguration. In: 2010 THE 2ND INTERNATIONAL CONFERENCE ON COMPUTER AND AUTOMATION ENGINEERING (ICCAE) 2010, **Anais**... . In: 2010 THE 2ND INTERNATIONAL CONFERENCE ON COMPUTER AND AUTOMATION ENGINEERING (ICCAE). [s.l: s.n.]

OLAMEI, J.; NIKNAM, T.; AREFI, A.; MAZINAN, A. H. A novel hybrid evolutionary algorithm based on ACO and SA for distribution feeder reconfiguration with regard to DGs. In: 2011 IEEE GCC CONFERENCE AND EXHIBITION (GCC) 2011, **Anais**... . In: 2011 IEEE GCC CONFERENCE AND EXHIBITION (GCC). [s.l: s.n.]

OLIVARES, D. An Energy Management System for Isolated Microgrids Considering Uncertainty. [s. l.], p. 139, 2014.

ORTIZ, J. M. H.; POURAKBARI-KASMAEI, M.; LÓPEZ, J.; MANTOVANI, J. R. S. A stochastic mixed-integer conic programming model for distribution system expansion planning considering wind generation. **Energy Systems**, [s. l.], v. 9, n. 3, p. 551–571, 2018.

PARIHAR, S. S.; MALIK, N. Load Flow Analysis of Radial Distribution System with DG and Composite Load Model. In: 2018 INTERNATIONAL CONFERENCE ON POWER ENERGY, ENVIRONMENT AND INTELLIGENT CONTROL (PEEIC) 2018, **Anais**... . In: 2018 INTERNATIONAL CONFERENCE ON POWER ENERGY, ENVIRONMENT AND INTELLIGENT CONTROL (PEEIC). [s.l: s.n.]

PEÑALOZA MORÁN, J. E.; YUMBLA ROMERO, J. G. Reconfiguración óptima del sistema de distribución con generación distribuida de la Empresa Eléctrica Regional Centro Sur C.A. [s. l.], 2018. Disponível em: <http://dspace.ucuenca.edu.ec/handle/123456789/31477>. Acesso em: 6 ago. 2021.

PES MAGAZINE. **Power and Energy Magazine - Volume 19: Issue 1- January/February 2021: Choice in Tools and Design**. 2021. Disponível em: <https://resourcecenter.ieee-pes.org/publications/power-and-energymagazine/PES\_TP\_MAG\_PE\_V19\_N1.html>. Acesso em: 1 ago. 2021.

PFENNINGER, S.; STAFFELL, I. Long-term patterns of European PV output using 30 years of validated hourly reanalysis and satellite data. **Energy**, [s. l.], v. 114, p. 1251– 1265, 2016.

POSSAGNOLO, L. H. F. M. [UNESP. Reconfiguração de sistemas de distribuição operando em vários níveis de demanda através de uma meta-heurística de busca em vizinhança variável. **Aleph**, [s. l.], p. 184 f. : il., 2015.

RADHA, B.; RUGHOOPUTH, H. C. S. Optimal network reconfiguration of electrical distribution systems using real coded quantum inspired evolutionary algorithm. In: 2010 INTERNATIONAL CONFERENCE ON NETWORKING, SENSING AND CONTROL (ICNSC) 2010, **Anais**... . In: 2010 INTERNATIONAL CONFERENCE ON NETWORKING, SENSING AND CONTROL (ICNSC). [s.l: s.n.]

REZAEI, P.; VAKILIAN, M. Distribution system efficiency improvement by reconfiguration and capacitor placement using a modified particle swarm optimization algorithm. In: 2010 MODERN ELECTRIC POWER SYSTEMS 2010, **Anais**... . In: 2010 MODERN ELECTRIC POWER SYSTEMS. [s.l: s.n.]

RITCHIE, W. M.; BEARD, P. W.; BARKER, A.; LEWIS, D. G. T. Loss reduction-an overview of the problems and solutions. **Power Technol Int**, [s. l.], p. 191–194, 1988.

RUGTHAICHAROENCHEEP, N.; SIRISUMRANNUKUL, S. Optimal feeder reconfiguration with distributed generators in distribution system by fuzzy multiobjective and Tabu search. In: 2009 INTERNATIONAL CONFERENCE ON SUSTAINABLE POWER GENERATION AND SUPPLY 2009, Nanjing. **Anais**... . In: 2009 INTERNATIONAL CONFERENCE ON SUSTAINABLE POWER GENERATION AND SUPPLY. SUPERGEN 2009. Nanjing: IEEE, 2009. Disponível em: <http://ieeexplore.ieee.org/document/5348230/>. Acesso em: 16 fev. 2021.

RUPOLO, D.; ROBERTO SANCHES MANTOVANI, J. Reconfiguration of Radial Electric Power Distribution System via a Scatter Search Algorithm. **IEEE Latin America Transactions**, [s. l.], v. 13, n. 4, p. 1022–1028, 2015.

SABILLON-ANTUNEZ, C.; MELGAR-DOMINGUEZ, O. D.; FRANCO, J. F.; LAVORATO, M.; RIDER, M. J. Volt-VAr Control and Energy Storage Device Operation to Improve the Electric Vehicle Charging Coordination in Unbalanced Distribution Networks. **IEEE Transactions on Sustainable Energy**, [s. l.], v. 8, n. 4, p. 1560–1570, 2017.

SANNIGRAHI, S.; GHATAK, S. R.; ACHARJEE, P. Multi-Scenario Based Bi-Level Coordinated Planning of Active Distribution System Under Uncertain Environment. **IEEE Transactions on Industry Applications**, [s. l.], v. 56, n. 1, p. 850–863, 2020.

SANTOS, S. F.; FITIWI, D. Z.; CRUZ, M. R. M.; CABRITA, C. M. P.; CATALÃO, J. P. S. Impacts of optimal energy storage deployment and network reconfiguration on renewable integration level in distribution systems. **Applied Energy**, [s. l.], p. 12, 2017.

SHIRMOHARMNADI, D.; HONG, H. W.; LUO, G. X. A COMPENSATION-BASED POWER FLOW METHdD FOR WEAKLY MESHED DISTRIBUTION AND TRANSMISSION NETWORKS. [s. l.], p. 10, [s.d.].

SILVEIRA, C. L. B.; TABARES, A.; FARIA, L. T.; FRANCO, J. F. Mathematical optimization versus Metaheuristic techniques: A performance comparison for reconfiguration of distribution systems. **Electric Power Systems Research**, [s. l.], v. 196, p. 107272, 2021.

SOYSTER, A. L. Technical Note—Convex Programming with Set-Inclusive Constraints and Applications to Inexact Linear Programming. **Operations Research**, [s. l.], v. 21, n. 5, p. 1154–1157, 1973.

SRINIVASA RAO, R.; NARASIMHAM, S. V. L.; RAMALINGA RAJU, M.; SRINIVASA RAO, A. Optimal Network Reconfiguration of Large-Scale Distribution System Using Harmony Search Algorithm. **IEEE Transactions on Power Systems**, [s. l.], v. 26, n. 3, p. 1080–1088, 2011.

STAFFELL, I.; PFENNINGER, S. Using bias-corrected reanalysis to simulate current and future wind power output. **Energy**, [s. l.], v. 114, p. 1224–1239, 2016.

STRBAC, G.; PAPADASKALOPOULOS, D.; CHRYSANTHOPOULOS, N.; ESTANQUEIRO, A.; ALGARVIO, H.; LOPES, F.; DE VRIES, L.; MORALES-ESPAÑA, G.; SIJM, J.; HERNANDEZ-SERNA, R.; KIVILUOMA, J.; HELISTO, N. Decarbonization of Electricity Systems in Europe: Market Design Challenges. **IEEE Power and Energy Magazine**, [s. l.], v. 19, n. 1, p. 53–63, 2021.

SUDHA RANI, D.; SUBRAHMANYAM, N.; SYDULU, M. Improved Music Based Harmony Search algorithm for Optimal Network Reconfiguration. In: 2012 ANNUAL IEEE INDIA CONFERENCE (INDICON) 2012, **Anais**... . In: 2012 ANNUAL IEEE INDIA CONFERENCE (INDICON). [s.l: s.n.]

SUDHA RANI, D.; SUBRAHMANYAM, N.; SYDULU, M. Self Adaptive Harmony Search algorithm for Optimal Network Reconfiguration. In: 2014 POWER AND ENERGY CONFERENCE AT ILLINOIS (PECI) 2014, **Anais**... . In: 2014 POWER AND ENERGY CONFERENCE AT ILLINOIS (PECI). [s.l: s.n.]

SUN, R.; LIU, Y. Preference-based Multiobjective Evolutionary Algorithm for Power Network Reconfiguration. In: 2019 IEEE CONGRESS ON EVOLUTIONARY COMPUTATION (CEC) 2019, **Anais**... . In: 2019 IEEE CONGRESS ON EVOLUTIONARY COMPUTATION (CEC). [s.l: s.n.]

TAHER, S. A.; KARIMI, M. H. Optimal reconfiguration and DG allocation in balanced and unbalanced distribution systems. **Ain Shams Engineering Journal**, [s. l.], v. 5, n. 3, p. 735–749, 2014.

TANABE, T.; FUNABASHI, T.; NARA, K.; MISHIMA, Y.; YOKOYAMA, R. A loss minimum re-configuration algorithm of distribution systems under three-phase unbalanced condition. In: 2008 IEEE POWER AND ENERGY SOCIETY GENERAL MEETING - CONVERSION AND DELIVERY OF ELECTRICAL ENERGY IN THE 21ST CENTURY 2008, Pittsburgh, PA, USA. **Anais**... . In: ENERGY SOCIETY GENERAL MEETING. Pittsburgh, PA, USA: IEEE, 2008. Disponível em: <http://ieeexplore.ieee.org/document/4596121/>. Acesso em: 16 fev. 2021.

TIAN, Z.; WU, W.; ZHANG, B.; BOSE, A. Mixed‐integer second‐order cone programing model for VAR optimisation and network reconfiguration in active distribution networks. **IET Generation, Transmission & Distribution**, [s. l.], v. 10, n. 8, p. 1938–1946, 2016.

TRIPATHY, S. C.; PRASAD, G. D.; MALIK, O. P.; HOPE, G. S. Load-Flow Solutions for Ill-Conditioned Power Systems by a Newton-Like Method. **IEEE Power Engineering Review**, [s. l.], v. PER-2, n. 10, p. 25–26, 1982.

TYAGI, A.; VERMA, A.; BIJWE, P. R. Reconfiguration of balanced and unbalanced distribution systems for cost minimization. In: TENCON 2017 - 2017 IEEE REGION 10 CONFERENCE 2017, Penang. **Anais**... . In: TENCON 2017 - 2017 IEEE REGION 10 CONFERENCE. Penang: IEEE, 2017. Disponível em: <http://ieeexplore.ieee.org/document/8228223/>. Acesso em: 21 fev. 2021.

VAHID, M. Z.; SADEGH, M. O. A new method to reduce losses in distribution networks using system reconfiguration with distributed generations using self-adaptive harmony search algorithm. In: 2015 4TH IRANIAN JOINT CONGRESS ON FUZZY AND INTELLIGENT SYSTEMS (CFIS) 2015, **Anais**... . In: 2015 4TH IRANIAN JOINT CONGRESS ON FUZZY AND INTELLIGENT SYSTEMS (CFIS). [s.l: s.n.]

VIOTTO, MARCEL EDUARDO. **Alocação de Chaves para Transferências Automáticas de Cargas entre Subestações Utilizando Algoritmo Busca Tabu Reativa**. 2009. [s. l.], 2009.

VIRAL, R.; KHATOD, D. K. Optimal planning of distributed generation systems in distribution system: A review. **Renewable and Sustainable Energy Reviews**, [s. l.], v. 16, n. 7, p. 5146–5165, 2012.

WANG, C.; ZHANG, Y. Distribution Network Reconfiguration Basedl on Modified Particle Swarm Optimization Algorithm. In: 2006 INTERNATIONAL CONFERENCE ON MACHINE LEARNING AND CYBERNETICS 2006, **Anais**... . In: 2006 INTERNATIONAL CONFERENCE ON MACHINE LEARNING AND CYBERNETICS. [s.l: s.n.]

WU, Y.-K.; LEE, C.-Y.; LIU, L.-C.; TSAI, S.-H. Study of Reconfiguration for the Distribution System With Distributed Generators. **IEEE Transactions on Power Delivery**, [s. l.], v. 25, n. 3, p. 1678–1685, 2010.

XIAO, J.; LI, J.; WANG, X. Network reconfiguration of the shipboard power system based on logistic function particle swarm optimization. In: 2008 7TH WORLD CONGRESS ON INTELLIGENT CONTROL AND AUTOMATION 2008, **Anais**... . In: 2008 7TH WORLD CONGRESS ON INTELLIGENT CONTROL AND AUTOMATION. [s.l: s.n.]

YANG, J. Research on Optimized Reconfiguration of Distributed Distribution Network Based on Ant Colony Optimization Algorithm. In: 2020 INTERNATIONAL CONFERENCE ON COMPUTER ENGINEERING AND APPLICATION (ICCEA) 2020, **Anais**... . In: 2020 INTERNATIONAL CONFERENCE ON COMPUTER ENGINEERING AND APPLICATION (ICCEA). [s.l: s.n.]

YOUNG-JAE JEON; JAE-CHUL KIM. Network reconfiguration in radial distribution system using simulated annealing and Tabu search. In: 2000 IEEE POWER ENGINEERING SOCIETY WINTER MEETING. CONFERENCE PROCEEDINGS

(CAT. NO.00CH37077) 2000, Singapore. **Anais**... . In: 2000 IEEE POWER ENGINEERING SOCIETY WINTER MEETING. CONFERENCE PROCEEDINGS. Singapore: IEEE, 2000. Disponível em: <http://ieeexplore.ieee.org/document/847169/>. Acesso em: 9 mar. 2021.

ZADEH, L. A. Fuzzy sets. **Information and Control**, [s. l.], v. 8, n. 3, p. 338–353, 1965.

ZHENG, W.; HUANG, W.; HILL, D. J.; HOU, Y. An Adaptive Distributionally Robust Model for Three-Phase Distribution Network Reconfiguration. **IEEE Transactions on Smart Grid**, [s. l.], p. 1–1, 2020.

ZHU, J. Z. Optimal reconfiguration of electrical distribution network using the refined genetic algorithm. **Electric Power Systems Research**, [s. l.], v. 62, n. 1, p. 37–42, 2002.

ZIDAN, A.; EL-SAADANY, E. F. Network reconfiguration in balanced and unbalanced distribution systems with variable load demand for loss reduction and service restoration. In: 2012 IEEE POWER AND ENERGY SOCIETY GENERAL MEETING 2012, San Diego, CA. **Anais**... . In: 2012 IEEE POWER & ENERGY SOCIETY GENERAL MEETING. NEW ENERGY HORIZONS - OPPORTUNITIES AND CHALLENGES. San Diego, CA: IEEE, 2012. Disponível em: <http://ieeexplore.ieee.org/document/6344614/>. Acesso em: 3 jan. 2021.

ZIDAN, A.; FARAG, H. E.; EL-SAADANY, E. F. Network reconfiguration in balanced and unbalanced distribution systems with high DG penetration. In: 2011 IEEE POWER AND ENERGY SOCIETY GENERAL MEETING 2011, San Diego, CA. **Anais**... . In: 2011 IEEE POWER & ENERGY SOCIETY GENERAL MEETING. San Diego, CA: IEEE, 2011. Disponível em: <https://ieeexplore.ieee.org/document/6039066/>. Acesso em: 21 fev. 2021.

|                                                                                                    |                  |              |        |                  | Probabilidade |
|----------------------------------------------------------------------------------------------------|------------------|--------------|--------|------------------|---------------|
|                                                                                                    | $\boldsymbol{0}$ | $\mathbf 1$  | 0.8188 | $\boldsymbol{0}$ | 0.55          |
|                                                                                                    | $\boldsymbol{0}$ | $\sqrt{2}$   | 0.7313 | $\boldsymbol{0}$ | 0.45          |
|                                                                                                    | $\mathbf{1}$     | $\mathbf{1}$ | 0.6921 | $\boldsymbol{0}$ | 0.5625        |
|                                                                                                    | $\mathbf{1}$     | $\sqrt{2}$   | 0.6253 | $\boldsymbol{0}$ | 0.4375        |
| Nível de carga (pu) Irradiação solar $(W/m^2)$<br>Cenário<br>0.6648<br>$\mathbf{2}$<br>$\overline{0}$<br>$\mathbf{1}$<br>$\sqrt{2}$<br>$\sqrt{2}$<br>0.5966<br>$\boldsymbol{0}$<br>Período da manhã<br>$\mathfrak{Z}$<br>1.0408<br>$\mathbf{1}$<br>0.6731<br>$\boldsymbol{0}$<br>$\mathfrak 3$<br>0.6085<br>$\sqrt{2}$<br>285.4986<br>$\overline{4}$<br>$\mathbf{1}$<br>0.7485<br>$\sqrt{2}$<br>0.7349<br>157.4853<br>$\overline{4}$<br>$\sqrt{5}$<br>$\mathbf{1}$<br>0.8372<br>692.0944<br>5<br>$\sqrt{2}$<br>0.8266<br>418.2571<br>0.8824<br>563.262<br>$\sqrt{6}$<br>$1\,$<br>$\sqrt{6}$<br>$\sqrt{2}$<br>0.9016<br>922.7541<br>$\boldsymbol{7}$<br>$\mathbf{1}$<br>0.9365<br>894.5216<br>$\overline{2}$<br>$\boldsymbol{7}$<br>0.929<br>563.8209<br>$\,8\,$<br>$\mathbf 1$<br>0.9278<br>625.9332<br>$\sqrt{2}$<br>$\,$ 8 $\,$<br>0.9447<br>385.9255<br>Período da tarde e noite<br>$\mathbf{9}$<br>$\mathbf 1$<br>0.996<br>178.2862<br>$\mathbf{9}$<br>$\sqrt{2}$<br>0.8992<br>125.7397<br>10<br>0.0001<br>$\mathbf 1$<br>0.8888<br>0.0002<br>10<br>$\sqrt{2}$<br>0.9807<br>11<br>$\boldsymbol{0}$<br>$\mathbf{1}$<br>0.8686 | 0.575            |              |        |                  |               |
|                                                                                                    |                  |              |        |                  | 0.425         |
|                                                                                                    |                  |              |        |                  | 0.575         |
|                                                                                                    |                  |              |        |                  | 0.425         |
|                                                                                                    |                  |              |        |                  | 0.5625        |
|                                                                                                    |                  |              |        |                  | 0.4375        |
|                                                                                                    |                  |              |        |                  | 0.675         |
|                                                                                                    |                  |              |        |                  | 0.325         |
|                                                                                                    |                  |              |        |                  |               |
|                                                                                                    |                  |              |        |                  | 0.325         |
|                                                                                                    |                  |              |        |                  | 0.675         |
|                                                                                                    |                  |              |        |                  | 0.5625        |
|                                                                                                    |                  |              |        |                  | 0.4375        |
|                                                                                                    |                  |              |        |                  | 0.4625        |
|                                                                                                    |                  |              |        |                  | 0.5375        |
|                                                                                                    |                  |              |        |                  | 0.5625        |
|                                                                                                    |                  |              |        |                  | 0.4375        |
|                                                                                                    |                  |              |        |                  | 0.4875        |
|                                                                                                    |                  |              |        |                  | 0.5125        |
|                                                                                                    |                  |              |        |                  | 0.4625        |
|                                                                                                    | 11               | $\sqrt{2}$   | 0.9521 | $\boldsymbol{0}$ | 0.5375        |

**ANEXO A. Cenários de operação**

## **ANEXO B. Dados dos sistemas testados**

Sistema de distribuição de 69 Barras

| $N_i$          | $N_j$          | $R_{ij}$ | $X_{ij}$ | $N_i$          | $N_j$  | $R_{ij}$ | $X_{ij}$ | $N_i$          | $N_j$          | $R_{ij}$       | $X_{ij}$     |
|----------------|----------------|----------|----------|----------------|--------|----------|----------|----------------|----------------|----------------|--------------|
| $\mathbf{1}$   | $\mathfrak{2}$ | 0.0005   | 0.0012   | 26             | $27\,$ | 0.1732   | 0.0572   | 51             | 52             | 0.145          | 0.0738       |
| $\mathfrak{2}$ | 3              | 0.0005   | 0.0012   | 3              | 28     | 0.0044   | 0.0108   | 52             | 53             | 0.7105         | 0.3619       |
| 3              | $\overline{4}$ | 0.0015   | 0.0036   | 28             | 29     | 0.064    | 0.1565   | 53             | 54             | 1.041          | 0.5302       |
| 4              | 5              | 0.0251   | 0.0294   | 29             | 30     | 0.3978   | 0.1315   | 11             | 55             | 0.2012         | 0.0611       |
| 5              | 6              | 0.366    | 0.1864   | 30             | 31     | 0.0702   | 0.0232   | 55             | 56             | 0.0047         | 0.0014       |
| 6              | $\tau$         | 0.3811   | 0.1941   | 31             | 32     | 0.351    | 0.116    | 12             | 57             | 0.7394         | 0.2444       |
| 7              | $\,8\,$        | 0.0922   | 0.047    | 32             | 33     | 0.839    | 0.2816   | 57             | 58             | 0.0047         | 0.0016       |
| $8\,$          | 9              | 0.0493   | 0.0251   | 33             | 34     | 1.708    | 0.5646   | $\mathfrak{Z}$ | 59             | 0.0044         | 0.0108       |
| $\overline{9}$ | 10             | 0.819    | 0.2707   | 34             | 35     | 1.474    | 0.4873   | 59             | 60             | 0.064          | 0.1565       |
| 10             | 11             | 0.1872   | 0.0619   | $\overline{4}$ | 36     | 0.0034   | 0.0084   | 60             | 61             | 0.1053         | 0.123        |
| 11             | 12             | 0.7114   | 0.2351   | 36             | 37     | 0.0851   | 0.2083   | 61             | 62             | 0.0304         | 0.0355       |
| 12             | 13             | 1.03     | 0.34     | 37             | 38     | 0.2898   | 0.7091   | 62             | 63             | 0.0018         | 0.0021       |
| 13             | 14             | 1.044    | 0.345    | 38             | 39     | 0.0822   | 0.2011   | 63             | 64             | 0.7283         | 0.8509       |
| 14             | 15             | 1.058    | 0.3496   | $\,8\,$        | 40     | 0.0928   | 0.0473   | 64             | 65             | 0.31           | 0.3623       |
| 15             | 16             | 0.1966   | 0.065    | 40             | 41     | 0.3319   | 0.1114   | 65             | 66             | 0.041          | 0.0478       |
| 16             | 17             | 0.3744   | 0.1238   | 9              | 42     | 0.174    | 0.0886   | 66             | 67             | 0.0092         | 0.0116       |
| 17             | 18             | 0.0047   | 0.0016   | 42             | 43     | 0.203    | 0.1034   | 67             | 68             | 0.1089         | 0.1373       |
| 18             | 19             | 0.3276   | 0.1083   | 43             | 44     | 0.2842   | 0.1447   | 68             | 69             | 0.0009         | 0.0012       |
| 19             | 20             | 0.2106   | 0.0696   | 44             | 45     | 0.2813   | 0.1433   | 11             | 66             | 0.5            | 0.5          |
| 20             | 21             | 0.3416   | 0.1129   | 45             | 46     | 1.59     | 0.5337   | 13             | 21             | 0.5            | 0.5          |
| 21             | 22             | 0.014    | 0.0046   | 46             | 47     | 0.7837   | 0.263    | 15             | 69             | $\mathbf{1}$   | 0.5          |
| 22             | 23             | 0.1591   | 0.0526   | 47             | 48     | 0.3042   | 0.1006   | 39             | 48             | $\overline{2}$ | $\mathbf{1}$ |
| 23             | 24             | 0.3463   | 0.1145   | 48             | 49     | 0.3861   | 0.1172   | 27             | 54             | $\mathbf{1}$   | 0.5          |
| 24             | 25             | 0.7488   | 0.2475   | 49             | 50     | 0.5075   | 0.2585   | $\frac{1}{2}$  | $\overline{a}$ |                |              |
| 25             | 26             | 0.3089   | 0.1021   | 50             | 51     | 0.0974   | 0.0496   |                |                |                |              |

**DADOS DAS LINHAS**

**DADOS DAS BARRAS**

| Barra        | $P (kW)$ Q(kVAr) Barra $P (kW)$ Q(kVAr) Barra $P (kW)$ Q(kVAr) |    |    |    |     |     |  |
|--------------|----------------------------------------------------------------|----|----|----|-----|-----|--|
|              |                                                                | 24 | 28 | 20 | 47  |     |  |
| 2 $\qquad$ 0 |                                                                | 25 |    |    | 48. | 100 |  |
|              |                                                                | 26 |    | 10 | 49. |     |  |

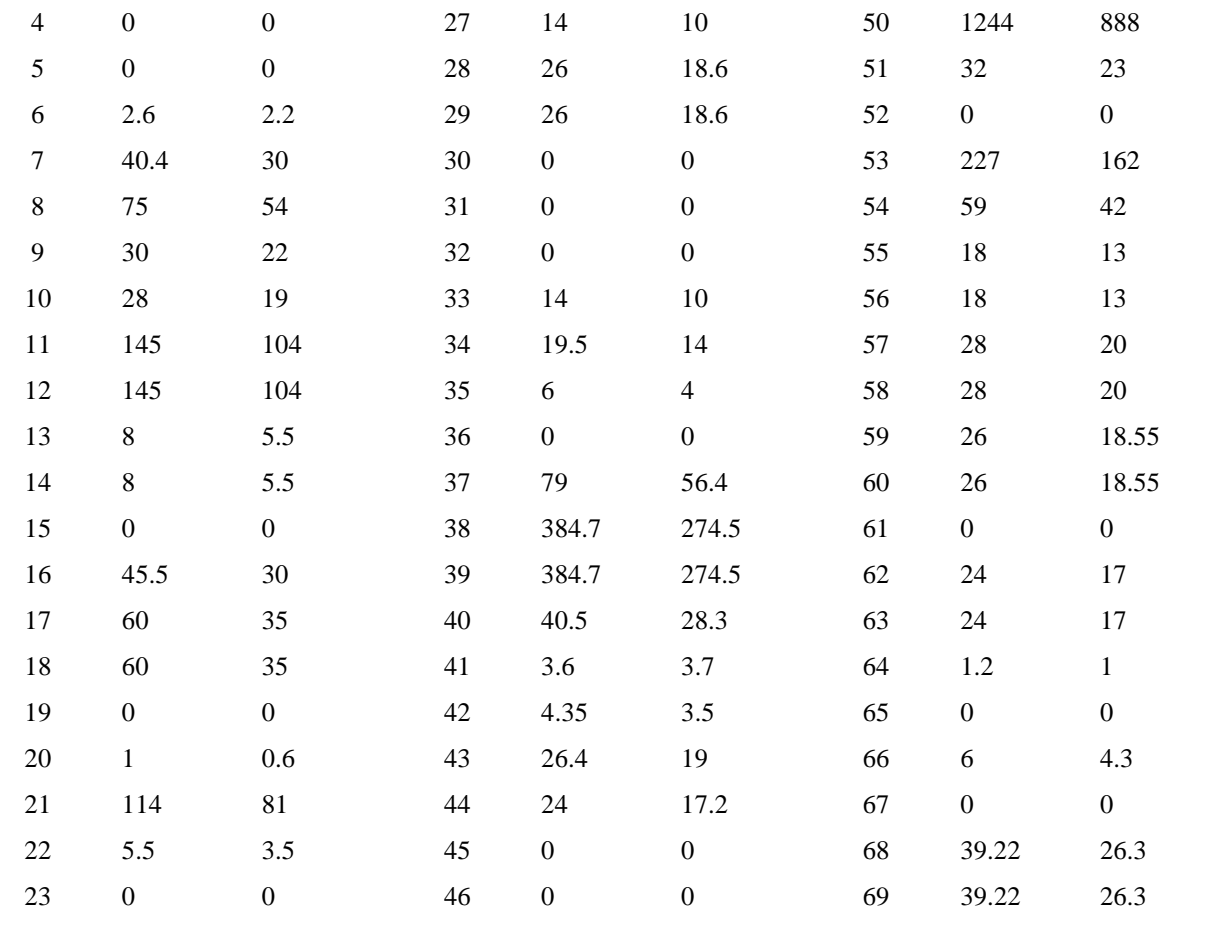

# Sistema de distribuição de 136 Barras

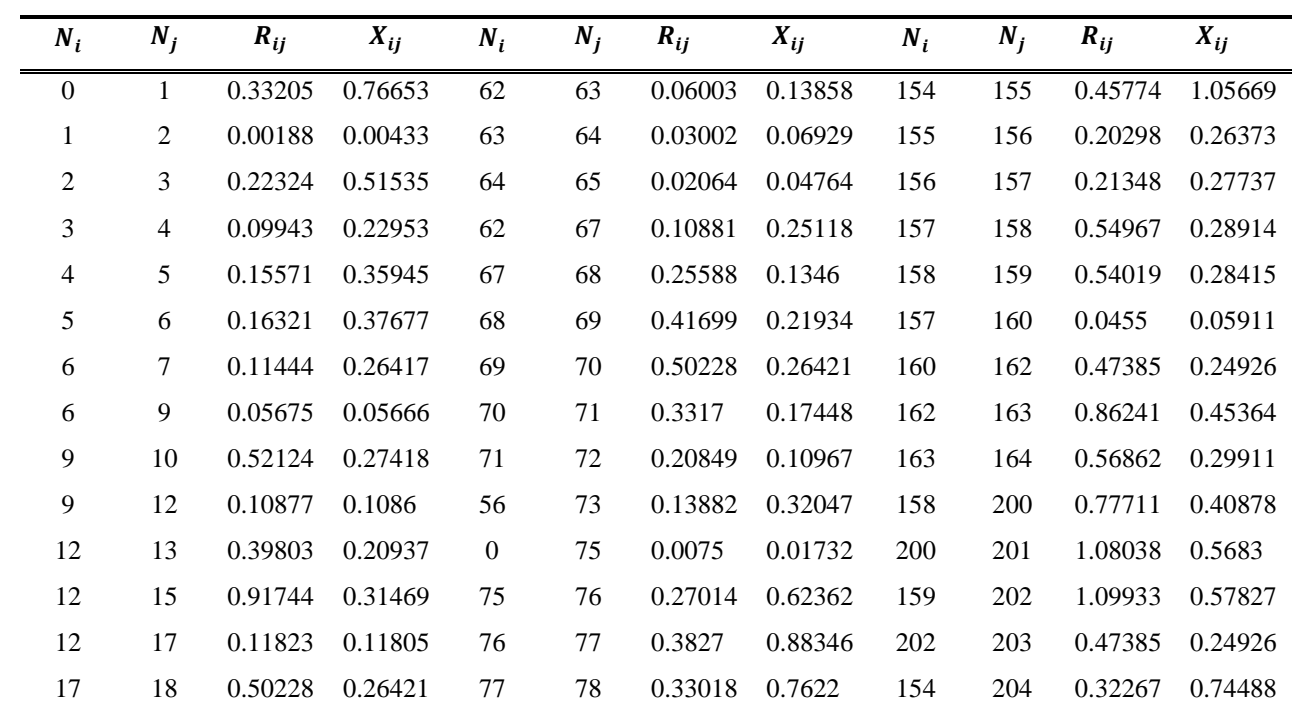

# **DADOS DAS LINHAS**

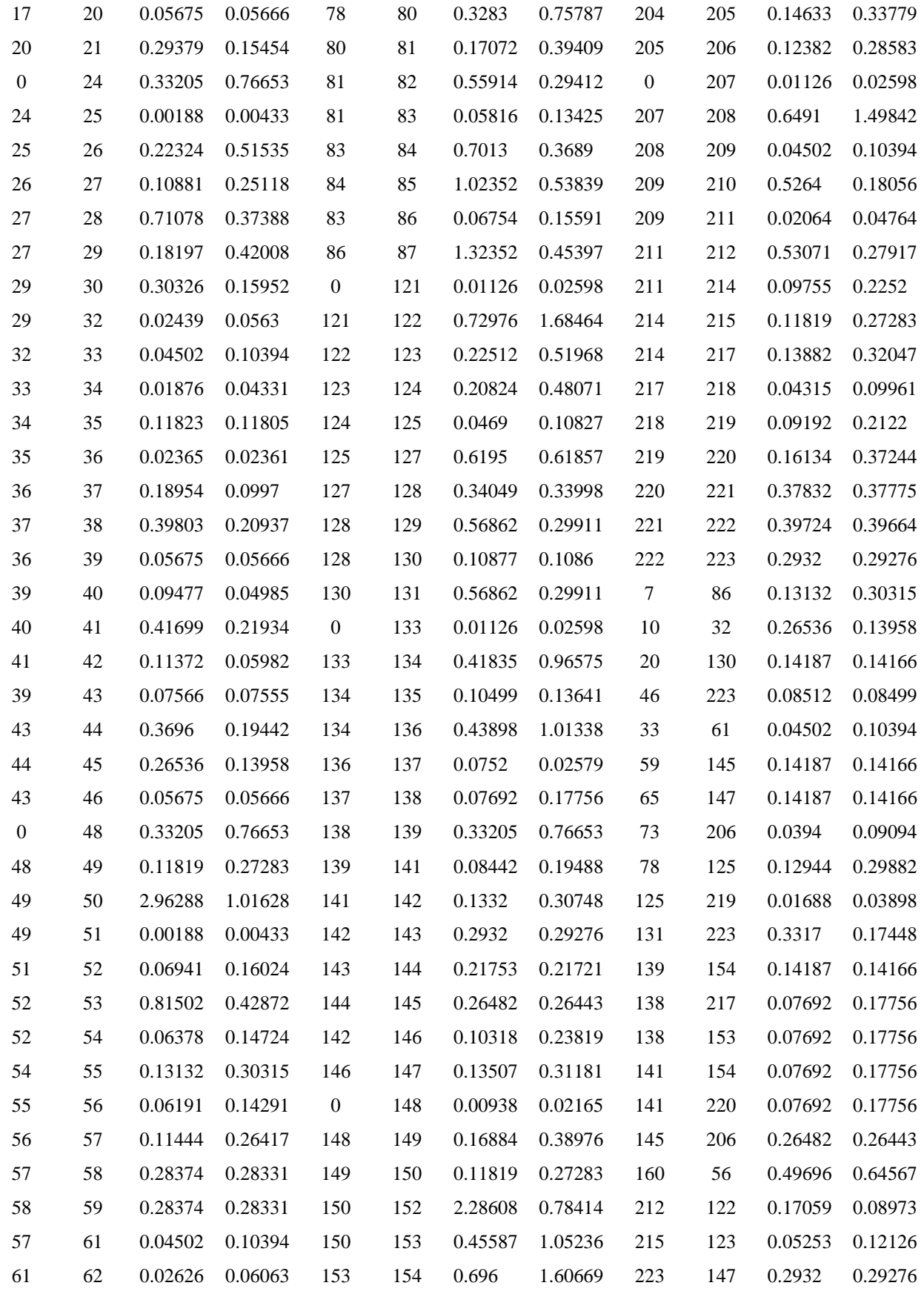

| <b>Barra</b>    | $P$ (kW)       | $Q (kVAr)$ Barra |     | P(kW)                           | $Q$ (kVAr)      |     | Barra P(kW)                     | $Q$ (kVAr)     |
|-----------------|----------------|------------------|-----|---------------------------------|-----------------|-----|---------------------------------|----------------|
| $\mathbf{0}$    | $\overline{0}$ | $\overline{0}$   | 55  | 458.556                         | 194.388         | 141 | 87.312                          | 37.013         |
| $\mathbf{1}$    | $\overline{0}$ | $\overline{0}$   | 56  | 262.962                         | 111.473         | 142 | $\overline{0}$                  | $\overline{0}$ |
| $\overline{c}$  | 47.78          | 19.009           | 57  | 235.761                         | 99.942          | 143 | 74.001                          | 31.37          |
| 3               | 42.551         | 16.929           | 58  | $\overline{0}$                  | $\overline{0}$  | 144 | 232.05                          | 98.369         |
| $\overline{4}$  | 87.022         | 34.622           | 59  | 109.215                         | 46.298          | 145 | 141.819                         | 60.119         |
| $\mathfrak{S}$  | 311.31         | 123.855          | 61  | $\overline{0}$                  | $\overline{0}$  | 146 | $\overline{0}$                  | $\overline{0}$ |
| $6\,$           | 148.869        | 59.228           | 62  | 72.809                          | 30.865          | 147 | 76.449                          | 32.408         |
| $7\phantom{.0}$ | 238.672        | 94.956           | 63  | 258.473                         | 109.57          | 148 | $\mathbf{0}$                    | $\overline{0}$ |
| 9               | 62.299         | 24.786           | 64  | 69.169                          | 29.322          | 149 | 51.322                          | 21.756         |
| 10              | 124.598        | 49.571           | 65  | 21.843                          | 9.26            | 150 | 59.874                          | 25.381         |
| 12              | 140.175        | 55.768           | 67  | $\begin{matrix} 0 \end{matrix}$ | $\mathbf{0}$    | 152 | 9.065                           | 3.843          |
| 13              | 116.813        | 46.474           | 68  | 20.527                          | 8.702           | 153 | 2.092                           | 0.887          |
| 15              | 249.203        | 99.145           | 69  | 150.548                         | 63.819          | 154 | 16.735                          | 7.094          |
| 17              | 291.447        | 115.952          | 70  | 220.687                         | 93.552          | 155 | 1506.522                        | 638.634        |
| 18              | 303.72         | 120.835          | 71  | 92.384                          | 39.163          | 156 | 313.023                         | 132.694        |
| 20              | 215.396        | 85.695           | 72  | $\overline{0}$                  | $\overline{0}$  | 157 | 79.831                          | 33.842         |
| 21              | 198.586        | 79.007           | 73  | 226.693                         | 96.098          | 158 | 51.322                          | 21.756         |
| 24              | $\overline{0}$ | $\overline{0}$   | 75  | $\begin{matrix} 0 \end{matrix}$ | $\overline{0}$  | 159 | $\begin{matrix} 0 \end{matrix}$ | $\overline{0}$ |
| 25              | $\mathbf{0}$   | $\overline{0}$   | 76  | 294.016                         | 116.974         | 160 | 202.435                         | 85.815         |
| 26              | $\overline{0}$ | $\overline{0}$   | 77  | 83.015                          | 33.028          | 162 | 60.823                          | 25.784         |
| 27              | 30.127         | 14.729           | 78  | 83.015                          | 33.028          | 163 | 45.618                          | 19.338         |
| 28              | 230.972        | 112.92           | 80  | 103.77                          | 41.285          | 164 | $\overline{0}$                  | $\overline{0}$ |
| 29              | 60.256         | 29.458           | 81  | 176.408                         | 70.184          | 200 | 157.07                          | 66.584         |
| 30              | 230.972        | 112.92           | 82  | 83.015                          | 33.028          | 201 | $\overline{0}$                  | $\overline{0}$ |
| 32              | 120.507        | 58.915           | 83  | 217.917                         | 86.698          | 202 | 250.148 106.041                 |                |
| 33              | $\mathbf{0}$   | $\overline{0}$   | 84  | 23.294                          | 9.267           | 203 | $\mathbf{0}$                    | $\overline{0}$ |
| 34              | 56.981         | 27.857           | 85  | 5.075                           | 2.019           | 204 | 69.809                          | 29.593         |
| 35              | 364.665        | 178.281          | 86  | 72.638                          | 28.899          | 205 | 32.072                          | 13.596         |
| 36              | $\overline{0}$ | 0                | 87  | 405.99                          | 161.523         | 206 | 61.084                          | 25.894         |
| 37              | 124.647        | 60.939           | 121 | $\overline{0}$                  | $\overline{0}$  | 207 | 0                               | $\overline{0}$ |
| 38              | 56.981         | 27.857           | 122 | 100.182                         | 42.468          | 208 | 94.622                          | 46.26          |
| 39              | $\overline{0}$ | $\overline{0}$   | 123 | 142.523                         | 60.417          | 209 | 49.858                          | 24.375         |
| 40              | 85.473         | 41.787           | 124 | 96.042                          | 40.713          | 210 | 123.164                         | 60.214         |
| 41              | $\mathbf{0}$   | $\overline{0}$   | 125 | 300.454                         | 127.366         | 211 | 78.35                           | 38.304         |
| 42              | 396.735        | 193.96           | 127 | 141.238                         | 59.873          | 212 | 145.475                         | 71.121         |
| 43              | $\overline{0}$ | $\overline{0}$   | 128 | 279.847                         | 118.631         | 214 | 21.369                          | 10.447         |
| 44              | 181.152        | 88.563           | 129 | 87.312                          | 37.013          | 215 | 74.789                          | 36.564         |
| 45              |                | 242.172 118.395  | 130 |                                 | 243.849 103.371 | 217 | 227.926 111.431                 |                |

**DADOS DAS BARRAS**

| 46 | 75.316   | 36.821   | 131 | 247.75   | 105.025        | 218 | 35.614   | 17.411   |
|----|----------|----------|-----|----------|----------------|-----|----------|----------|
| 48 | $\theta$ | 0        | 133 | $\theta$ | $\theta$       | 219 | 249.295  | 121.877  |
| 49 | 1.254    | 0.531    | 134 | 89.878   | 38.101         | 220 | 316.722  | 154.842  |
| 50 | 6.274    | 2.66     | 135 | 1137.28  | 482.108        | 221 | 333.817  | 163.199  |
| 51 | $\theta$ | $\theta$ | 136 | 458.339  | 194.296        | 222 | 249.295  | 121.877  |
| 52 | 117.88   | 49.971   | 137 | 385.197  | 163.29         | 223 | $\theta$ | $\theta$ |
| 53 | 62.668   | 26.566   | 138 | $\theta$ | $\overline{0}$ |     |          |          |
| 54 | 172.285  | 73.034   | 139 | 79.608   | 33.747         |     |          |          |

Sistema de distribuição de 880 Barras

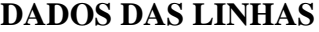

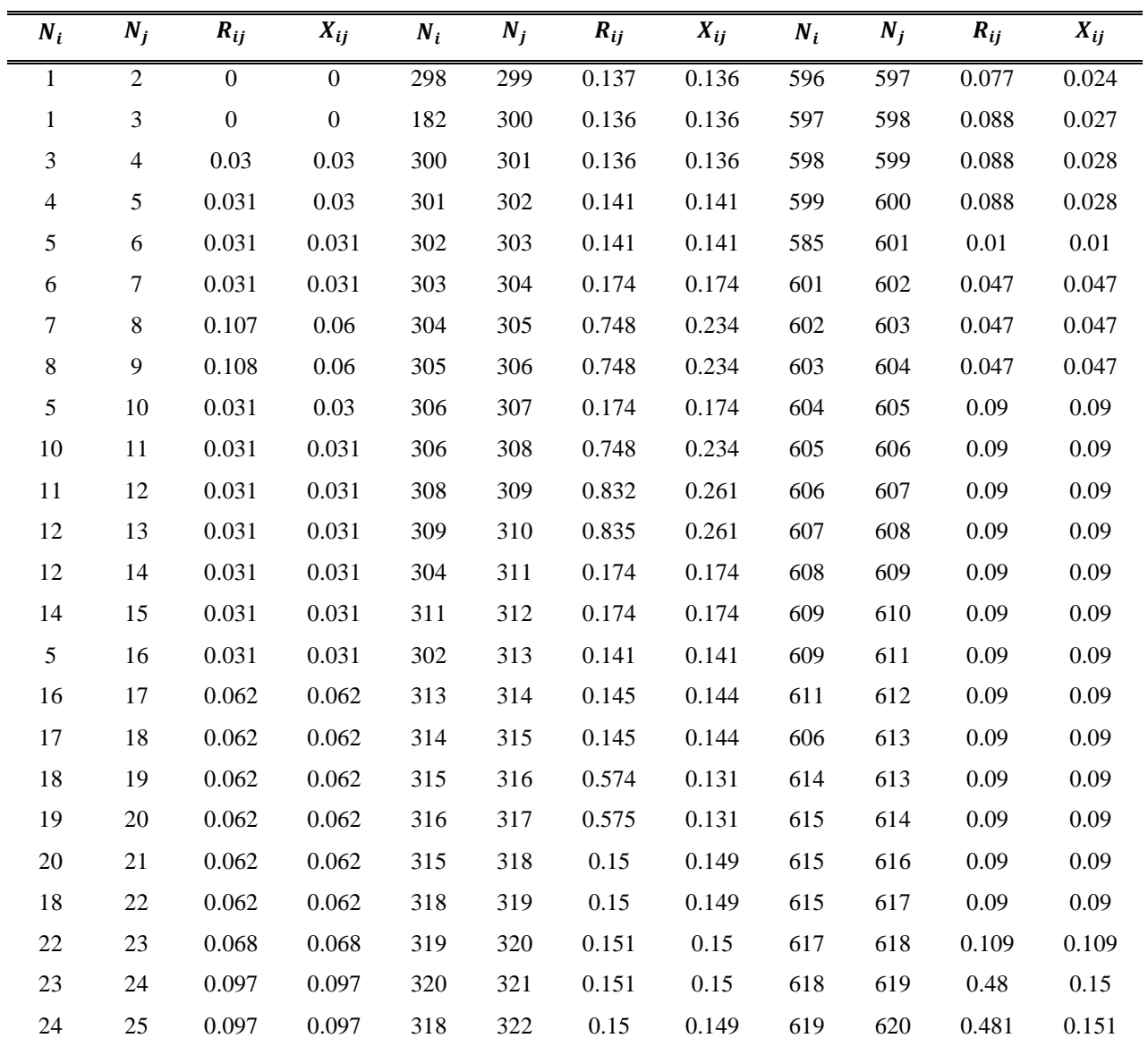

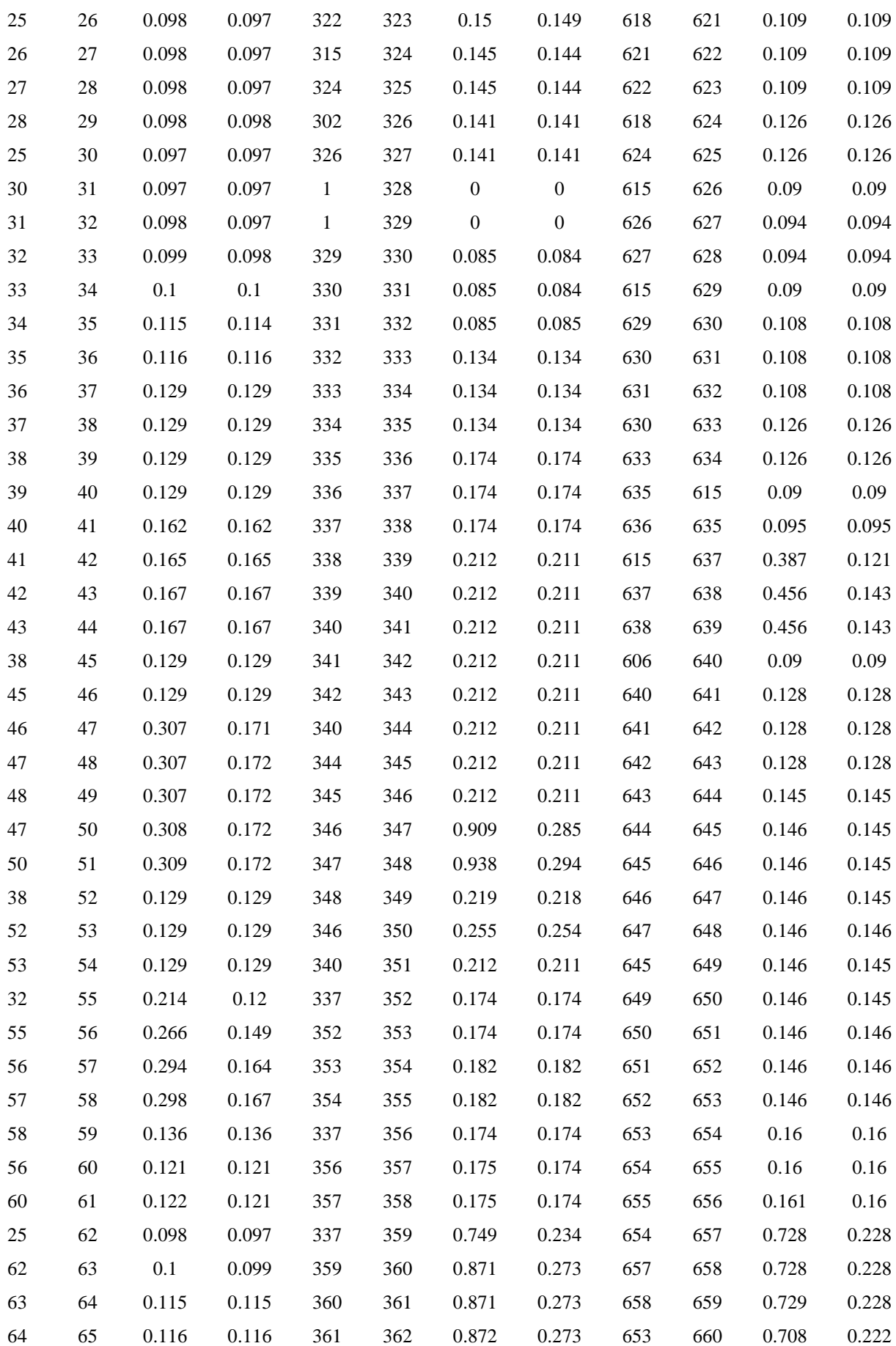

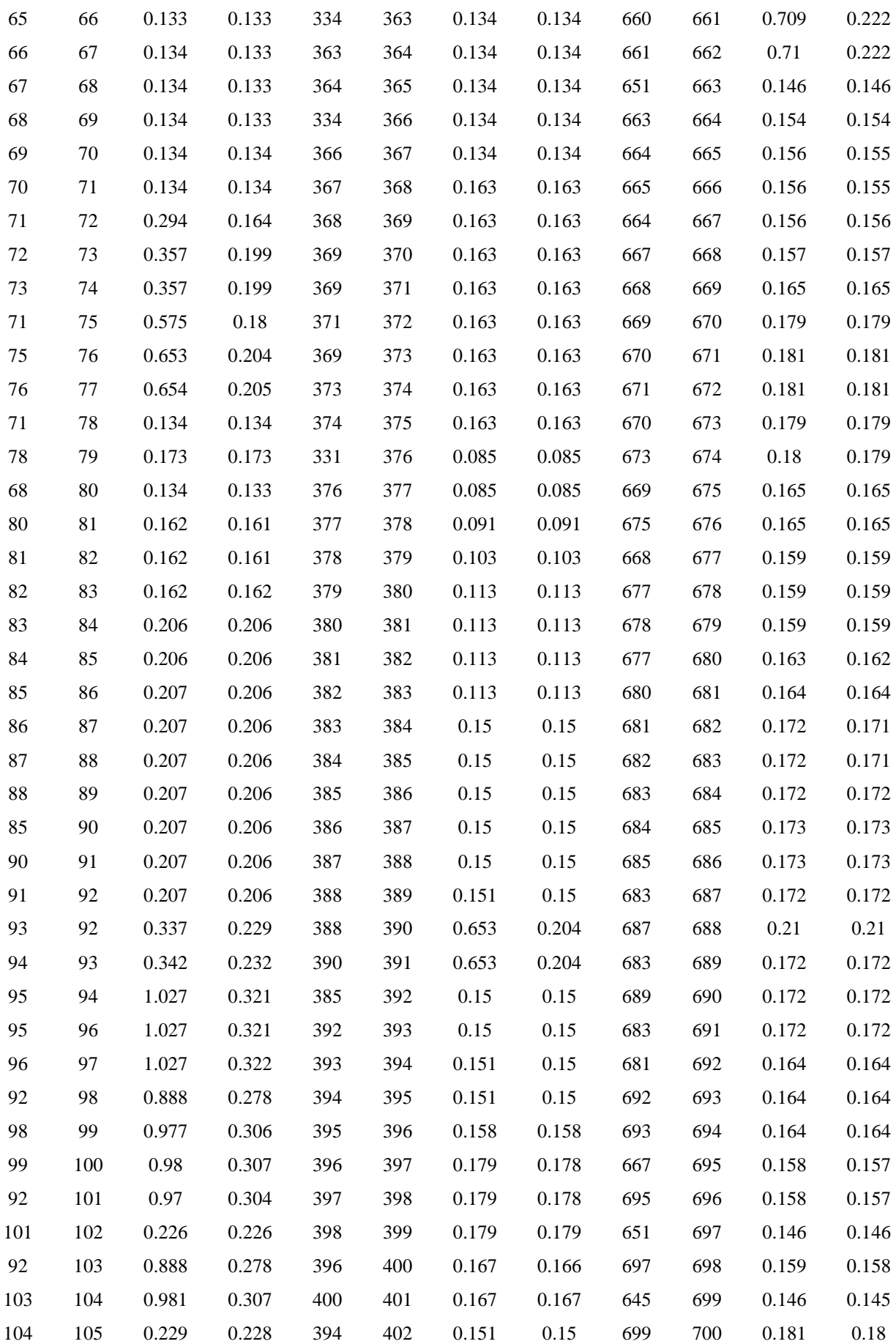

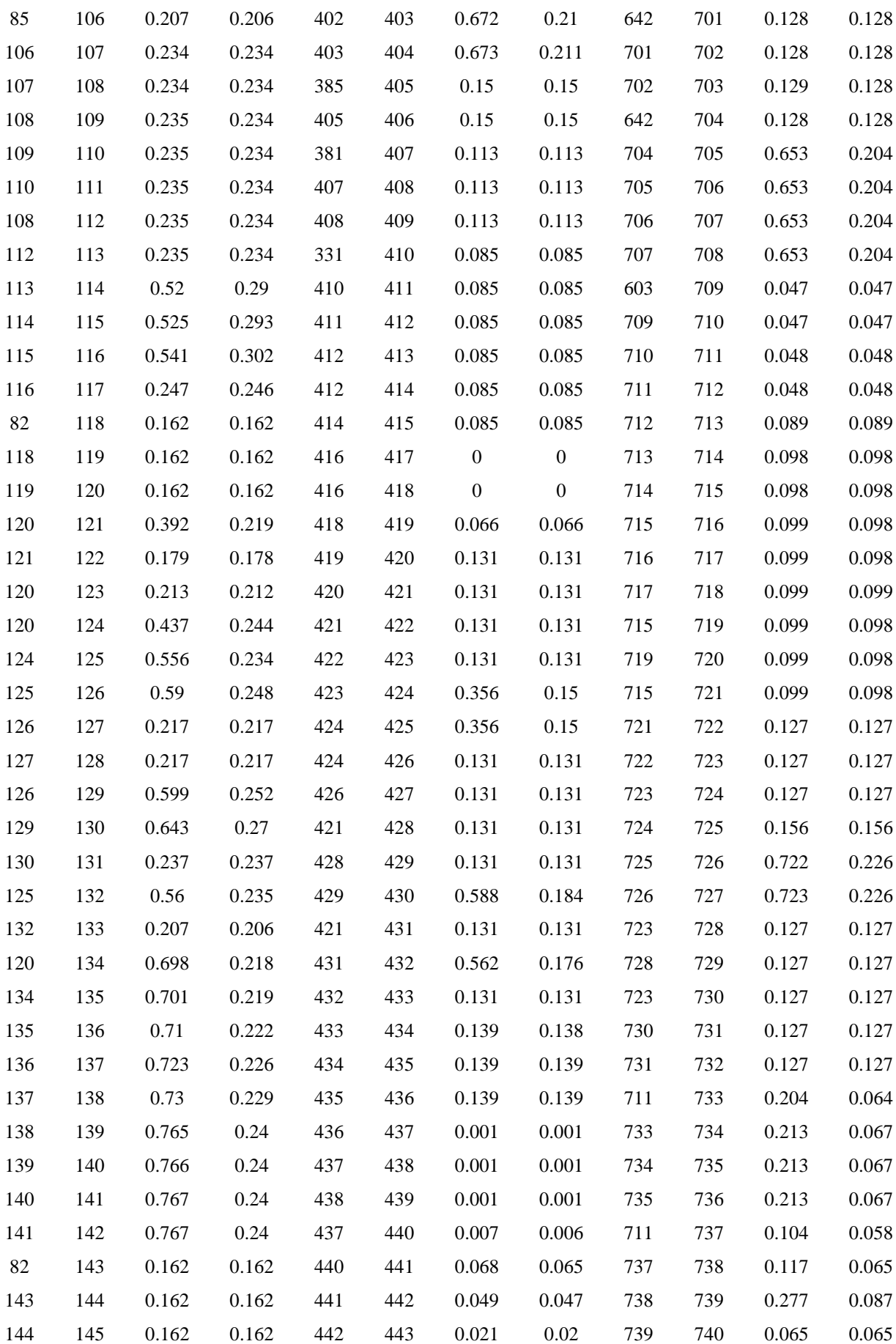

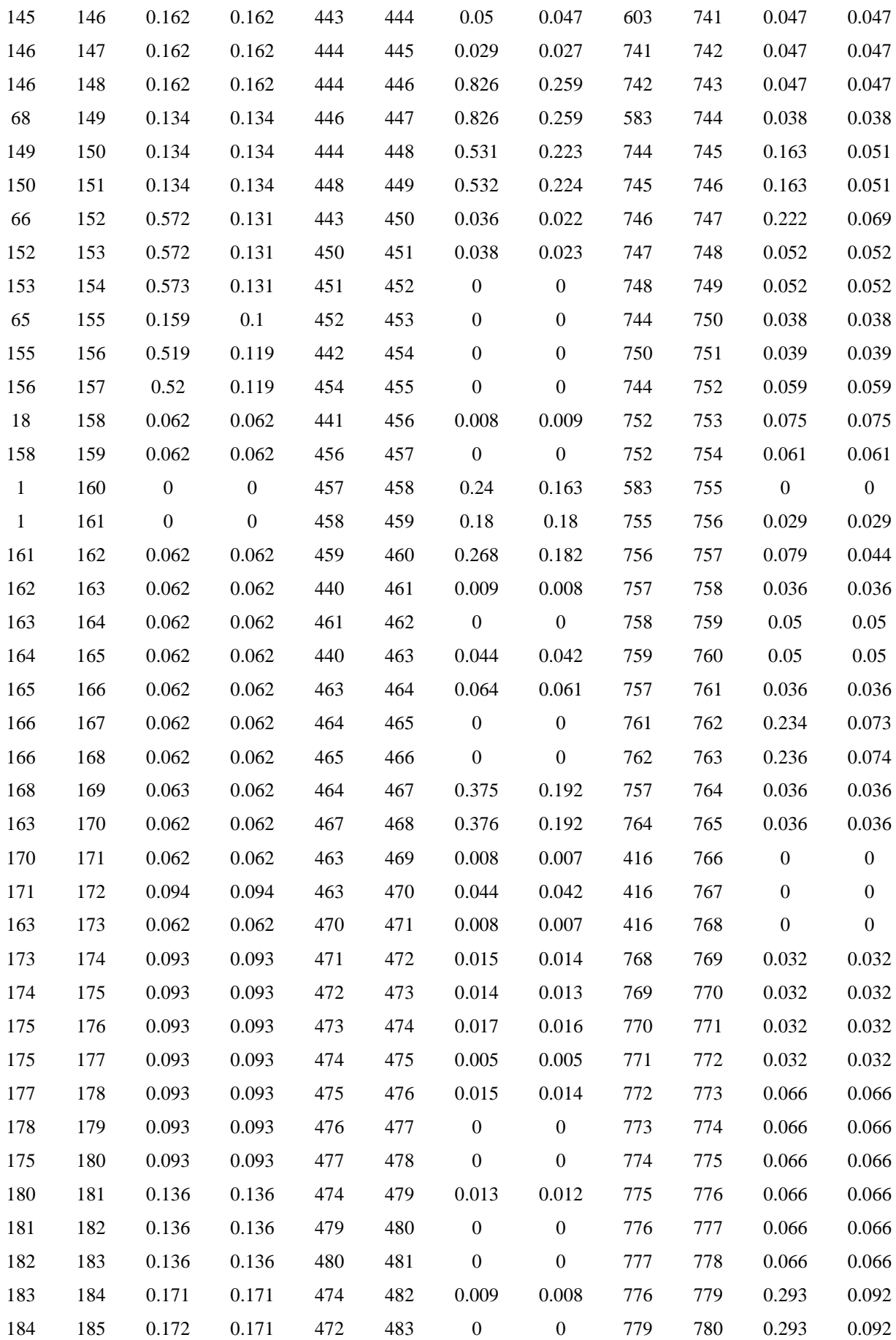

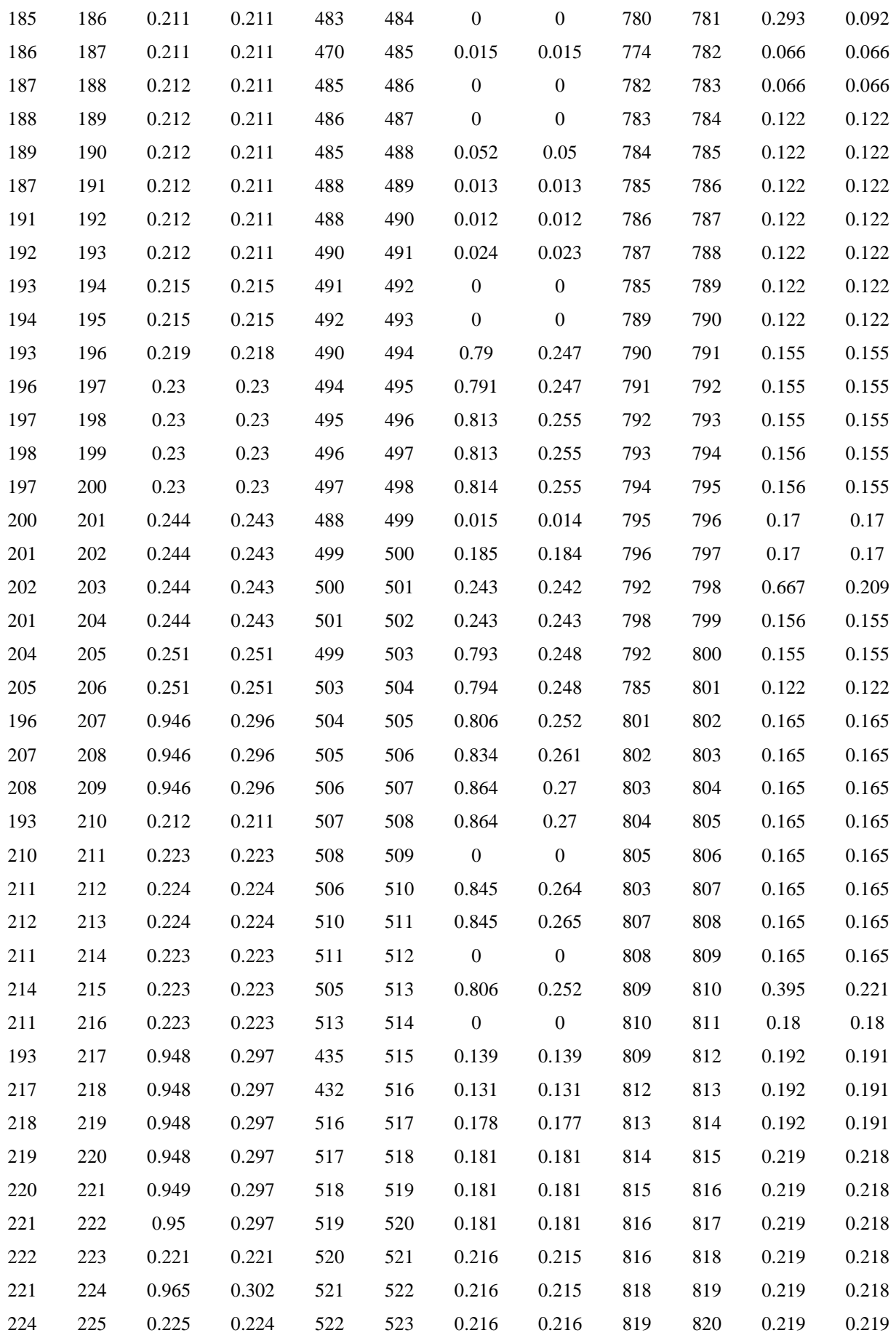

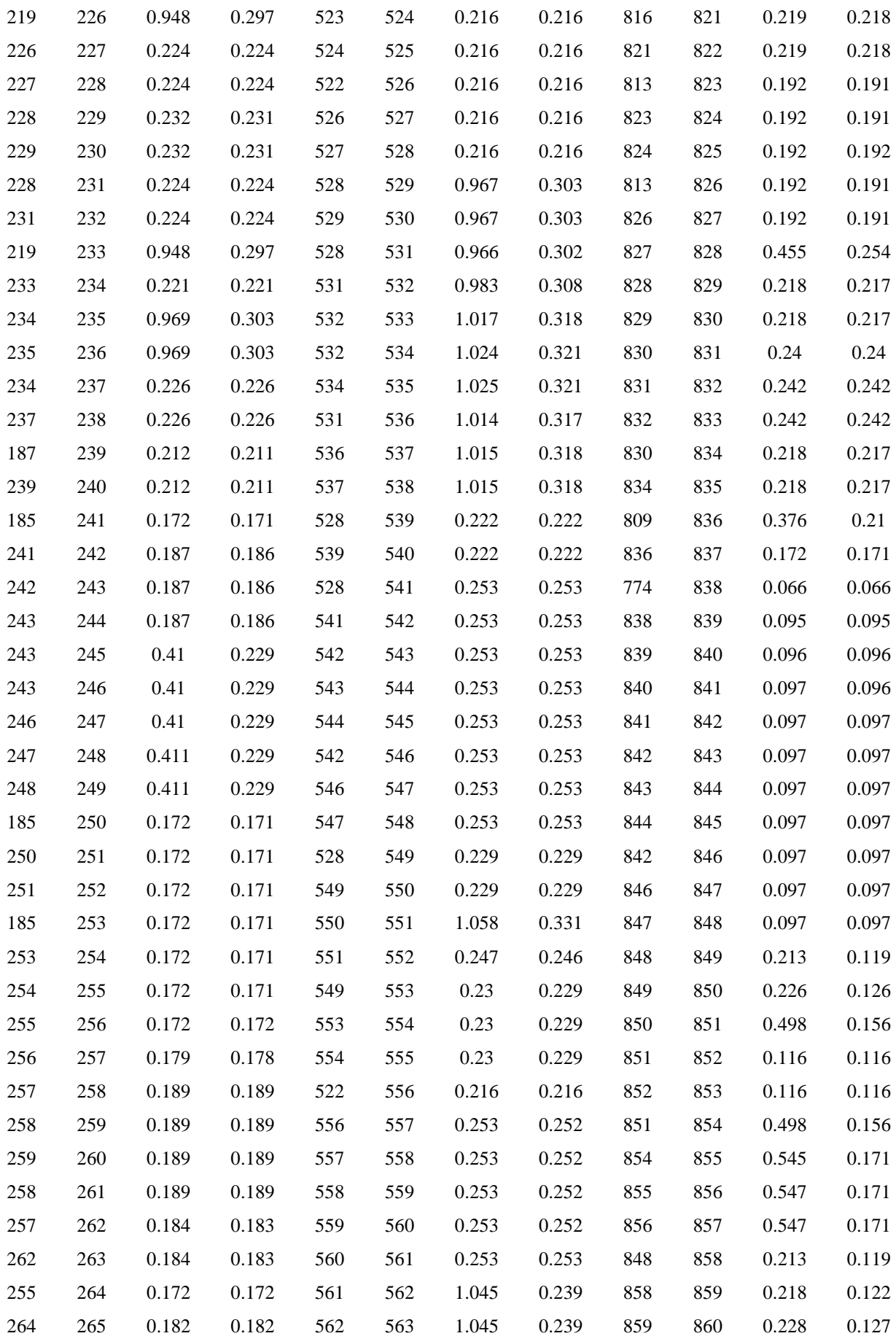
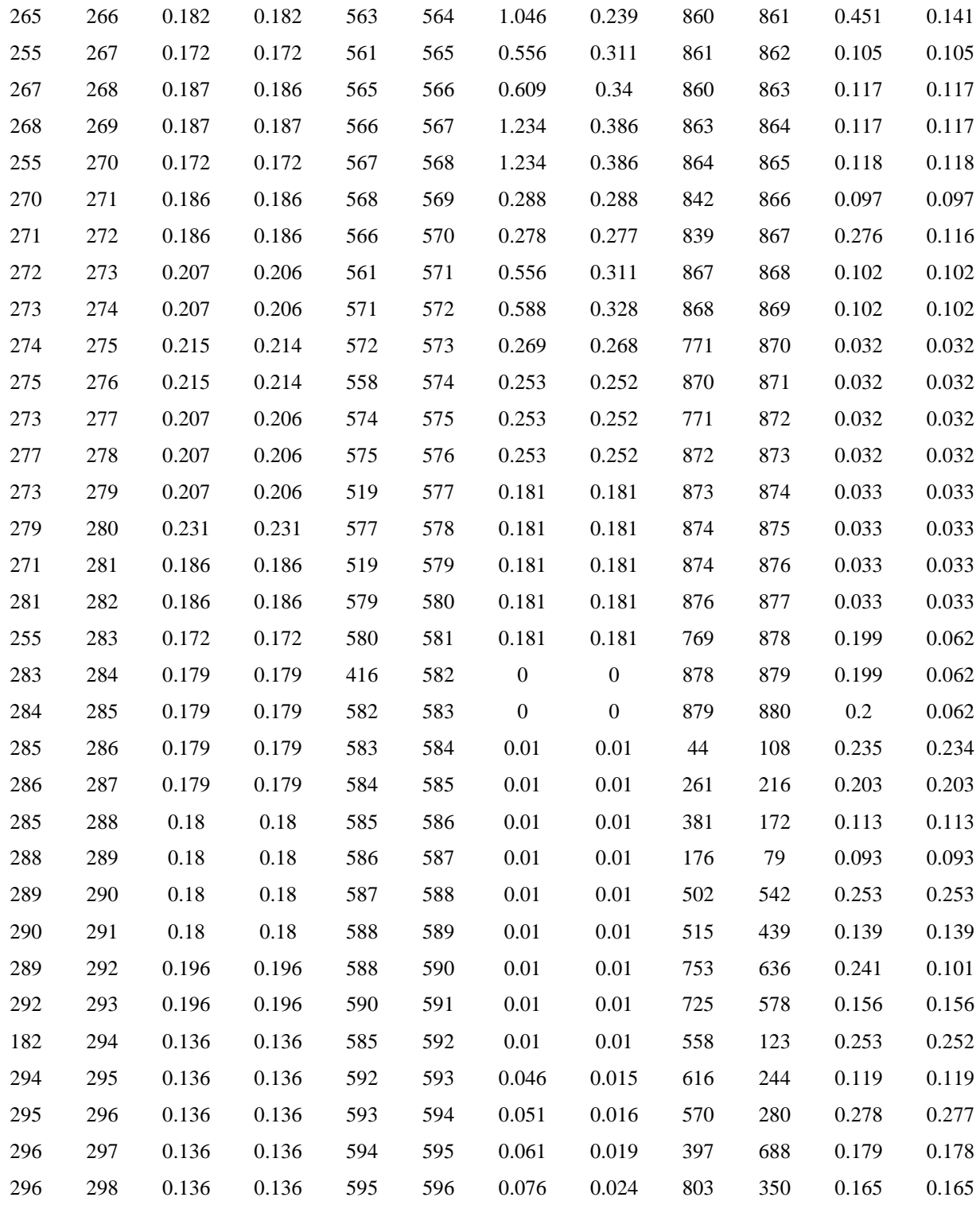

## **DADOS DAS BARRAS**

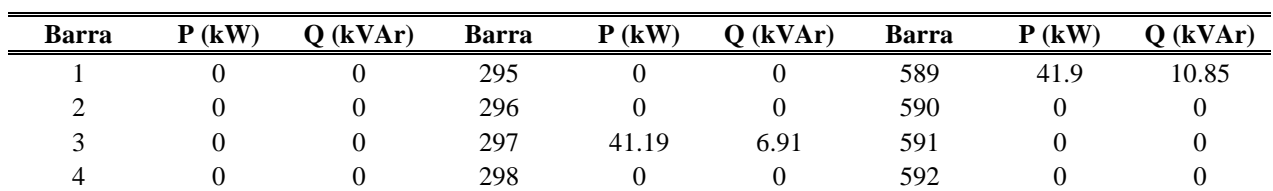

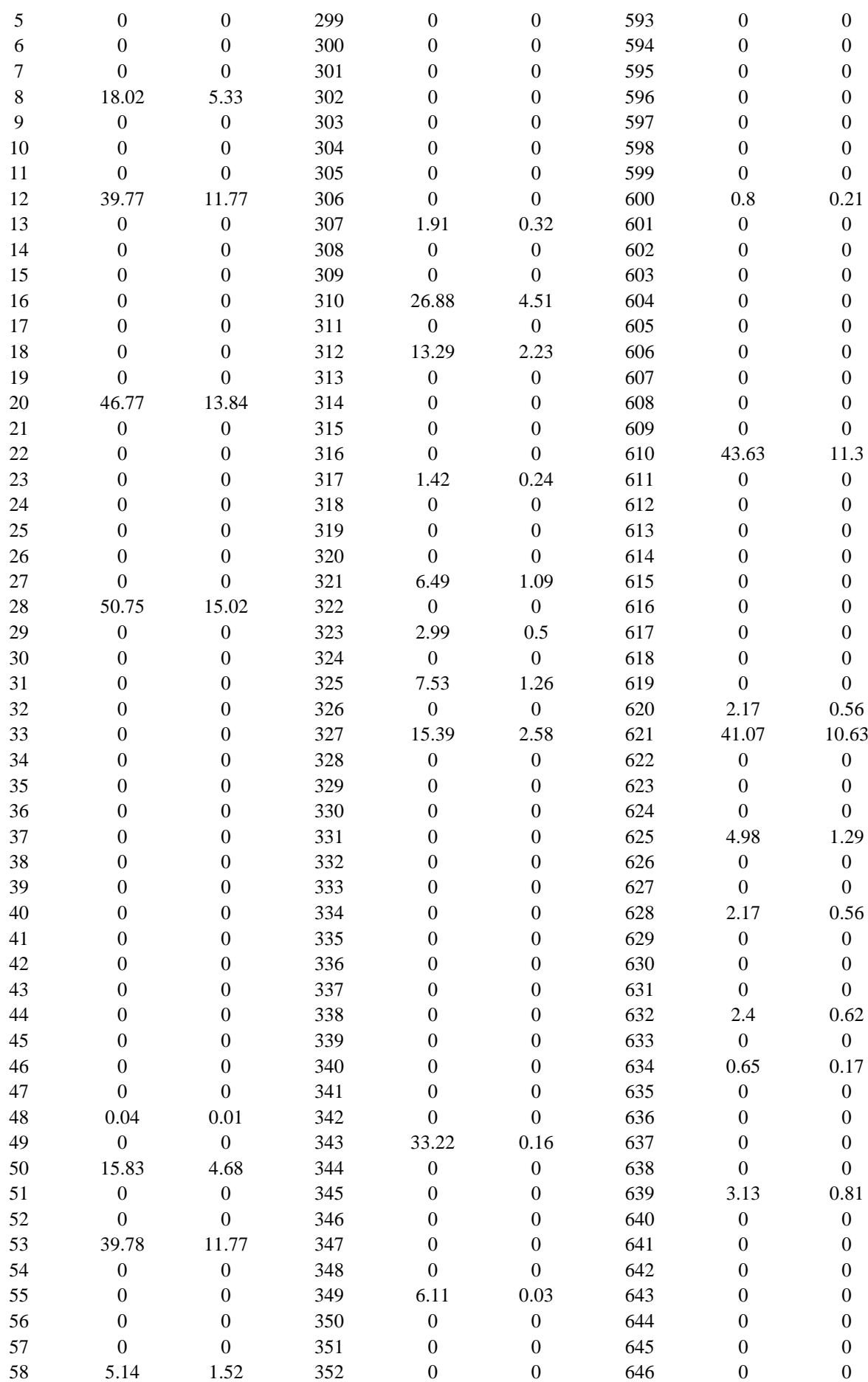

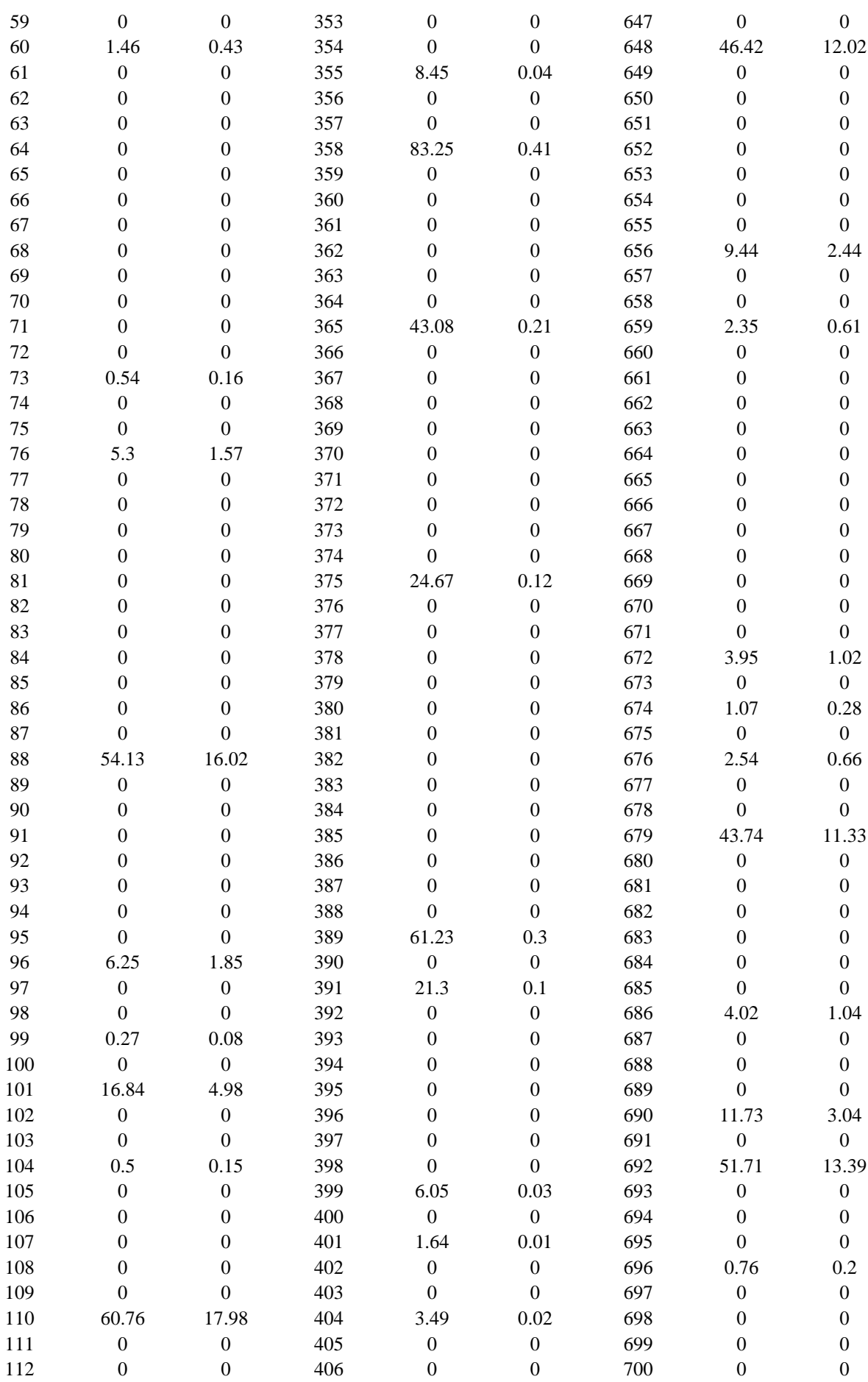

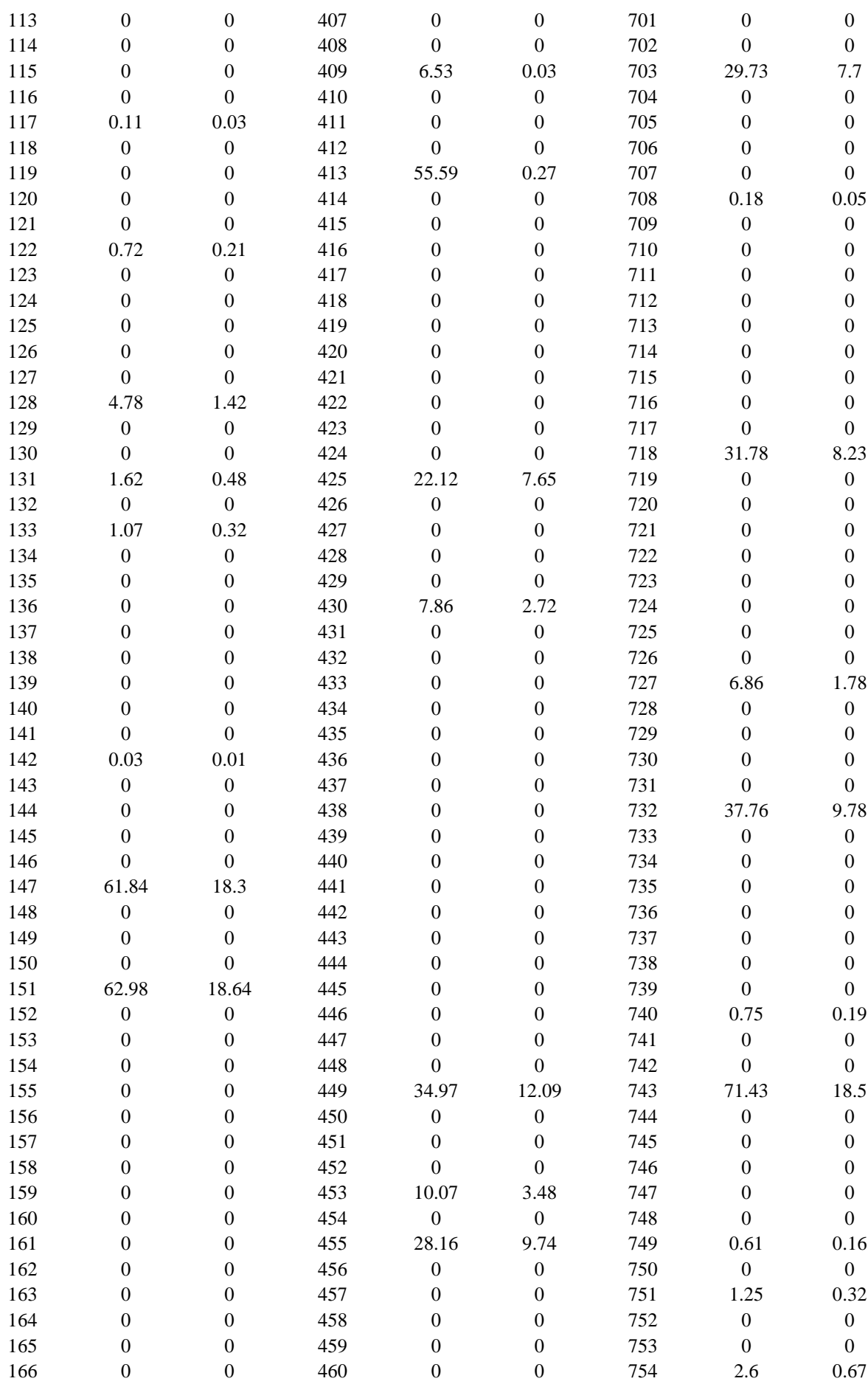

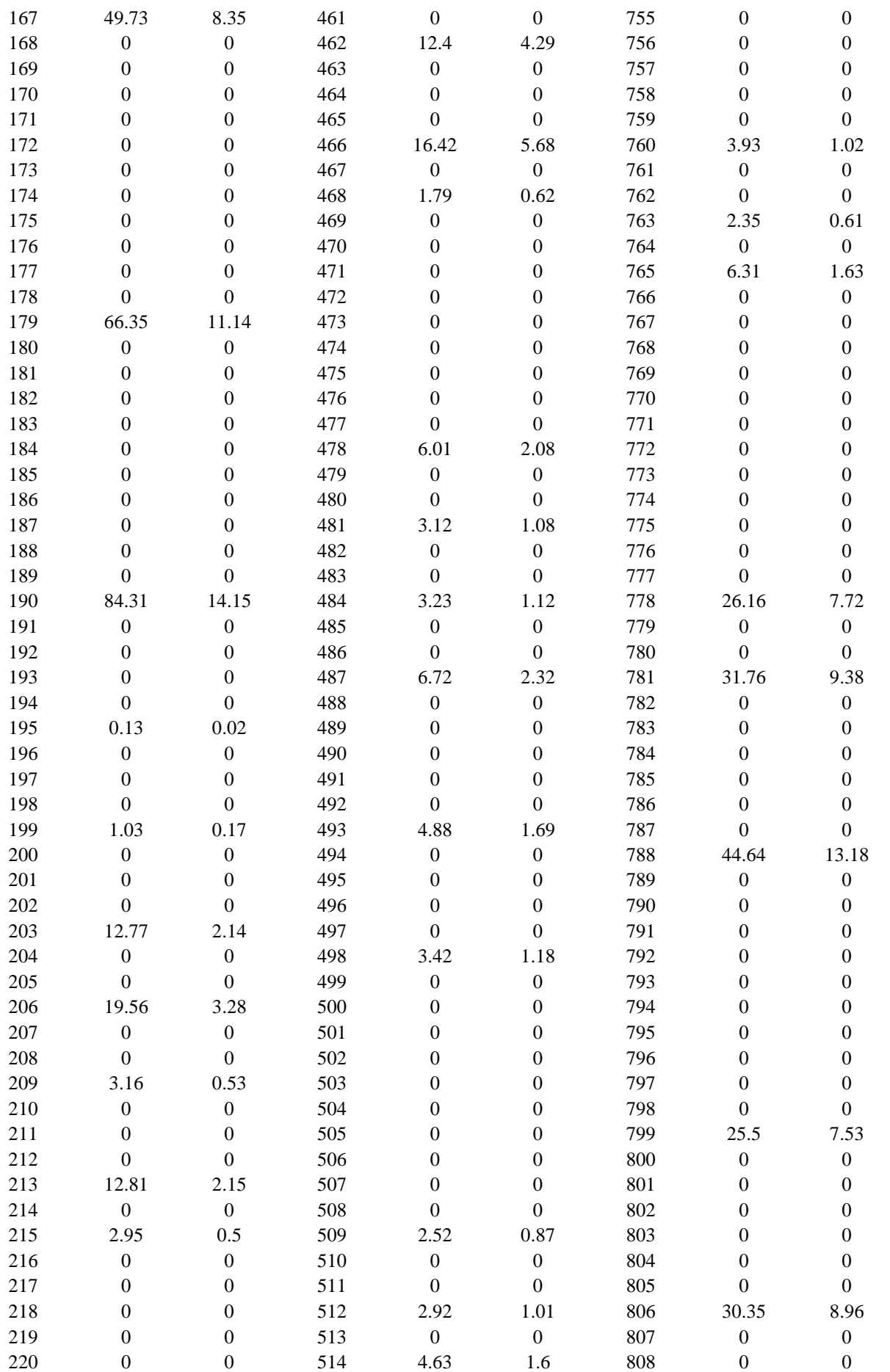

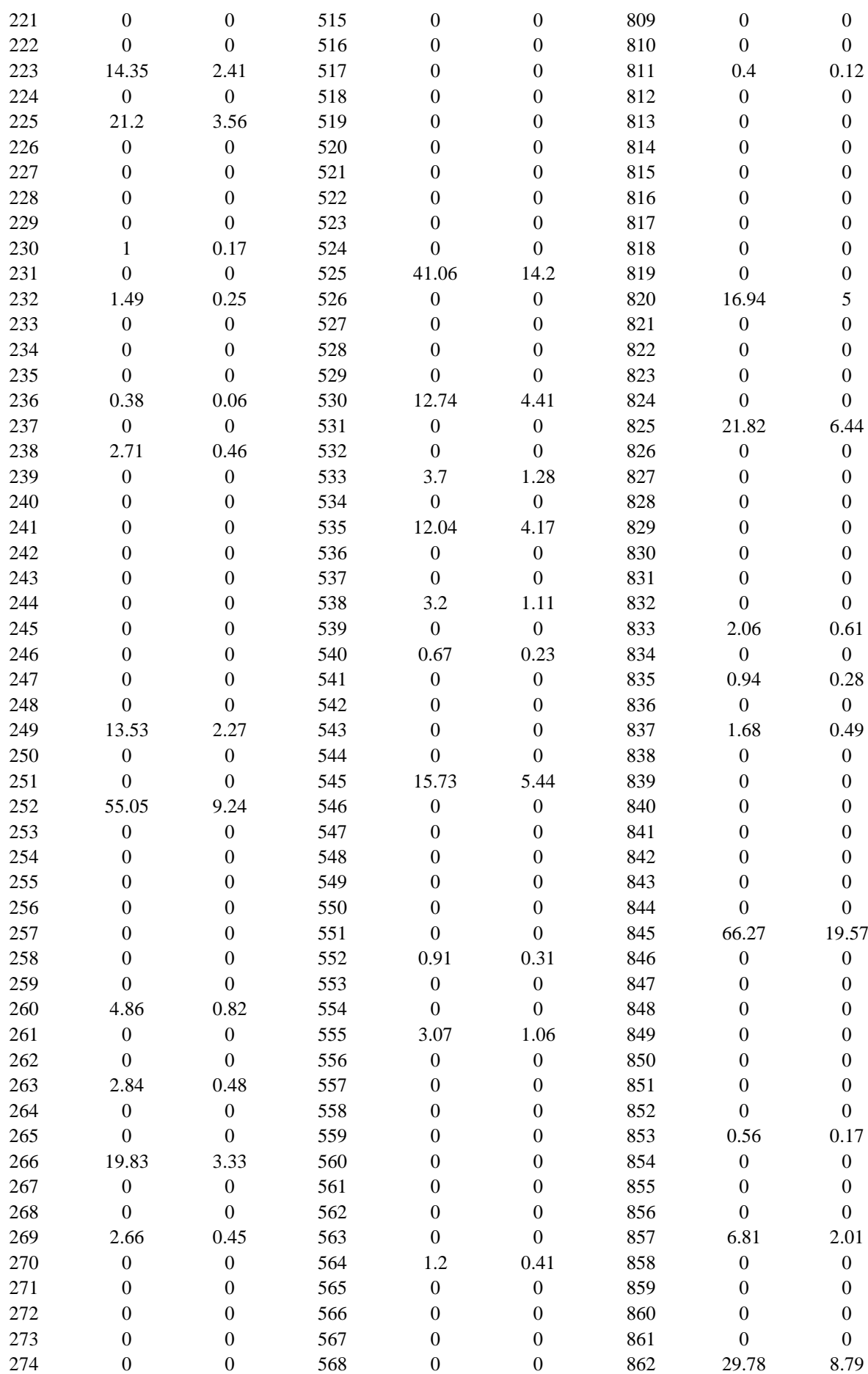

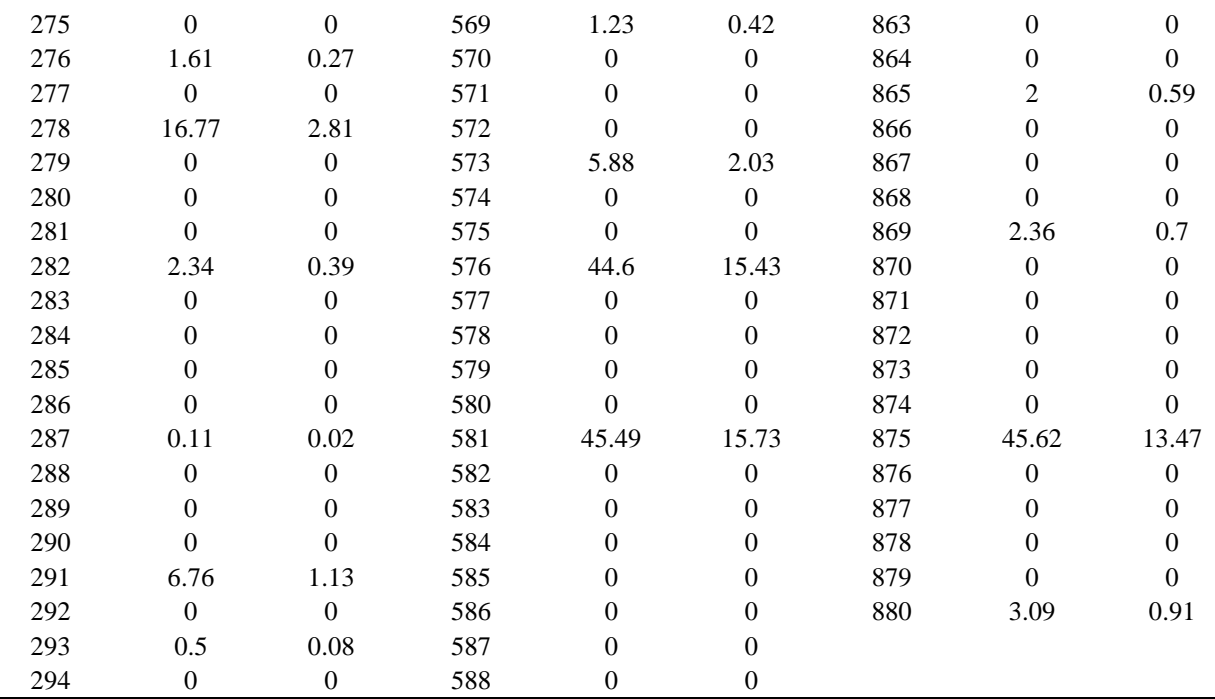